## **BIDDING DOCUMENT**

## for

# The Procurement of Supply, Delivery, Installation and Commissioning of Studio and smart class room in 100 Secondary Schools of 7 provinces of Nepal.

# **National Competitive Bidding (NCB)**

# Nepal Telecommunications Authority

#### Issued on:

Issued to: All Eligible Bidders

Invitation for Bids No.: 01-SS-NTA-2080

NCB No.: 01-SS-NTA-2080

Contract Identification No.: 01-SS-NTA-2080

# Abbreviations

| BDS     | Bid Data Sheet                        |
|---------|---------------------------------------|
| BD      | Bidding Document                      |
| DCS     | Delivery and Completion Schedule      |
| DP      | Development Partner                   |
| EQC     | Evaluation and Qualification Criteria |
| GCC     | . General Conditions of Contract      |
| $GoN^1$ | Government of Nepal                   |
| ICC     | . International Chamber of Commerce   |
| IFB     | . Invitation for Bids                 |
| ITB     | . Instructions to Bidders             |
| LGRS    | . List of Goods and Related Services  |
| NCB     | . National Competitive Bidding        |
| PAN     | Permanent Account Number              |
| PPMO    | Public Procurement Monitoring Office  |
| SBD     | Standard Bidding Document             |
| SBQ     | Schedule of Bidder Qualifications     |
| SCC     | Special Conditions of Contract        |
| SR      | Schedule of Requirements              |
| TS      | Technical Specifications              |
| VAT     | Value Added Tax                       |

\_

<sup>&</sup>lt;sup>1</sup> "GoN" word indicates all public entities according to Public Procurement Act, 2063

# **Table of Contents**

## **Invitation for Bids**

| PART 1 – Bidding Procedures                        |     |
|----------------------------------------------------|-----|
| Section I. Instructions to Bidders                 | 3   |
| Section II. Bid Data Sheet                         | 37  |
| Section III. Evaluation and Qualification Criteria | 42  |
| Section IV. Bidding Forms                          | 55  |
|                                                    |     |
| PART 2 – Supply Requirements                       |     |
| Section V. Schedule of Requirements                | 79  |
|                                                    |     |
| PART 3 – Conditions of Contract and Contract Forms |     |
| Section VI. General Conditions of Contract         | 87  |
| Section VII. Special Conditions of Contract        | 108 |
| Section VIII. Contract Forms                       | 115 |

#### **Invitation for Bids**

## Nepal Telecommunications Authority

Jamal, Kathmandu Date of publication: 16 April, 2023 Invitation for Bids No: 01-SS-NTA-2080

- 1. NTA has own fund and part of the proceeds of this fund will be used for payment under the contract for Procurement of Supply, Delivery, Installation and Commissioning of Studio and smart class room in 100 Secondary Schools of 7 provinces of Nepal., Bidding is open to all eligible Nepalese Bidders
- 2. NTA invites electronic bids from eligible bidders for the procurement of under National competitive bidding Single Stage Two Envelope procedures.
- 3. Under the Single Stage, Two Envelope Procedure, Bidders are required to submit simultaneously two separate sealed envelopes, one containing (i) the Technical Bid and the other (ii) the Price Bid, both in turn enclosed in one sealed envelope as per the provision of ITB 23 of the Bidding Document.
- 4. Eligible Bidders may obtain further information and inspect the bidding documents at the office of Nepal Telecommunications Authority, Jamal, Kathmandu, Nepal, Tel: 977-1-5355474, Fax: +977-1-5355250, Email: ntra@nta.gov.np, www.nta.gov.np or may visit PPMO egp system www.bolpatra.gov.np/egp.
- 5. A complete set of Bidding Documents may be downloaded from PPMO's e-GP system www.bolpatra.gov.np/egp for e-submission. Bidders, submitting their bid electronically, should deposit the cost of NPR 20,000 for bidding document in the following Rajaswa (revenue) account as specified below and the scanned copy (pdf format) of the Bank deposit voucher shall be uploaded by the bidder at the time of electronic submission of the bids.

Information to deposit the cost of bidding document in Bank: Bank Account No.: 0106011664201

Name of the Account holder: Nepal Telecommunications Authority Page

Name and address of Bank: Nabil Bank Limited, Kathmandu

- 6. Pre-bid meeting shall be held at Nepal Telecommunications Authority, Jamal, Kathmandu, Nepal at 3 May, 2023 at 14:00 Hr.
- 7. Electronic bids must be submitted through PPMO's e-GP system <a href="www.bolpatra.gov.np/egp">www.bolpatra.gov.np/egp</a> on or <a href="before 12:00 Hr">before 12:00 Hr</a> on 16 May ,2023. Bids received after this deadline will be rejected.
- 8. The bids will be opened in the presence of Bidders' representatives who choose to attend at 16 may, 2022 at 12:30 Hr at the office of Nepal Telecommunications Authority, Jamal, Kathmandu. Bids must be valid for a period of 120 days counting from the date of bid opening and must be

- accompanied by a bid security, amounting to a mínimum of NPR 60,00,000, which shall be valid for 30 days beyond the validity period of the bid.
- 9. If the last date of purchasing and /or submission falls on a government holiday, then the next working day shall be considered as the last date. In such case the validity period of the bid security shall remain the same as specified for the original last date of bid submission.
- 10. Nepal Telecommunications Authority will not be responsible for any costs or expenses incurred by bidders in connection with the preparation or delivery of Bids.

# **Section I. Instructions to Bidders**

This section specifies the procedures to be followed by Bidders in the preparation and submission of their Bids. Information is also provided on the submission, opening, and evaluation of bids and on the award of contract.

# **Table of Clauses**

| A. |                            | General                                                                                                    | 5                            |
|----|----------------------------|----------------------------------------------------------------------------------------------------|------------------------------|
|    | 1.<br>2.<br>3.<br>4.<br>5. | Scope of Bid Source of Funds Fraud and Corruption Eligible Bidders Eligible Goods and Related Services Site Visit                                                                                                    | 5<br>5<br>5<br>8<br>10<br>10 |
| В. | 0.                         | Contents of Bidding Document                                                                                                    | 10                           |
| Б. |                            | Contents of Bidding Document                                                                                                    | 10                           |
|    | 7.                         | Sections of the Bidding Document                                                                                                    | 10                           |
|    | 8.                         | Clarification of Bidding Document/Pre-bid meeting                                                                                                    | 11                           |
|    | 9.                         | Amendment of Bidding Document                                                                                                    | 11                           |
| C. |                            | Preparation of Bids                                                                                                    | 12                           |
|    | 10.                        | Cost of Bidding                                                                                                    | 12                           |
|    | 11.                        | Language of Bid                                                                                                    | 12                           |
|    | 12.                        | Documents Comprising the Bid                                                                                                    | 12                           |
|    | 13.                        | Bid Submission Letter and Price Schedules                                                                                                    | 13                           |
|    | 14.                        | Alternative Bids                                                                                                    | 13                           |
|    | 15.                        | Bid Prices and Discounts                                                                                                    | 13                           |
|    | 16.                        | Currencies of Bid                                                                                                    | 14                           |
|    | 17.                        | Documents Establishing the Eligibility of the Bidder                                                                                                    | 14                           |
|    | 18.                        | Documents Establishing the Conformity of the Goods and Related Services to t                                                                                                    |                              |
|    | 4.0                        | Document                                                                                                    | 15                           |
|    | 19.                        | 8                                                                                                    | 15                           |
|    | 20.                        | <b>5</b>                                                                                                    | 17                           |
|    | 21.                        | , and the state of the state of | 17                           |
|    | 22.                        | Format and Signing of Bid                                                                                                    | 19                           |
| D. |                            | Submission and Opening of Bids                                                                                                    | 19                           |
|    | 23.                        | Sealing and Marking of Bids                                                                                                    | 19                           |

|    | 24. Deadline for Submission of Bids                                    | 23 |
|----|------------------------------------------------------------------------|----|
|    | 25. Late Bids                                                          | 23 |
|    | 26. Withdrawal, or Modification of Bids                                | 23 |
|    | 27. Bid Opening                                                        | 25 |
| E. | Evaluation and Comparison of Bids                                      | 27 |
|    | 28.Confidentiality                                                     | 27 |
|    | 29.Clarification of Bids                                               | 28 |
|    | 30.Deviations, Reservations, and Omissions                             | 28 |
|    | 31.Examination of Technical Bid                                        | 28 |
|    | 32.Determination of Responsiveness of Technical Bid                    | 28 |
|    | 33.Non-material Non-conformities                                       | 29 |
|    | 34.Qualification of the Bidder                                         | 30 |
|    | 35.Examination of Price Bids                                           | 30 |
|    | 36.Correction of Arithmetical Errors                                   | 31 |
|    | 37. Goods manufactured in Nepal to be procured                         | 31 |
|    | 38.Evaluation and Comparison of Price Bids                             | 32 |
|    | 39. Purchaser's Right to Accept Any Bid, and to Reject Any or All Bids | 33 |
| F. | Award of Contract                                                      | 33 |
|    | 40.Award Criteria                                                      | 33 |
|    | 41.Purchaser's Right to Vary Quantities at Time of Award               | 33 |
|    | 42. Notification of Intention to Award                                 | 33 |
|    | 43.Performance Security                                                | 34 |
|    | 44. Signing of Contract                                                | 34 |
|    | 45.Complaint and Review                                                | 35 |
|    |                                                                        |    |

# **Section I. Instructions to Bidders**

## A. General

| 1. Scope of Bid         | In connection with the Invitation for Bids <i>indicated in the Bid Data Sheet (BDS)</i> , the Purchaser <b>as indicated in the BDS</b> issues this Bidding Document for the supply of Goods and Related Services incidental thereto as specified in Section V, Schedule of Requirements. The name, identification, and number of contracts (packages/lots) are <i>indicated in BDS</i> .                                                                  |  |
|-------------------------|----------------------------------------------------------------------------------------------------|--|
|                         | 1.2 Throughout this Bidding Document:                                                                                                    |  |
|                         | (a) the term "in writing" means communicated in written form with proof of receipt;                                                                                                    |  |
|                         | (b) if the context so requires, singular means plural and vice versa; and                                                                                                    |  |
|                         | (c) "day" means calendar day.                                                                                                    |  |
| 2. Source of Funds      | 2.1 GoN Funded: In accordance with its annual program and budget, approved by the GoN, the Purchaser intends to apply a portion of the allocated budget to eligible payments under the contract(s) <i>indicated in the BDS</i> for which this Bidding Document is issued.                                                                                                    |  |
|                         | Or                                                                                                    |  |
|                         | DP Funded: The GoN has applied for or received financing (hereinafter called "funds") from the Development Partner (hereinafter called "the DP") <i>indicated in the BDS</i> toward the cost of the project <i>named in the BDS</i> . The GoN intends to apply a portion of the funds to eligible payments under the contract(s) for which this Bidding Document is issued.                                                                               |  |
|                         | 2.2 DP Funded: Payment by the DP will be made only at the request of the GoN and upon approval by the DP in accordance with the terms and conditions of the financing agreement between the GoN and the DP (hereinafter called the "Loan Agreement"), and will be subject in all respects to the terms and conditions of that Loan Agreement. No party other than the GoN shall derive any rights from the Loan Agreement or have any claim to the funds. |  |
| 3. Fraud and Corruption | 3.1 Procuring Entities as well as Bidders, suppliers and contractors and their sub-contractors shall adhere to the highest standard of ethics during the procurement and execution of such contracts. In pursuance of this:;                                                                                                    |  |

- (a) the Purchaser adopts, for the purposes of this provision, the terms as defined below:
  - (i) "corrupt practice" means the offering, giving, receiving, or soliciting, directly or indirectly, anything of value to influence improperly the actions of another party;
  - (ii) "fraudulent practice" means any act or omission, including a misrepresentation, that knowingly or recklessly misleads, or attempts to mislead, a party to obtain a financial or other benefit or to avoid an obligation;
  - (iii) "coercive practice" means impairing or harming, or threatening to impair or harm, directly or indirectly, any party or the property of the party to influence improperly the actions of a party;
  - (iv) "collusive practice" means an arrangement between two or more parties designed to achieve an improper purpose, including influencing improperly the actions of another party.
  - (v) "obstructive practice" means (a) deliberately destroying, falsifying, altering, or concealing of evidence material to an investigation; (b) making false statements to investigators in order to materially impede an investigation; (c) failing to comply with requests to provide information, documents, or records in connection with an investigation; (d) threatening, harassing, or intimidating any party to prevent it from disclosing its knowledge of matters relevant to the investigation or from pursuing the investigation; or (e) materially impeding GoN/DP's contractual rights of audit or access to information; and
  - (vi) "integrity violation" is any act which violates Anticorruption Policy, including (i) to (v) above and the following: abuse, conflict of interest, violations of GoN/DP sanctions, retaliation against whistleblowers or witnesses, and other violations of Anticorruption Policy, including failure to adhere to the highest ethical standard.
- (b) the Purchaser will reject a proposal for award if it determines that the Bidder recommended for award has, directly or through an agent, engaged in corrupt, fraudulent, collusive, coercive, or obstructive practices or other integrity violations in competing for the contract;
- (c) DP will cancel the portion of the financing allocated to a contract if it determines at any time that representative(s) of the GoN or of a beneficiary of DP-financing engaged in corrupt, fraudulent, collusive, or coercive practices or other integrity violations during the procurement or the execution of that contract, without the GoN having taken timely and appropriate action satisfactory to DP to remedy the situation.
- (d) DP will impose remedial actions on a firm or an individual, at any

time, in accordance with DP's Anticorruption Policy and related Guidelines (as amended from time to time), including declaring ineligible, either indefinitely or for a stated period of time, to participate in DP-financed, -administered, or -supported activities or to benefit from an DP-financed, -administered, or -supported contract, financially or otherwise, if it at any time determines that the firm or individual has, directly or through an agent, engaged in corrupt, fraudulent, collusive, coercive, or obstructive practices or other integrity violations; and (e) The Supplier shall permit the GoN/DP to inspect the Supplier's accounts and records relating to the performance of the Supplier and to have them audited by auditors appointed by the GoN/DP, if so required by the GoN/DP. 3.2 The Bidder shall not carry out or cause to carry out the following intention to influence implementation of the procurement process or the procurement agreement: (a) give or propose improper inducement directly or indirectly, (b) distortion or misrepresentation of facts, (c) engaging in corrupt or fraudulent practice or involving in such (d) interference in participation of other competing bidders, (e) coercion or threatening directly or indirectly to cause harm to the person or the property of any person to be involved in the procurement proceedings, (f) collusive practice among bidders before or after submission of bids for distribution of works among bidders fixing artificial/uncompetitive bid price with an intention to deprive the Purchaser the benefit of open competitive bid price, (g) Contacting the Purchaser with an intention to influence the Purchaser with regards to the bids or interference of any kind in examination and evaluation of the bids during the period from the time of opening of the bids until the notification of award of contract. 3.3 PPMO, on the recommendation of the Procuring Entity may blacklist a Bidder for a period of one (1) to three (3) years for its conduct including on the following grounds and seriousness of the act committed by the bidder: (a) if convicted by a court of law in a criminal offence which disqualifies the Bidder from participating in the contract, (b) if it is established that the contract agreement signed by the Bidder was based on false or misrepresentation of Bidder's qualification information, (c)if it at any time determines that the firm has, directly or through an agent, engaged in corrupt, fraudulent, collusive, coercive, obstructive practices in competing for, or in executing, a GoN/DPfinanced contract.

|                     | (d) if the Successful Bidder fails to sign the Contract.                                                                                                    |  |  |
|---------------------|----------------------------------------------------------------------------------------------------|--|--|
|                     | 3.4 A bidder declared blacklisted and ineligible by the GoN, Public Procurement Monitoring Office (PPMO) and/or the DP in case of DP funded project, may be ineligible to bid for a contract during the period of time determined by the GoN, PPMO and/or the DP including credit information bureau of Nepal.                                |  |  |
|                     | 3.5 In case of a natural person or firm/institution/company which is already declared blacklisted and ineligible by the GoN, any other new or existing firm/institution/company owned partially or fully by such Natural person or Owner or Board of director of blacklisted firm/institution/company; shall not be eligible bidder.          |  |  |
|                     | 3.6 Furthermore, Bidders shall be aware of the provisions of GCC 34.1(c).                                                                                                    |  |  |
| 4. Eligible Bidders | 4.1 This Invitation for Bids is open to eligible Bidders from all countries, except for any <i>specified in the BDS</i> .                                                                                                    |  |  |
|                     | 4.2 A Bidder may be a natural person, private entity, government-owned entity (subject to ITB 4.5) or any combination of them with a formal intent to enter into an agreement or under an existing agreement in the form of a Joint Venture (JV). Maximum number of partners in JV shall be as <b>specified in BDS</b> . In the case of a JV: |  |  |
|                     | (a) all parties to the JV shall be jointly and severally liable; and                                                                                                    |  |  |
|                     | (b) a JV shall nominate a representative who shall have the authority to conduct all businesses for and on behalf of any and all the parties of the JV during the bidding process and, in the event the JV is awarded the Contract, during contract execution.                                                                                |  |  |
|                     | 4.3 A Bidder shall not have a conflict of interest. Any Bidders found to have a conflict of interest shall be disqualified. A Bidder may be considered to be in a conflict of interest with one or more parties in this bidding process if, including but not limited to:                                                                     |  |  |
|                     | (a) have controlling shareholders in common;                                                                                                    |  |  |
|                     | (b) receive or have received any direct or indirect subsidy from any of them;                                                                                                    |  |  |
|                     | (c) have the same legal representative for purposes of this Bid;                                                                                                    |  |  |
|                     | (d) have a relationship with each other, directly or through common third parties, that puts them in a position to have access to information about or influence on the Bid of another Bidder, or influence the decisions of the Purchaser regarding this bidding process;                                                                    |  |  |

- (e) a Bidder participates in more than one bid in this bidding process. Participation by a Bidder in more than one Bid will result in the disqualification of all Bids in which it is involved. However, this does not limit the inclusion of the same subcontractor, not otherwise participating as a Bidder, in more than one bid; or
- (f) a Bidder or any of its affiliates participated as a consultant in the preparation of the design or technical specifications of the goods and services that are the subject of the bid.
- (g) a Bidder that has a close business or family relationship with a professional staff of the Procuring Entity.
- 4.4 A Bidder that is under a declaration of ineligibility by the GoN/DP in accordance with ITB 3.4, at the date of the deadline for bid submission or thereafter, shall be disqualified. The list of debarred firms is available at the electronic address **specified in the BDS**.
- 4.5 A GoN-owned enterprise may also participate in the bid if it is legally and financially autonomous, it operates under commercial law, and it is not dependent agency of the Purchaser.
- 4.6 Bidders shall provide such evidence of their continued eligibility satisfactory to the Purchaser, as the Purchaser shall reasonably request.
- 4.7 Firms shall be excluded in any of the cases, if
  - (a) by an act of compliance with a decision of the United Nations Security Council taken under Chapter VII of the Charter of the United Nations prohibits any import of goods or Contracting of works or services from that country or any payments to persons or entities in that country.
  - (b) DP Funded: as a matter of law or official regulation, GoN prohibits commercial relations with that country, provided that the DP is satisfied that such exclusion does not preclude effective competition for the supply of goods or related services required;
  - (c) DP Funded: a firm has been determined to be ineligible by the DP in relation to their guidelines or appropriate provisions on preventing and combating fraud and corruption in projects financed by them.
- 4.8 A bidder and all parties constituting the Bidder shall have the nationality of an eligible country as defined by the concerned DP for DP funded projects.
- 4.9 The domestic Bidder who has obtained Permanent Account Number (PAN) and Value Added Tax (VAT) registration certificate(s) and Tax clearance certificate or proof of submission of tax return from the Inland

|                                                                                                    |                               | Revenue Office shall only be eligible. The foreign bidder submitting the documents <i>indicated in the BDS</i> at the time of bid submission and a declaration to submit the document(s) <i>indicated in the BDS</i> at the time of contract agreement shall only be eligible.                                                                                |
|----------------------------------------------------------------------------------------------------|-------------------------------|----------------------------------------------------------------------------------------------------|
|                                                                                                    |                               | 4.10 In case a prequalification process has been conducted prior to the bidding process, this bidding is open only to prequalified Bidders.                                                                                                    |
| 5.                                                                                                    | Eligible Goods<br>and Related | 5.1 All goods and related services to be supplied under the contract are eligible, unless their origin is from a country <i>specified in the BDS</i> .                                                                                                    |
| Services                                                                                                    |                               | 5.2 For purposes of this clause, "origin" means the place where the goods are mined, grown, or produced, or the place from which the related services are supplied                                                                                                    |
|                                                                                                    |                               | 5.3 The nationality of the firm/Bidder that produces, assembles, distributes, or sells the goods shall not determine their origin.                                                                                                    |
| similar services at site, the Bidder, at the and risk, is encouraged to visit and examinformation that may be necessary for particular to the similar services at site, the Bidder, at the and risk, is encouraged to visit and examinformation that may be necessary for particular to the similar services at site, the Bidder, at the and risk, is encouraged to visit and examined to the similar services at site, the Bidder, at the and risk, is encouraged to visit and examined to the similar services at site, the Bidder, at the and risk, is encouraged to visit and examined to the similar services at site, the Bidder, at the and risk, is encouraged to visit and examined to the similar services at site, the Bidder, at the and risk, is encouraged to visit and examined to the similar services at site, the Bidder, at the analysis of the similar services at site, the similar services at site, the Bidder, at the similar services at site, and the similar services at site, and the similar servic |                               | 6.1 For goods contracts requiring installation/ commissioning/ networking or similar services at site, the Bidder, at the Bidder's own responsibility and risk, is encouraged to visit and examine the Site and obtain all information that may be necessary for preparing the Bid and entering into a contract for the supply of goods and related services. |
|                                                                                                    |                               | 6.2 The Bidder should ensure that the Purchaser is informed of the visit in adequate time to allow it to make appropriate arrangements.                                                                                                    |
|                                                                                                    |                               | 6.3 The costs of visiting the Site shall be at the Bidder's own expense.                                                                                                    |

# **B.** Contents of Bidding Document

| 7. | Sections of<br>the Bidding<br>Document | 7.1 The Bidding Document consist of Parts 1, 2, and 3, which include all the Sections indicated below, and should be read and construed in conjunction with any Addenda issued in accordance with ITB 9. |              |                                       |
|----|----------------------------------------|----------------------------------------------------------------------------------------------------|--------------|---------------------------------------|
|    |                                        | P                                                                                                    | ART 1 Biddiı | ng Procedures                         |
|    |                                        |                                                                                                    | Section I.   | Instructions to Bidders (ITB)         |
|    |                                        |                                                                                                    | Section II.  | Bid Data Sheet (BDS)                  |
|    |                                        |                                                                                                    | Section III. | Evaluation and Qualification Criteria |
|    |                                        |                                                                                                    | Section IV.  | Bidding Forms                         |
|    |                                        | PART 2 Supply Requirements                                                                                                    |              |                                       |
|    |                                        |                                                                                                    | Section V.   | Schedule of Requirements              |
|    |                                        | P                                                                                                    | ART 3 Condit | ions of Contract and Contract Forms   |

|                                                       | Section VI. General Conditions of Contract (GCC)                                                                                                    |  |  |
|-------------------------------------------------------|----------------------------------------------------------------------------------------------------|--|--|
|                                                       | Section VII. Special Conditions of Contract (SCC)                                                                                                    |  |  |
|                                                       | Section VIII. Contract Forms                                                                                                    |  |  |
|                                                       | 7.2 The Purchaser will reject any Bid submission (in case of hard copy submission) if the Bidding Document was not purchased directly from the Purchaser, or through its assigned office as stated in the invitation for bids or has not deposited (in case of electronically submission) the cost of Bidding Document as stated in the invitation for bids.                                                                                                    |  |  |
|                                                       | 7.3 The Bidder is expected to examine all instructions, forms, terms, and specifications in the Bidding Document as well as in Amendments, if any. Failure to furnish all information or documentation required by the Bidding Document may result in the rejection of the Bid.                                                                                                    |  |  |
|                                                       | 7.4 The Invitation for Bids issued by the Purchaser is not part of the Bidding Document                                                                                                    |  |  |
| 8. Clarification of Bidding Document/Pr e-bid meeting | <ul> <li>8.1 A prospective Bidder requiring any clarification of the Bidding Document shall contact the Purchaser in writing at the Purchaser's address <i>indicated in the BDS</i> or raise any question or curiosity during the pre-bid meeting if provided for in accordance with ITB 8.2. The Purchaser will respond in writing to any request for clarification, provided that such request is received within the time limit <i>specified in the BDS</i> prior to the deadline for submission of Bids. The Purchaser shall forward copies of its response to all Bidders who have acquired the Bidding Document directly from it, including a description of the inquiry but without identifying its source. Should the Purchaser deem it necessary to amend the Bidding Document as a result of a clarification, it shall do so following the procedure under ITB 9 and 24.2.</li> <li>8.2 The purchaser may organize a pre-bid meeting of Bidders at least ten (10) days before the deadline for submission of Bids at the place, date, and time as <i>specified in the BDS</i> to provide information relating to Bidding Documents, Technical specifications and the like matters. Should the purchaser deem it necessary to amend the Bidding Document as a result of</li> </ul> |  |  |
| 9. Amendment of Bidding                               | a clarification, it shall do so following the procedure under ITB 9 and ITB 24.2.  9.1 At any time prior to the deadline for submission of the Bids, the                                                                                                    |  |  |
| Document                                              | Purchaser may amend the Bidding Document by issuing addenda.  9.2 Any addendum issued shall be part of the Bidding Document and shall be communicated in writing to all who have obtained the Bidding Document directly from the Purchaser.                                                                                                    |  |  |

| 9.3 To give prospective Bidders reasonable time in which to take an                       |
|-------------------------------------------------------------------------------------------|
| addendum into account in preparing their Bids, the Purchaser may, at                      |
| its discretion, extend the deadline for the submission of the Bids, pursuant to ITB 24.2. |

# C. Preparation of Bids

| 10. Cost of Bidding              | subm<br>liable                            | .1 The Bidder shall bear all costs associated with the preparation and submission of its Bid, and the Purchaser shall not be responsible or liable for those costs, regardless of the conduct or outcome of the bidding process.                                                                                                    |  |  |
|----------------------------------|-------------------------------------------|----------------------------------------------------------------------------------------------------|--|--|
| 11. Language of Bid              | Bid e<br>langs<br>litera<br>they<br>passa | 11.1 The Bid, as well as all correspondence and documents relating to the Bid exchanged by the Bidder and the Purchaser, shall be written in the language <i>specified in the BDS</i> . Supporting documents and printed literature that are part of the Bid may be in another language provided they are accompanied by an accurate translation of the relevant passages in the language <i>specified in the BDS</i> , in which case, for purposes of interpretation of the Bid, such translation shall govern. |  |  |
| 12. Documents Comprising the Bid | calle<br>and                              | 1 The Bid shall comprise two envelopes submitted simultaneously, one called the Technical Bid containing the documents listed in ITB 12.2 and the other the Price Bid containing the documents listed in ITB 12.3, both envelopes enclosed together in an outer single envelope.                                                                                                    |  |  |
|                                  | 12.2 The                                  | Technical Bid shall comprise the following:                                                                                                    |  |  |
|                                  | (a)                                       | Letter of Technical Bid;                                                                                                    |  |  |
|                                  | (b)                                       | Bid Security in accordance with ITB 21;                                                                                                    |  |  |
|                                  | (c)                                       | alternative technical bids, at Bidder's option and if permissible, in accordance with ITB 14;                                                                                                    |  |  |
|                                  | (d)                                       | written confirmation authorizing the signatory of the Bid to commit the Bidder, in accordance with ITB 22;                                                                                                    |  |  |
|                                  | (e)                                       | documentary evidence in accordance with ITB 17 establishing the Bidder's eligibility to bid;                                                                                                    |  |  |
|                                  | (f)                                       | documentary evidence in accordance with ITB Clauses 18 and 31, that the Goods and Related Services conform to the Bidding Document;                                                                                                    |  |  |
|                                  | (g)                                       | documentary evidence in accordance with ITB 19 establishing<br>the Bidder's qualifications to perform the contract if its Bid is<br>accepted; and                                                                                                    |  |  |
|                                  | (h)                                       | any other required documents, which is not against the provision of Procurement Act/Regulation/Directives and Standard Bidding                                                                                                    |  |  |

|     |                                                       | Dogument issued by DDMO magained in the DDC                                                                                                    |  |  |  |
|-----|-------------------------------------------------------|----------------------------------------------------------------------------------------------------|--|--|--|
|     |                                                       | Document issued by PPMO, required in the BDS.                                                                                                    |  |  |  |
|     |                                                       | 12.3 The Price Bid submitted by the Bidder shall comprise the following:                                                                                                    |  |  |  |
|     |                                                       | (a) Price Bid Submission Letter and the applicable Price Schedules, in accordance with ITB 13, ITB 15, and ITB 16;                                                                                                    |  |  |  |
|     |                                                       | (b) alternative Price Bid corresponding to the alternative Technical Bid, if permissible, in accordance with ITB 14; and                                                                                                    |  |  |  |
|     |                                                       | (c) any other document required in the BDS.                                                                                                    |  |  |  |
|     |                                                       | 12.4 The Bidder is solely responsible for the authenticity of the submitted documents.                                                                                                    |  |  |  |
|     |                                                       | 12.5 The Technical Bid shall not include any financial information related to the Price Bid. A Technical Bid containing such material financial information shall be declared non-responsive.                                                                                                    |  |  |  |
| 13. | Bid<br>Submission<br>Letter and<br>Price<br>Schedules | 13.1 The Bidder shall submit the Technical Bid Submission Letter and the Price Bid Submission Letter using the form furnished in Section IV, Bidding Forms. These forms must be completed without any alterations to their format, and no substitutes shall be accepted. All blank spaces shall be filled in with the information requested.                                                                                                    |  |  |  |
|     |                                                       | 13.2 The Bidder shall submit, as part of the Price Bid, the Price Schedules for Goods and Related Services, according to their origin as appropriate, using the forms furnished in Section IV, Bidding Forms.                                                                                                    |  |  |  |
| 14. | Alternative<br>Bids                                   | 14.1 Unless otherwise <i>indicated in the BDS</i> , alternative bids shall not be considered.                                                                                                    |  |  |  |
| 15. | Bid Prices<br>and Discounts                           | 15.1 The prices and discounts quoted by the Bidder in the Letter of Price bid and in the Price Schedules shall conform to the requirements specified below.                                                                                                    |  |  |  |
|     |                                                       | 15.2 The Bidder shall complete the appropriate Price Schedule and the sources of Goods schedules included herein, stating the unit prices, total cost per item, the total Bid amount, and the expected countries of origin of the Goods to be supplied under the contract.                                                                                                    |  |  |  |
|     |                                                       | 15.3 Prices quoted in the Price Schedules shall be included the cost of goods, other taxes already paid or payable on the components and raw material used in the manufacture or assembly of the item, the customs duties, transportation cost up to final delivery, insurance cost, unloading, and any other cost for (incidental) services, if any, related to the delivery of goods. All risks and responsibilities up to the final destination including installation and commissioning of Goods, if applicable, shall be borne by the Supplier. All items in the Schedule of Supply must be listed and priced separately in the Price Schedules. |  |  |  |

|                            | If a Price Schedule shows items listed but not priced, their prices shall be assumed to be included in the prices of other items. Items not listed in the Price Schedule shall be assumed not to be included in the Bid, and provided that the Bid is substantially responsive, the corresponding adjustment shall be applied in accordance with ITB <b>38.3</b> . Unit rates and prices for all items in the Schedule of Supply shall be expressed in positive values. If unit rates and prices are expressed in negative values, the bid will be rejected.                                           |
|----------------------------|----------------------------------------------------------------------------------------------------|
|                            | 15.4 Prices quoted by the Bidder shall be fixed during the Bidder's performance of the Contract and not subject to variation on any account, unless otherwise <i>specified in the BDS</i> . A Bid submitted with an adjustable price quotation shall be treated as non-responsive and shall be rejected, pursuant to ITB 31. However, if in <i>accordance with the BDS</i> , prices quoted by the Bidder shall be subject to adjustment during the performance of the Contract, a Bid submitted with a fixed price quotation shall not be rejected, but the price adjustment shall be treated as zero. |
|                            | 15.5 The Bidder's separation of price components in accordance with ITB 15.2 above will be solely for the purpose facilitating the comparison of bids by the Purchaser and will not in any way limit the Purchaser's right to contract on any of the terms offered.                                                                                                    |
|                            | 15.6 The price to be quoted in the Letter of Price Bid shall be the total price of the Bid excluding any discounts offered. Absence of the total bid price in the Letter of Price Bid may result in the rejection of the Bid.                                                                                                    |
|                            | 15.7 If the Bidder intends to offer any unconditional discount, it shall always be expressed in fixed percentage and that shall not vary as the quantity varies and be applicable to each unit rate. The discount and methodology for its application shall be quoted in Letter of Price Bid.                                                                                                    |
|                            | 15.8 If so indicated in ITB 1.1, Bids are being invited for individual contracts (lots) or for any combination of contracts (packages). Bidders wishing to offer any price discount for the award of more than one Contract shall specify in their Price Bids the price discount applicable to each package, or alternatively, to individual Contracts within the package. Price discounts shall be submitted in accordance with ITB 15.7, provided the Price Bids for all lots are submitted and opened at the same time.                                                                             |
| 16. Currencies of Bid      | 16.1 All Prices shall be quoted in Nepalese Rupees.                                                                                                    |
| 17. Documents Establishing | 17.1 To establish their eligibility in accordance with ITB 4, Bidders shall:  (a) complete the eligibility declarations in the Bid Submission                                                                                                    |

| the Eligibility                                              | Letter, included in Section IV, Bidding Forms; and                                                                                                    |
|--------------------------------------------------------------|----------------------------------------------------------------------------------------------------|
| of the Bidder                                                | (b) if the Bidder is an existing or intended JV in accordance with ITB 4.2, submit a copy of the JV Agreement, or a letter of intent to enter into such an Agreement. The respective document shall be signed by all legally authorized signatories of all the parties to the existing or intended JV, as appropriate.                                                                                                    |
|                                                              | (c) submit the copy of the documents as specified in Section III,<br>Evaluation and Qualification Criteria.                                                                                                    |
| 18. Documents Establishing the Conformity of the Goods       | 18.1 To establish the conformity of the Goods and Related Services to the Bidding Document, the Bidder shall furnish as part of its Technical Bid the documentary evidence that the Goods and Related Services conform to the requirements specified in Section V, Supply Requirements.                                                                                                    |
| and Related<br>Services to<br>the Bidding<br>Document        | 18.2 The documentary evidence may be in the form of literature, drawings or data, and shall consist of a detailed item-by-item description of the essential technical and performance characteristics of the Goods and Related Services, demonstrating substantial responsiveness of the Goods and Related Services to those requirements, and if applicable, a statement of deviations and exceptions to the provisions of Section V, Schedule of Requirements.                                                                                     |
|                                                              | 18.3 The Bidder shall also furnish a list giving full particulars, including available sources and current prices of spare parts, special tools, etc., necessary for the proper and continuing functioning of the Goods during the period <b>specified in the BDS</b> following commencement of the use of the goods by the Purchaser.                                                                                                    |
|                                                              | 18.4 Standards for workmanship, process, material, and equipment, as well as references to brand names or catalogue numbers specified by the Purchaser in the Section V, Schedule of Requirements, are intended to be descriptive only and not restrictive. The Bidder may offer other standards of quality, brand names, and/or catalogue numbers, provided that it demonstrates, to the Purchaser's satisfaction, that the substitutions ensure substantial equivalence or are superior to those specified in Section V, Schedule of Requirements. |
| 19. Documents Establishing the Qualification s of the Bidder | 19.1 To establish its qualifications to perform the Contract, the Bidder shall submit as part of its Technical Proposal the evidence indicated for each qualification criteria specified in Section III (Evaluation and Qualification Criteria). The documentary evidence of the Bidder's qualifications to perform the contract, if its bid is accepted, shall establish to the Purchaser's satisfaction that the Bidder meets each of the qualification criterion specified.                                                                       |

- 19.2 If so *required in the BDS*, a Bidder that does not manufacture or produce the Goods it offers to supply shall submit the Manufacturer's Authorization using the form included in Section IV, Bidding Forms to demonstrate that it has been duly authorized by the manufacturer or producer of the Goods to supply these Goods in Nepal and take care of the warranty provided.
- 19.3 If so *required in the BDS*, a Bidder that does not conduct business within Nepal shall submit evidence that it will be represented by an Agent in Nepal equipped and able to carry out the Supplier's maintenance, repair and spare parts-stocking obligations prescribed in the Conditions of Contract and/or Technical Specifications.
- 19.4 A foreign Bidder wishing to have or already having a local agent shall state the following:
  - a. Name and address of the Agent/Representative,
  - b. The Agent/Representative providing type of services,
  - c. Amount of commission if the Agent/Representative is entitled to get such payment and if it participates in the procedure of payment,
  - d. Other agreement with Agent/Representative, if any,
  - e. Bidder shall certify in the Letter of Authorization as follows:

"We certify that the statement and disclosure made by us on the above are complete and true to the best of our knowledge and belief",

If the agent has not been appointed:

- a. Source of information about tender invitation,
- b. The remuneration given to the individual or firm/company or organization to work on its behalf for submitting tender, representation in the bid opening and other required action in connection with the tender,
- c. Transfer or handover an evidence of foreign currency exchanged which required to be submitted with the tender,
- d. If the bank account of any Nepali citizen has been used for the exchange of foreign currency specify the name of the individual and his address. If the foreign currency has been exchanged by self then the certificate of currency exchange.
- 19.5 If a foreign Bidder in its Bid, has not provided the information mentioned in ITB 19.4 or has submitted its bid stating that the Bidder does not have a local agent and later it is proved that the bidder has a local agent or it is proved that the commission mentioned in the Bid is

|                                      | less than the commission received by the local agent then the                                                                                                    |  |  |
|--------------------------------------|----------------------------------------------------------------------------------------------------|--|--|
|                                      | Purchaser shall initiate proceedings to blacklist such bidder in accordance with ITB 3.3.                                                                                                    |  |  |
| 20. Period of<br>Validity of<br>Bids | 20.1 Bid shall remain valid for a period <i>specified in the BDS</i> after the besubmission deadline date prescribed by the purchaser. If the prescribe bid submission deadline date falls on a government holiday, then to next working day shall be considered as the bid submission deadline date. In such case the validity period of the bids shall be considered from the original bid submission deadline date. A bid valid for a short period shall be rejected by the purchaser as nonresponsive.                                                                                           |  |  |
|                                      | 20.2 In exceptional circumstances, prior to the expiration of the bid validity period, the Purchaser may request Bidders to extend the period of validity of their Bids. The request and the responses shall be made in writing. If a Bid Security is requested in accordance with ITB 21, it shall also be extended for a corresponding period. A Bidder may refuse the request without forfeiting its Bid Security. A Bidder granting the request shall not be required or permitted to modify its Bid and to include any additional conditions against the provisions specified in Bid Documents. |  |  |
| 21. Bid Security                     | 21.1 The Bidder shall furnish as part of its bid, in original form a Security as <i>specified in the BDS</i> . In case of e-submission of bid, Bidder shall upload scanned copy of Bid security letter at the time electronic submission of the bid. The Bidder accepts that the scan copy of the Bid security shall, for all purposes, be equal to the original The details of original Bid Security and the scanned copy submit with e-bid should be the same otherwise the bid shall be non-responsite.                                                                                           |  |  |
|                                      | 21.2 If a bid security is specified pursuant to ITB 21.1, the bid security shall be a demand guarantee in any of the following forms at the Bidder's option:                                                                                                    |  |  |
|                                      | (a) original copy of an unconditional bank guarantee from Commercial Bank or Financial Institution eligible to issue Bank Guarantee as per prevailing Law or;                                                                                                    |  |  |
|                                      | (b) original copy of cash deposit voucher in the Purchaser 's Account as <i>specified in BDS</i> .                                                                                                    |  |  |
|                                      | In case of a bank guarantee, the Bid Security shall be submitted either using the Bid Security Form included in Section IV, Bidding Forms or in another form acceptable to the purchaser. The form must include the complete name of the Bidder. The Bid Security shall be valid for minimum thirty (30) days beyond the end of the validity period of the                                                                                                    |  |  |

bid, or beyond any period of extension if requested under ITB 20.2.

The bid security issued by any foreign Bank outside Nepal must be counter guaranteed by a Commercial Bank or Financial Institution eligible to issue Bank Guarantee as per prevailing Law in Nepal.

- 21.3 If a bid Security is required in accordance with ITB 21.1, any Bid not accompanied by an enforceable and substantially compliant Bid Security in accordance with ITB 21.2, shall be rejected by the Purchaser as nonresponsive. In case of e- Submission, if the scanned copy of an acceptable bid security letter is not uploaded with the electronic bid then bid shall be rejected.
- 21.4 If a Bid Security is specified pursuant to ITB 21.1, the Bid Security of unsuccessful Bidders shall be returned within three (3) days upon the successful Bidder's furnishing of the required performance security and signing of the Contract Agreement pursuant to ITB 43.1 and 44.1.
- 21.5 If a Bid Security is specified pursuant to ITB 21.1, the Bid Security of the successful Bidder shall be returned as promptly as possible once the successful Bidder has furnished the required Performance Security and signed the Contract Agreement.
- 21.6 The Bid Security may be forfeited:
- (a) a Bidder requests for withdrawal or modification of its bid, except as provided in ITB 20.2
  - (i) during the period of bid validity specified by the Bidder on the Letter of Bid, in case of electronic submission;
  - (ii) from the period twenty-four hours prior to bid submission deadline up to the period of bid validity specified by the Bidder on the Letter of Bid, in case of hard copy submission.
- (b) a Bidder changes the prices or substance of the bid while providing information pursuant to clause 29.1;
- (c) a Bidder involves in fraud and corruption pursuant to clause 3.1;
- (d) the successful Bidder fails to:
  - (i) furnish a performance security in accordance with ITB 43.1;
  - (ii) sign the Contract in accordance with ITB 44.1; or
  - (iii) accept the correction of arithmetical errors pursuant to clause 36.
- 21.7 The Bid Security of a JV must be in the name of the JV that submits the

|                               | bid. If the JV has not been legally constituted at the time of bidding, the Bid Security shall be in the names of all future partners as named in the letter of intent mentioned in ITB 17.1 (b).                                                                                                    |
|-------------------------------|----------------------------------------------------------------------------------------------------|
| 22. Format and Signing of Bid | 22.1 The Bidder shall prepare one original set of the Technical Bid and one original set of the Price Bid as described in ITB 12 and clearly mark each "ORIGINAL - TECHNICAL BID" and "ORIGINAL - PRICE BID". Alternative bids, if permitted in accordance with ITB 14, shall be clearly marked "ALTERNATIVE". In addition, the Bidder shall submit copies of the Technical Bid and the Price Bid, in the number specified in the BDS and clearly mark them "COPY NO TECHNICAL BID" and "COPY NO PRICE BID". In the event of any discrepancy between the original and the copies, the original shall prevail.                       |
|                               | In case of e-submission of bid, the Bidder shall submit his bid electronically in PDF or online forms files as specified in ITB Clause 23.1(b). If a Bidder submits both the electronic bid and a bid in hard copy within the bid submission deadline, then the submitted Bids shall be accepted for evaluation provided that the facts and figures in hard copy confirm to those in electronic bid. If there is any major discrepancy in fact and figures in the electronic bid and bid in hard copy, it shall be treated as two separate bids from one Bidder and both the Bids shall be disqualified, as per ITB Clause 4.3 (e). |
|                               | 22.2 The original and all copies of the bid shall be typed or written in indelible ink and shall be signed by a person duly authorized to sign on behalf of the Bidder. This authorization shall consist of a written confirmation as <i>specified in the BDS</i> and shall be attached to the Bid. The name and position held by each person signing the authorization must be typed or printed below the signature. All pages of the bid, except for un amended printed literature, shall be signed or initialed by the person signing the bid.                                                                                   |
|                               | 22.3 Any amendments such as interlineations, erasures, or overwriting shall be valid only if they are signed or initialed by the person signing the Bid.                                                                                                    |

# D. Submission and Opening of Bids

| 23. Sealing and<br>Marking of<br>Bids | 23.1 Unless otherwise <b>specified in BDS</b> , Bidders shall submit their bids by electronic or by mail/ by hand/ by courier. Procedures for submission, sealing and marking are as follows:                                                                          |
|---------------------------------------|----------------------------------------------------------------------------------------------------|
|                                       | (a) Bidders submitting bids by mail, by hand or by Courier shall enclose the original of the Technical Bid, and the original of the Price Bid and each copy of the Technical Bid and Price Bid, including alternative bids, if permitted in accordance with ITB 14, in |

separate sealed envelopes, duly marking the envelopes as "ORIGINAL TECHNICAL BID", "ORIGINAL – PRICE BID", "ALTERNATIVE" and "COPY No.... – TECHNICAL BID" and "COPY NO.... PRICE BID" as appropriate. These envelopes containing the original and the copies shall then be enclosed in one single envelope.

- (b) Bidders submitting Bids electronically shall follow the electronic bid submission procedure specified in this clause.
  - i. The bidder is required to register in the e-GP system https://www.bolpatra.gov.np/egp following the procedure specified in e-GP guideline.
  - ii. Interested bidders may either purchase the bidding document from the Employer's office as specified in the Invitation for Bid (IFB) or bidders may download the IFB and bidding document from e-GP system.
  - iii. The registered bidders need to maintain their profile data required during preparation of bids.
  - iv. In order to submit their bids the cost of the bidding document can be deposited as specified in IFB. In addition, electronic scanned copy (.pdf format) of the bank deposit voucher/cash receipt should also be submitted along with the technical bid.
  - v. The bidder can prepare their technical and price bids using data and documents maintained in bidder's profile and forms/format provided in bidding document by Employer. The bidder may submit bids as a single entity or as a joint venture. The bidder submitting bid in joint venture shall have to upload joint venture agreement along with partner(s) Bolpatra ID provided during bidder's registration.
  - vi. Bidders (all partners in case of JV) should update their profile data and documents required during preparation and submission of their technical bids.
  - vii. In case of bid submission in JV, the consent of the partners shall be obtained through the confirmation link sent to the registered email address and the partners shall have to acknowledge their confirmation.

The required forms and documents shall be part of technical bids.

| 1 | No. | Document | Requirement | Remarks |
|---|-----|----------|-------------|---------|
|---|-----|----------|-------------|---------|

| 1.  | Letter of Technical<br>Bid                                                          | Mandatory                                   | PDF                    |
|-----|-------------------------------------------------------------------------------------|---------------------------------------------|------------------------|
| 2.  | Bid Security/Bank Guarantee                                                         | Mandatory                                   | PDF                    |
| 3.  | Company registration Certificate                                                    | Mandatory                                   | PDF                    |
| 4.  | VAT registration<br>Certificate                                                     | Mandatory<br>(for domestic<br>bidders only) | PDF                    |
| 5.  | Business Registration<br>Certificate                                                | Mandatory                                   | PDF                    |
| 6.  | Tax Clearance Certificate/Tax return submission evidence/evidence of time extension | Mandatory<br>(for domestic<br>bidders only) | PDF                    |
| 7.  | Power of Attorney of Bid signatory                                                  | Mandatory                                   | PDF                    |
| 8.  | Bank Voucher for cost of bid document                                               | Mandatory                                   | PDF                    |
| 9.  | Joint venture agreement                                                             | Mandatory in case of JV Only                | PDF                    |
| 10. | Qualification Documents                                                             | Mandatory                                   | PDF                    |
| 11. | Technical<br>Specification                                                          | Mandatory                                   | PDF or Online<br>Forms |
| 12. | Delivery and Completion Schedule                                                    | Mandatory                                   | PDF or Online<br>Forms |
| 13. | Additional documents] specified in ITB 12.2 (h)                                     | Mandatory (If any)                          | PDF                    |

The required forms and documents shall be part of price bids.

| No. | Document                    | Requirement | Remarks      |
|-----|-----------------------------|-------------|--------------|
| 1.  | Letter of Price Bid         | Mandatory   | PDF          |
| 2.  | Completed Price<br>Schedule | Mandatory   | Online Forms |

| 3. | Additional          | Mandatory | (If | PDF |
|----|---------------------|-----------|-----|-----|
|    | Documents specified | any)      |     |     |
|    | in ITB 12.3 (c)     |           |     |     |

#### Note:

- a) The documents specified as "Mandatory" should be included in e-submission and non-submission of the documents shall be considered as non-responsive bid.
- b) Bidders (all partners in case of JV) should verify/update their profile documents as appropriate for the specific bid before submitting their bid electronically.
- viii. After providing all the details and documents, two separate bid response documents i.e technical bids and price bids will be generated from the system. Bidders are advised to download and verify the response documents prior to bid submission.
- ix. For verifying the authentic user, the system will send one time password (OTP) in the registered e-mail address of the bidder. System will validate the OTP and allow bidder to submit their bid.
- x. Electronically submitted bids can be modified and/or withdrawn through system. The bidder may modify their bids multiple times online within bid submission date and time specified in e-GP system. Once a Bid is withdrawn, bidder won't be able to submit another bid response for the same bid.
- xi. The Bidder / Bid shall meet the following requirements and conditions for e-submission of bids;
  - aa) The e-submitted bids must be readable through PDF reader.
  - bb) The facility for submission of bid electronically through e-submission is to promote transparency, non-discrimination, equality of access, and open competition in the bidding process. The Bidders are fully responsible to use the e- submission facility properly in e-GP system as per specified procedures and in no case the Employer shall be held liable for Bidder's inability to use this facility.
  - cc) When a bidder submits electronic bid through the PPMO e-GP portal, it is assumed that the bidder has

|                                           | prepared the bid by studying and examining the complete set of the Bidding documents including specifications, drawings, and conditions of contract.                                                                                                    |  |  |
|-------------------------------------------|----------------------------------------------------------------------------------------------------|--|--|
|                                           | 23.2The inner and outer envelopes shall:                                                                                                    |  |  |
|                                           | (a) bear the name and address of the Bidder;                                                                                                    |  |  |
|                                           | (b) be addressed to the Purchaser in accordance with ITB 24.1; and                                                                                                    |  |  |
|                                           | (c) bear the specific identification of this bidding process indicated in BDS 1.1.                                                                                                    |  |  |
|                                           | 23.3 The outer envelope and the inner envelope containing Technical Proposal shall bear a warning not to open before the time and date for the opening of Technical Bid in accordance with ITB 27.1.                                                                                                    |  |  |
|                                           | 23.4 The inner envelope containing the Price Bid shall bear a warning not to open until advised by the Employer in accordance with ITB 27.7                                                                                                    |  |  |
|                                           | 23.5 If all envelopes are not sealed and marked as required, the Purchaser will assume no responsibility for the misplacement or premature opening of the bid.                                                                                                    |  |  |
| 24. Deadline for<br>Submission of<br>Bids | 24.1 Bids must be received by the Purchaser at the address and no later than the date and time <i>indicated in the BDS</i> . In case of e-submission, the standard time for e-submission is Nepal Standard Time as set out in the server. The e-procurement system will accept the e-submission of bid from the date of publishing of notice and will automatically not allow the e-submission of bid after the deadline for submission of bid. |  |  |
|                                           | 24.2 The Purchaser may, at its discretion, extend the deadline for the submission of Bids by amending the Bidding Document in accordance with ITB 9, in which case all rights and obligations of the Purchaser and Bidders previously subject to the deadline shall thereafter be subject to the deadline as extended. However, the time available to submit bids shall not be less than five (5) days since amendment in bidding document.     |  |  |
| 25. Late Bids                             | 25.1 The Purchaser shall not consider any Bid - Technical or Price - that arrives after the deadline for submission of Bids, in accordance with ITB 24. Any Bid received by the Purchaser after the deadline for submission of Bids shall be declared late, rejected, and returned unopened to the Bidder.                                                                                                    |  |  |
| 26. Withdrawal, or Modification of Bids   | 26.1 A bidder may withdraw, or modify its bid after it has been submitted either in hard copy or by e-Submission. Once a Bid is withdrawn, bidder shall not be able to submit another bid for this bidding process. Procedures for withdrawal or modification of submitted bids are as                                                                                                    |  |  |

follows:

#### **GoN Funded:**

- (i) Bids submitted in hard Copy
  - a) Bidders may withdraw or modify its bids by sending a written notice in a sealed envelope, duly signed by an authorized representative, and shall include a copy of the authorization in accordance with ITB 22.2 before 24 hours prior to the last deadline of submission of bid. The corresponding modification of the bid must accompany the respective written notice. All notices must be:
    - (aa) prepared and submitted in accordance with ITB 22 and ITB 23, and in addition, the respective envelopes shall be clearly marked "WITHDRAWAL", "MODIFICATION;" and
    - (bb) received by the Purchaser 24 hours prior to the deadline prescribed for submission of bids, in accordance with ITB 24.

#### **DP Funded:**

Bidders may withdraw or modify its Bid – Technical or Price – after it has been submitted by sending a written notice, duly signed by an authorized representative, and shall include a copy of the authorization in accordance with ITB 22.2. The corresponding modification of the Bid must accompany the respective written notice. All notices must be

- (aa) prepared and submitted in accordance with ITB 22 and ITB 23, and in addition, the respective envelopes shall be clearly marked "WITHDRAWAL," and "MODIFICATION;" and
- (bb) received by the Employer prior to the deadline prescribed for submission of Bids, in accordance with ITB 24.
- ii) E-submitted bids.
  - a) Bidder may submit modification or withdrawal prior to the deadline prescribed for submission of bids through e-GP system by using the forms and instructions provided by the system. Once a Bid is withdrawn, bidder shall not able to submit another bid for the same bid.
- 26.2 Bids requested to be withdrawn in accordance with ITB 26.1 (i) shall be returned unopened to the Bidders after the end of bid opening process.
- 26.3 The following provisions apply for withdrawal or modification of the Bids:

#### **GoN Funded**

(i) In case of bids submitted in hard copy no bid shall be withdrawn or modified in the interval between 24 hours prior time of the deadline for submission of bids and the expiration of the period of bid validity specified by the Bidder on the

|                | 1                                                                                                    |                                                                                                    |  |  |  |
|----------------|----------------------------------------------------------------------------------------------------|----------------------------------------------------------------------------------------------------|--|--|--|
|                |                                                                                                    | Letter of Bid or any extension thereof.                                                                                                    |  |  |  |
|                | (ii)                                                                                                    | In case of e-submitted bids no bids shall be withdrawn or<br>modified in the interval between deadline for submission of<br>bids and the expiration of the period of bid validity specified<br>by the Bidder on the bid submission form or any extension<br>thereof.                                                                                                    |  |  |  |
|                | DP Funded  No Bid may be withdrawn or modified in the interval between a deadline for submission of Bids and the expiration of the period of a validity specified by the Bidder on the Letters of Technical Bid a Price Bid or any extension thereof. |                                                                                                    |  |  |  |
|                |                                                                                                    |                                                                                                    |  |  |  |
|                | by procu                                                                                                    | a case of any modification or correction in bid document made<br>ring entity, Bidder may submit request for withdrawal or<br>ion only one time.                                                                                                    |  |  |  |
|                | 26.5 In case of hard copy bid, no bid may be withdrawn if the bid has already been modified; except in case of any modification of correction in bid document by procuring entity.                                                                    |                                                                                                    |  |  |  |
|                | 26.6 Request for withdrawal or modification must be made through the same medium of submission. Request for withdrawal or modifications through different medium shall not be considered.                                                             |                                                                                                    |  |  |  |
| 27.Bid Opening | Technica who cho BDS. The of the I Technica the Emp. 27.2 The oper files. The e-submit                                                                                                    | chaser's bid opening committee shall conduct the opening of all Bids in public in the presence of bidder or its representative cose to attend at the address, date and time <i>specified in the</i> the Price Bids will remain unopened and will be held in custody Employer until the specified time of their opening. If the all Bid and Price Bid are submitted together in one envelope, loyer shall reject the entire Bid. A hing committee shall download the e-submitted Technical Bid are e-procurement system allows the Purchaser to download the sted Technical Bid files (report) only after bid opening date and the login simultaneously by two members of the Bid Opening stee. |  |  |  |
|                | same tin<br>opened of<br>be reada                                                                                                    | cally submitted Technical Bid shall be opened at first in the me and date as <i>specified above</i> . Electronic Bids shall be one by one and read out. The e-submitted Technical Bids must able through open standards interfaces. Unreadable and or submitted bid files shall be considered incomplete.                                                                                                    |  |  |  |
|                | 27.4 Before of                                                                                                    | pening the bids, the <b>opening committee</b> shall separate the                                                                                                    |  |  |  |

envelopes of the bids received after the deadline of bid submission, the envelopes containing an application given for WITHDRAWAL, MODIFICATION of bids and the envelopes of bids duly registered. The bids received after the deadline of submission shall be returned to concerned bidder unopened. Then envelopes "WITHDRAWAL" shall be opened first, read out, and recorded, and the envelope containing the corresponding Bid shall not be opened, but returned to the Bidder. If the withdrawal notice is not accompanied by a copy of the valid authorization pursuant to ITB 22.2, the withdrawal shall not be permitted and the corresponding Bid will be opened. Next, envelopes marked "MODIFICATION" shall be opened, read out, and recorded with the corresponding Bid. No Bid shall be modified unless the corresponding Modification Notice contains a valid authorization to request the modification and is read out and recorded at bid opening. Only envelopes that are opened, read out, and recorded at bid opening shall be considered further. Price Bids, both Original and Modification, will remain unopened in accordance with ITB 27.1.

- 27.5 All other envelopes holding the Technical Bid shall be opened one at a time, and the following read out and recorded: the name of the Bidder; whether there is a modification; the presence of a Bid Security, and any other details as the Purchaser may consider appropriate. Only Technical Bids read out and recorded at bid opening shall be considered for evaluation. No Bid shall be rejected at bid opening except for late bids, in accordance with ITB 25.1.
- 27.6 The opening committee shall prepare a record of the opening of Technical Bids that shall include, as a minimum: the name of the Bidder and whether there is a withdrawal, or modification; and the presence or absence of a Bid Security. The Bidders' representatives who are present shall be requested to sign the record. The omission of a Bidder's signature on the record shall not invalidate the contents and effect of the record. A copy of the record shall be distributed to all Bidders who submitted bids in time, and posted online when electronic bidding is permitted. The Bidders' representatives who are present shall also be requested to sign an attendance sheet.
- 27.7 At the end of the evaluation of the Technical Bids, the purchaser will invite bidders who have submitted substantially responsive Technical Bids and who have been determined as being qualified for award to attend the opening of the Price Bids. The date, time, and location of the opening of Price Bids will be advised in writing by the purchaser. Bidders shall be given at least 7 days' notice for the opening of Price Bids.
- 27.8 The purchaser will notify Bidders in writing who have been rejected on

- the grounds of their Technical Bids being substantially nonresponsive to the requirements of the Bidding Document and return their Price Bids unopened.
- 27.9 The purchaser shall conduct the opening of Price Bids of all Bidders who submitted substantially responsive Technical Bids, in the presence of Bidders' representatives who choose to attend at the address, on the date, and time specified by the Employer. The Bidder's representatives who are present shall be requested to sign a register evidencing their attendance.
- 27.10 All envelopes containing Price Bids shall be opened one at a time and the following read out and recorded:
  - (a) the name of the Bidder;
  - (b) whether there is a modification;
  - (c) the Bid Prices, including any discounts and alternative offers; and
  - (d) any other details as the purchaser may consider appropriate.
  - Only Price Bids, discounts, modifications, and alternative offers read out and recorded during the opening of Price Bids shall be considered for evaluation. No Bid shall be rejected at the opening of Price Bids.
- 27.11 The purchaser shall prepare a record of the opening of Price Bids that shall include, as a minimum, the name of the Bidder, the Bid Price (per lot/package if applicable), any discounts, modifications and alternative offers. The Bidders' representatives who are present shall be requested to sign the record. The omission of a Bidder's signature on the record shall not invalidate the contents and effect of the record.

## **E.** Evaluation and Comparison of Bids

### 28. Confidentiality

- 28.1 Information relating to the examination, evaluation, comparison, and post-qualification of Bids, and recommendation of contract award, shall not be disclosed to Bidders or any other persons not officially concerned with such process until publication of the Contract award; thereafter, information will be disclosed in accordance with ITB 42.1.
- 28.2 Any attempt by a Bidder to influence the Purchaser in the examination, evaluation, comparison, and post-qualification of the Bids or Contract award decisions may result in the rejection of its Bid.
- 28.3 Notwithstanding ITB 28.2, from the time of bid opening to the time of

|                                                  | Contract award, if any Bidder wishes to contact the Purchaser on any matter related to the bidding process, it should do so in writing.                                                                                                    |
|--------------------------------------------------|----------------------------------------------------------------------------------------------------|
| 29.Clarification of Bids                         | <ul> <li>29.1 To assist in the examination, evaluation, comparison and post-qualification of the Technical and Price Bids, the Purchaser may, at its discretion, ask any Bidder for a clarification of its Bid. Any clarification submitted by a Bidder with regard to its Bid and that is not in response to a request by the Purchaser shall not be considered. The Purchaser's request for clarification and the response shall be in writing. No change in the prices or substance of the Technical Bid or prices in the Price Bid shall be sought, offered, or permitted, except to confirm the correction of arithmetic errors discovered by the Purchaser in the evaluation of the Bids, in accordance with ITB 36. In case of e-submission of bid, upon notification from the purchaser, the bidder shall also submit the original of documents comprising the Technical and Price Bids as per ITB 12.2 and ITB 12.3 for verification of submitted documents for acceptance of the e-submitted bid.</li> <li>29.2 If a Bidder does not provide clarifications of its Bid by the date and time set in the purchaser's request for clarification, its Bid may be rejected.</li> </ul> |
| 30.Deviations,<br>Reservations,<br>and Omissions | <ul> <li>30.1 During the evaluation of bids, the following definitions apply:</li> <li>(a) "Deviation" is a departure from the requirements specified in the Bidding Document;</li> <li>(b) "Reservation" is the setting of limiting conditions or withholding from complete acceptance of the requirements specified in the Bidding Document; and</li> </ul>                                                                                                    |
|                                                  | (c) "Omission" is the failure to submit part or all of the information or documentation required in the Bidding Document.                                                                                                    |
| 31. Examination of Technical Bid                 | <ul> <li>31.1 The purchaser shall examine the Technical Bid to confirm that all documents and technical information requested in ITB 12.2 have been submitted. If any of these documents or information (except alternative Technical Bid which is optional) is missing, the bid shall be rejected.</li> <li>31.2 In case of e-submission bids, the Employer shall confirm that all the documents and information requested in ITB 23.1 have been</li> </ul>                                                                                                    |
|                                                  | submitted. If any of these documents or information is missing, the bid shall be rejected.                                                                                                    |
| 32.Determination of Responsiveness               | 32.1 The Purchaser's determination of the responsiveness of a Bid is to be based on the contents of the Technical Bid itself, as defined in ITB 12.2.                                                                                                    |
|                                                  | 32.2 A substantially responsive Technical Bid is one that meets the                                                                                                    |

## requirements of the Bidding Document without material deviation, of Technical Bid reservation, or omission. A material deviation, reservation, or omission is one that, (a) if accepted, would: (i) affect in any substantial way the scope, quality, or performance of the Goods and Related Services specified in Section V, Schedule of Requirements; or (ii) limits in any substantial way, inconsistent with the Bidding Document, the Purchaser's rights or the Bidder's obligations under the proposed Contract; or (b) if rectified, would unfairly affect the competitive position of other Bidders presenting substantially responsive bids. 32.3 The Purchaser shall examine the technical aspects of the bid in particular, to confirm that all requirements of Section V, Schedule of Requirements have been met without any material deviation or reservation. 32.4 If a bid is not substantially responsive to the requirements of the Bidding Document, it shall be rejected by the Purchaser and may not subsequently be made responsive by correction of the material deviation, reservation, or omission. 32.5 In case of e-submission bids, the purchaser evaluates the bid on the basis of the information in the electronically submitted bid files. If the Bidder cannot substantiate or provide evidence to establish the information provided in e-submitted bid through documents/ clarifications as per ITB Clause 29.1, the bid shall not be considered for further evaluation. 32.6 In Case, a corruption case is being filed to Court against the Natural Person or Board of Director of the firm/institution /company or any partner of JV, such Natural Person or Board of Director of the firm/institution /company or any partner of JV such bidder's bid shall be excluded from the evaluation, if public entity receives instruction from Government of Nepal. 32.7 Except in case of e-submission, the Financial Bid of the bidder, which is evaluated as substantially non-responsive in technical bid, shall be returned to the respective bidders. 33.Non-material 33.1 The Purchaser may regard a Bid as responsive even if it contains minor deviations that do not materially alter or depart from the Noncharacteristics, terms, conditions and other requirement set forth in the conformities

|                                | Bidding Document or if it contains errors or oversights that are                                                                                                    |
|--------------------------------|----------------------------------------------------------------------------------------------------|
|                                | capable of being corrected without affecting the substance of the Bid.                                                                                                    |
|                                | 33.2 Provided that a Bid is substantially responsive, the Purchaser may request that the Bidder submit the necessary information or documentation, within a reasonable period of time, to rectify non-material non-conformities or omissions in the Bid related to documentation requirements. Requesting information or documentation on such non-conformities shall not be related to any aspect of the price of the Bid. Failure of the Bidder to comply with the request may result in the rejection of its Bid. |
|                                | 33.3 Provided that a Bid is substantially responsive, the Purchaser shall rectify non-material non-conformities or omissions. To this effect, the Bid Price shall be adjusted, for comparison purposes only, to reflect the price of the missing or non-conforming item or component. The adjustment shall be made using the method indicated in Section III, Evaluation, and Qualification Criteria.                                                                                                    |
|                                | 33.4 If small differences are found such as in technical specification, description, feature which does not make the bid to be rejected, then the cost, which is calculated to the extent possible due to such differences, shall be included while evaluating bid.                                                                                                    |
|                                | 33.5 If the value is found fifteen percent more than the quoted amount of the bidder on account of small differences pursuant to ITB 33.4, such bid shall be considered irresponsive in substance and shall not be considered for evaluation.                                                                                                    |
| 34.Qualification of the Bidder | 34.1 The Employer shall determine to its satisfaction during the evaluation of Technical Bids whether Bidders meet the qualifying criteria specified in Section III (Evaluation and Qualification Criteria).                                                                                                    |
|                                | 34.2 The determination shall be based upon an examination of the documentary evidence of the Bidder's qualifications submitted by the Bidder, pursuant to ITB 19.1.                                                                                                    |
|                                | 34.3 An affirmative determination shall be a prerequisite for the opening and evaluation of a Bidder's Price Bid. A negative determination shall result into the disqualification of the Bid, in which event the Employer shall return the unopened Price Bid to the Bidder.                                                                                                    |
| 35.Examination of Price Bids   | 35.1 The purchaser shall examine the Price Bid to confirm that all documents and financial information requested in ITB 12.3 have been submitted. If any of these documents or information (except alternative Price Bid which is optional) is missing, the bid shall be rejected.                                                                                                    |
|                                | 35.2 In case of e-submission bids, the purchaser shall confirm that all the                                                                                                    |

|                                                | documents and financial information requested in ITB 23.1 have been submitted. If any of these documents or information is missing, the bid shall be rejected.                                                                                                    |
|------------------------------------------------|----------------------------------------------------------------------------------------------------|
| 36.Correction of Arithmetical Errors           | 36.1 During the evaluation of Price Bids, the Purchaser shall correct arithmetical errors on the following basis:                                                                                                    |
|                                                | a) if there is a discrepancy between the unit price and the total price that is obtained by multiplying the unit price and quantity, the unit price shall prevail and the total price shall be corrected, unless in the opinion of the Purchaser there is an obvious misplacement of the decimal point in the unit price, in which case the total price as quoted shall govern and the unit price shall be corrected;                                                                                                    |
|                                                | b) if there is an error in a total corresponding to the addition or subtraction of subtotals, the subtotals shall prevail and the total shall be corrected;                                                                                                    |
|                                                | c) If there is a discrepancy between the bid price in the Summary of<br>price schedule and the bid amount in item (c) of the Letter of Price<br>Bid, the bid price in the Summary of price schedule will prevail<br>and the bid amount in item (c) of the Letter of Price Bid will be<br>corrected; and                                                                                                    |
|                                                | d) if there is a discrepancy between words and figures, the amount in words shall prevail, unless the amount expressed in words is related to an arithmetic error, in which case the amount in figures shall prevail subject to (a), (b) and (c) above.                                                                                                    |
|                                                | 36.2 If the Bidder that submitted the lowest evaluated Bid does not accept the correction of errors, its Bid shall be rejected and the bid security shall be forfeited.                                                                                                    |
| 37. Goods manufactured in Nepal to be procured | 37.1 If the price of goods manufactured in Nepal, are higher up to fifteen percent than that of manufactured in foreign countries, the goods manufactured in Nepal shall be preferred in the evaluation of the Bids.                                                                                                    |
|                                                | 37.2 For granting such preference pursuant to 37.1, the bidder must submit the country of origin issued by competent authority stating that the value added of the goods in Nepal is more that 30 percent.                                                                                                    |
|                                                | 37.3 In case of granting preference, responsive bids shall be classified in one of the two groups; Group A (bids offering Goods manufactured in Nepal) and Group B (bids offering Goods manufactured outside Nepal). Lowest evaluated bids from each group shall be identified and compared. If as a result of the comparison, the lowest evaluated bid is a bid from group B, the lowest evaluated bid from group B shall be compared with the lowest evaluated bid from group A after adding to the evaluated price of goods offered in the bid from group B, for the purpose of this comparison only, an amount equal to fifteen (15%) |

- percent of the bid price. The lowest evaluated bid determined from this last comparison shall be selected.
- 37.4 In supply, delivery and installation contracts in which there are a number of items of Goods and Related Services, preference margin shall not be applied to the whole package but only to the eligible domestically produced Goods within the package. In the comparison of Bids, only the price in each Bid of the Goods offered from outside Nepal shall be increased by fifteen (15%) percent.

## 38.Evaluation and Comparison of Price Bids

- 38.1 The Purchaser shall evaluate and compare all substantially responsive Bids to determine the lowest evaluated bid.
- 38.2 To evaluate a Price Bid, the Purchaser shall only use all the criteria and methodologies defined in this Clause and in Section III, Evaluation and Qualification Criteria. No other criteria or methodology shall be permitted.
  - 38.3 To evaluate a Price Bid, the Purchaser shall consider the following:
    - (a) the bid price as quoted in accordance with ITB 15 as specified in BDS;
    - (b) adjustment for correction of arithmetic errors in accordance with ITB 36.1;
    - (c) adjustment due to discounts offered in accordance with ITB 15.7:
    - (d) adjustment for nonmaterial nonconformities in accordance with ITB 33.3; and
    - (e) adjustment due to application of the evaluation criteria **specified in the BDS** from amongst those set out in Section III (Evaluation and Qualification Criteria). These criteria may include factors related to the characteristics, performance, and terms and conditions of purchase of the Goods and Related Services which shall be expressed to the extent practicable in monetary terms to facilitate comparison of bids unless otherwise specified in Section III.
    - (f) adjustment due to the application of a margin of preference in accordance with ITB clause 37.
- 38.4 Any allowance for price adjustment during the period of performance of the Contract, if provided in the Bid, shall not be taken into account in bid evaluation.
- 38.5 If this Bidding Document allows Bidders to quote separate prices for different lots/packages, and to award multiple Contracts to a single Bidder, the methodology to determine the lowest evaluated price of

|                                                                       | the Contract combinations, including any discounts offered in the Letter of Price Bid, is specified in Section III (Evaluation and Qualification Criteria).                                                                                                    |  |  |  |  |  |  |
|-----------------------------------------------------------------------|----------------------------------------------------------------------------------------------------|--|--|--|--|--|--|
|                                                                       | 38.6 In Case, a corruption case is being filed to Court against the Natura Person or Board of Director of the firm/institution /company or any partner of JV, such Natural Person or Board of Director of the firm/institution /company or any partner of JV such bidder's bid shall be excluded from the evaluation, if public entity receives instruction from Government of Nepal. |  |  |  |  |  |  |
| 39.Purchaser's Right to Accept Any Bid, and to Reject Any or All Bids | 39.1 The Purchaser reserves the right to accept or reject any Bid, and to cancel the bidding process and reject all Bids at any time prior to Contract award, without thereby incurring any liability to the Bidders.                                                                                                    |  |  |  |  |  |  |

## **F.Award of Contract**

| 40.Award<br>Criteria                                     | 40.1 The Purchaser shall select to award the Contract to the Bidder whose offer has been determined to be the lowest evaluated Bid and is substantially responsive to the Bidding Document, provided further that the Bidder is determined to be qualified to perform the Contract satisfactorily.                                                                                                    |
|----------------------------------------------------------|----------------------------------------------------------------------------------------------------|
| 41.Purchaser's Right to Vary Quantities at Time of Award | 41.1 At the time the Contract is awarded, the Purchaser reserves the right to increase or decrease the quantity of Goods and Related Services originally specified in Section V, Schedule of Requirements, provided this does not exceed the percentages <i>indicated in the BDS</i> , and without any change in the unit prices or other terms and conditions of the Bid and the Bidding Document.                                     |
| 42.Notification of Intention to Award                    | 42.1 The Purchaser shall notify the concerned Bidder whose bid has been selected in accordance with ITB 40.1 within seven days of the selection of the bid, in writing that the Purchaser has intention to accept his/her bid and shall Inform via the Letter of Intention included in the Contract Forms and the information of name, address and amount of selected bidder shall be given to all other bidders who submitted the bid. |
|                                                          | 42.2 If no bidder submits an application pursuant to ITB 45.1 within a period of seven days of providing the notice under ITB 42.1, the Purchaser shall accept the bid selected in accordance with ITB 40.1 prior to the expiry of bid validity period, and notification of award shall be communicated to the bidder to furnish the performance security and sign the contract within fifteen days.                                    |
|                                                          | 40.3 42.3 In Case, a corruption case is being filed to Court against the Natural                                                                                                    |

|                            | Person or Board of Director of the firm/institution /company or any partner of JV, such Natural Person or Board of Director of the firm/institution /company or any partner of JV such bidder's bid shall be excluded from the evaluation, if public entity receives instruction from Government of Nepal.                                                                                                    |
|----------------------------|----------------------------------------------------------------------------------------------------|
| 43.Performance<br>Security | 43.1 Within fifteen (15) days of the receipt of notification of award from the Purchaser, the successful Bidder shall furnish the Performance Security in accordance with the GCC, as specified below from Commercial Bank or Financial Institution eligible to issue Bank Guarantee as per prevailing Law in Nepal using Sample Form for the Performance Security included in Section VIII (Contract Forms) or another form acceptable to the Purchaser.                                                                                                    |
|                            | i) If bid price of the bidder selected for acceptance is up to 15 (fifteen) percent less than the approved cost estimate, the performance security amount shall be 5 (five) percent of the bid price.                                                                                                    |
|                            | ii) For the bid price of the bidder selected for acceptance is more than 15 (fifteen) percent below of the cost estimate, the performance security amount shall be determined as follows:                                                                                                    |
|                            | Performance Security Amount = [(0.85 x Cost Estimate –Bid Price) x 0.5] + 5% of Bid Price.                                                                                                    |
|                            | The Bid Price and Cost Estimate shall be exclusive of Value Added Tax.                                                                                                    |
|                            | 43.2 Failure of the successful Bidder to submit the above-mentioned Performance Security or sign the Contract Agreement shall constitute sufficient grounds for the annulment of the award and forfeiture of the Bid Security and black listing. In that event the Purchaser shall award the Contract to the next lowest evaluated Bidder whose offer is substantially responsive and is determined by the Purchaser to be qualified to perform the Contract satisfactorily.                                                                                                    |
| 44. Signing of Contract    | 44.1 The successful Bidder shall sign the contract in the form included in section VIII after the submission of performance security in accordance with ITB 43.                                                                                                    |
|                            | 44.2 At the same time, the Employer shall affix a public notice on the result of the award on its notice board and make arrangement for causing such notice to be affixed on the notice board also of the <i>District Coordination Committee</i> , <i>District Administration Office</i> , <i>Provincial Treasury and Controller Office and District Treasury and Controller Office</i> . The Employer may make arrangements to post the notice into its website, if it has; and if it does not have, into the website of the Public Procurement Monitoring Office, identifying the bid and lot/package numbers and the following information: (i) the result of evaluation of bid; (ii) date of publication of notice inviting bids; (iii) name of newspaper; (iv) |

- reference number of notice; (v) item of procurement; (vi) name and address of bidder making contract and (viii) contract Price.
- 44.3 The Purchaser shall promptly respond in writing to any unsuccessful Bidder who, within thirty days from the date of issuance of notification pursuant to ITB 42.1, requests in writing the grounds on which its bid was not selected.
- 44.4 If the bidder whose bid has been accepted fails to sign the contract as stated ITB 44.1, the Public Procurement Monitoring Office shall blacklist the bidder on recommendation of the Public Entity.

# 45.Complaint and Review

- 45.1 If a Bidder dissatisfies with the Procurement proceedings or the decision made by the Purchaser in opening of the price bid or the intention to award the Contract, it may file an application to the Chief of the concerning Public Entity of the Purchaser within seven (7) days of providing the notice under ITB 27.8 and ITB 42.1 by the Public Entity, for review of the proceedings stating the factual and legal grounds.
- 45.2 An application filed after the deadline pursuant ITB 45.1 shall not be processed.
- 45.3 The chief of Public Entity of the Purchaser shall, within five (5) days after receiving the application, give its decision with reasons, in writing pursuant to ITB 45.1:
  - (a) whether to suspend the procurement proceeding and the procedure for further proceedings to be adopted; or
  - (b) whether or not to reject an application.

No application can be submitted before the Review Committee for review against the decision made by the chief of the Public Entity for the Bid amount up to the value *as stated in BDS*.

- 45.4 If the Bidder is not satisfied with the decision of the Public Entity in accordance with ITB 45.3, or the decision by the Public Entity is not given within five (5) days of receipt of application pursuant to ITB 45.1, it can, within seven (7) days of receipt of such decision, file an application to the Review Committee of the GoN, stating the reason of its disagreement on the decision of the chief of Public Entity and furnishing the relevant documents, provided that its Bid amount is above the amount as stated in ITB 45.3. The application may be sent by hand, or by post, or by courier, or by electronic media at the risk of the Bidder itself.
- 45.5 Late application filed after the deadline pursuant to ITB 45.4 shall not

be processed.

- 45.6 Within three (3) days of the receipt of application from the Bidder, pursuant to ITB 45.4, the Review Committee shall notify the concerning Public Entity of the Purchaser to furnish its procurement proceedings and comments on the issue, pursuant to ITB 45.3.
- 45.7 Within three (3) days of receipt of the notification pursuant to ITB 45.6, the Public Entity shall furnish the copy of the related documents along with its comment or reaction of complaint to the Review Committee.
- 45.8 The Review Committee, after inquiring from the Bidder and the Public Entity, if needed, shall give its decision within one (1) month after receiving the application filed by the Bidder, pursuant to ITB 45.4.
- 45.9 The Bidder, filing application pursuant to ITB 45.4, shall have to furnish a cash amount or Bank guarantee from Commercial Bank or Financial Institution eligible to issue Bank Guarantee as per prevailing Law *as stated in BDS* with the validity period of at least ninety (90) days from the date of the filing of application pursuant to ITB 45.4. Application filed without furnishing the security deposit shall not be processed.
- 45.10 If the claim made by the Bidder pursuant to ITB 45.4 is justified, the Review Committee shall have to return the security deposit to the applicant, pursuant to ITB 45.9, within seven (7) days of such decision made.
- 45.11 If the claim made by the Bidder pursuant to ITB 45.4 is rejected by the Review Committee, the security deposit submitted by the Bidder pursuant to ITB 45.9 shall be forfeited.

# Section II. Bid Data Sheet

|         | A. Introduction                                                                                                    |
|---------|----------------------------------------------------------------------------------------------------|
| ITB 1.1 | The number of the Invitation for Bids (IFB) is: 01-SS-NTA-2080                                                                                                    |
| ITB 1.1 | Name of the Purchaser: Nepal Telecommunications Authority, Jamal, Kathmandu                                                                                                    |
| ITB 1.1 | Name and Identification number of the Contract/s (Packages/Lots): 01-SS-NTA-2080                                                                                                    |
| ITB 2.1 | Source of Fund: NTA Own Internal Resource                                                                                                    |
|         | Name of contract/s: Supply, Delivery, Installation and Commissioning of Studio and smart class room in 100 Secondary Schools of 7 provinces of Nepal.                                 |
| ITB 4.1 | Bidders from the following countries are not eligible: <i>Not Applicable</i>                                                                                                    |
| ITB 4.2 | Maximum number of partner in a joint venture shall be : 3 (three)                                                                                                    |
| ITB 4.4 | A list of debarred firms is available at http:\\www.ppmo.gov.np                                                                                                    |
| ITB 4.9 | Not Applicable                                                                                                    |
| ITB 5.1 | Goods and related services to be supplied from following countries are not eligible:                                                                                                  |
|         | Not Applicable                                                                                                    |
|         | B. Bidding Document                                                                                                    |
| ITB 8.1 | For <b>clarification purposes</b> only, the Purchaser's address is:                                                                                                    |
|         | Attention: Chairman, Nepal Telecommunications Authority                                                                                                    |
|         | Name of the Purchaser: Nepal Telecommunications Authority                                                                                                    |
|         | City/Town: Jamal, Kathmandu                                                                                                    |
|         | District: Kathmandu,                                                                                                    |
|         | Country: Nepal                                                                                                    |
|         | Telephone: +977-1-5355474                                                                                                    |
|         | Facsimile Number: +977-1-5355250                                                                                                    |
| ITB 8.1 | The purchaser will respond in writing to any request for clarification provided that such request is received no later than 10 days prior to the deadline date for submission of bid. |
| ITB 8.2 | Pre-Bid meeting <i>shall</i> be organized.                                                                                                    |
|         | If a Pre-Bid meeting will take place, it will be at the following date, time and place:                                                                                               |

|              | Date: 3 May, 2023                                                                                                    |  |  |  |  |  |  |  |
|--------------|----------------------------------------------------------------------------------------------------|--|--|--|--|--|--|--|
|              | Time: 14:00 Hr                                                                                                    |  |  |  |  |  |  |  |
|              | Place: Meeting Hall, Nepal Telecommunications Authority                                                                                                    |  |  |  |  |  |  |  |
|              | C. Preparation of Bids                                                                                                    |  |  |  |  |  |  |  |
| ITB 11.1     | The language of the Bid is: Nepali or English                                                                                                    |  |  |  |  |  |  |  |
| ITB 12.2     | The Bidder shall submit the following additional documents with its Bid:                                                                                                    |  |  |  |  |  |  |  |
| (h)          | (i) Manufacturer's Authorization                                                                                                    |  |  |  |  |  |  |  |
| ITB 12.3 (c) | The Bidder shall submit with its Price Bid the following additional documents: Unit Rate                                                                                        |  |  |  |  |  |  |  |
| ITB 14.1     | Alternative Bids shall not be permitted                                                                                                    |  |  |  |  |  |  |  |
| ITB 15.4     | The prices quoted by the Bidder shall: not be Adjustable                                                                                                    |  |  |  |  |  |  |  |
| ITB 18.3     | Period of time the Goods are expected to be functioning (for the purpose of spare parts): 2 Year                                                                                |  |  |  |  |  |  |  |
| ITB 19.2     | A Manufacturer's Authorization letter is only required for the following items:                                                                                                 |  |  |  |  |  |  |  |
|              | (i) Smart Board                                                                                                    |  |  |  |  |  |  |  |
|              | (ii) Recording Server                                                                                                    |  |  |  |  |  |  |  |
|              | (iii) <i>Camera</i>                                                                                                    |  |  |  |  |  |  |  |
|              | (iv) LMS platform                                                                                                    |  |  |  |  |  |  |  |
|              | (v) UPS                                                                                                    |  |  |  |  |  |  |  |
|              | (vi) <i>Firewall</i>                                                                                                    |  |  |  |  |  |  |  |
|              | (vii) <i>Scanner</i>                                                                                                    |  |  |  |  |  |  |  |
|              | (viii) <i>Printer</i>                                                                                                    |  |  |  |  |  |  |  |
| ITB 19.3     | The Bidder <i>is not</i> required to include with its bid, evidence that it will be represented by an Agent in Nepal.                                                           |  |  |  |  |  |  |  |
| ITB 20.1     | The bid validity period shall be 120 days.                                                                                                    |  |  |  |  |  |  |  |
| ITB 21.1     | The bid must be accompanied by bid security, amounting to a <i>minimum of NRs</i> 60,00,000.00, which shall be <i>valid for minimum 30 days</i> beyond the bid validity period. |  |  |  |  |  |  |  |
| ITB 21.2     | If the Bidder wishes to submit the Bid Security in the form of cash, the cash should be deposited in Deposit Account No.:                                                       |  |  |  |  |  |  |  |
|              | Bank Name:Nabil Bank Ltd.                                                                                                    |  |  |  |  |  |  |  |
|              | Bank Address:Tindhara, Kathmandu                                                                                                    |  |  |  |  |  |  |  |

| Account holder's Name:Nepal Telecommunications Authority                                                                                                    |  |  |  |  |  |  |
|----------------------------------------------------------------------------------------------------|--|--|--|--|--|--|
| Account Number: 1806017500003                                                                                                    |  |  |  |  |  |  |
| and submit the receipt of the deposited amount of cash along with the bid.                                                                                                    |  |  |  |  |  |  |
| The written confirmation of Authorization to sign on behalf of the Bidder shall consist of: Power of Attorney to sign the bid                                                                                                    |  |  |  |  |  |  |
| D. Submission and Opening of Bids                                                                                                    |  |  |  |  |  |  |
| Bidders shall have the option of submitting their bids by electronic only.                                                                                                    |  |  |  |  |  |  |
| For bid submission purposes only, the Purchaser's address is: Only EGp                                                                                                    |  |  |  |  |  |  |
| The deadline for bid submission is:                                                                                                    |  |  |  |  |  |  |
| Date: 16 Mayy ,2023                                                                                                    |  |  |  |  |  |  |
| Time: 12:00 Hr                                                                                                    |  |  |  |  |  |  |
| If the last date of purchasing, submission and opening of Bid falls on a government holiday then the next working day shall be considered as the last day without any change in the time and place as fixed.                                                                                                    |  |  |  |  |  |  |
| The bid opening shall take place at: [insert complete address of the place]                                                                                                    |  |  |  |  |  |  |
| Date16 May, 2023                                                                                                    |  |  |  |  |  |  |
| Time: 12:30 Hr                                                                                                    |  |  |  |  |  |  |
| Place:Meeting Hall, Nepal Telecommunications Authority, Jamal Kathmandu                                                                                                    |  |  |  |  |  |  |
| E. Evaluation and Comparison of Bids                                                                                                    |  |  |  |  |  |  |
| Bids will be evaluated lot by lot/package (may be multiple or single). If a Price Schedule shows items listed but not priced, their prices shall be assumed to be included in the prices of other items. An item not listed in the Price Schedule shall be assumed to be not included in the bid, and provided that the bid is substantially responsive, the average price of the item quoted by substantially responsive bidders will be added to the bid price and the equivalent total cost of the bid so determined will be used for price comparison. |  |  |  |  |  |  |
| The adjustments shall be determined using the following criteria, from amongst those set out in Section III, Evaluation and Qualification Criteria:                                                                                                    |  |  |  |  |  |  |
| (a) Deviation in Delivery schedule: No                                                                                                    |  |  |  |  |  |  |
| (b) Deviation in payment schedule: No                                                                                                    |  |  |  |  |  |  |
| (c) the cost of major replacement components, mandatory spare parts, and service: <i>No</i>                                                                                                    |  |  |  |  |  |  |
| (d) the availability of spare parts in Nepal and after-sales services for the                                                                                                    |  |  |  |  |  |  |
|                                                                                                    |  |  |  |  |  |  |

|          | equipment offered in the bid: No                                                                                                    |  |  |  |  |  |
|----------|----------------------------------------------------------------------------------------------------|--|--|--|--|--|
|          | (e) the projected operating and maintenance costs during the life of the equipment No                                                                                                    |  |  |  |  |  |
|          | (f) the performance and productivity of the equipment offered; <i>No</i>                                                                                                    |  |  |  |  |  |
|          | F. Award of Contract                                                                                                    |  |  |  |  |  |
| ITB 41.1 | The maximum percentage by which quantities may be increased is: 15%                                                                                                    |  |  |  |  |  |
|          | The maximum percentage by which quantities may be decreased is: 15%                                                                                                    |  |  |  |  |  |
| ITB 45.3 | No application can be submitted before the Review Committee for review against the decision made by the chief of the Public Entity for the bid amount less than the value of Twenty Million (NRs. 20,000,000)                                                                                                    |  |  |  |  |  |
| ITB 45.9 | The bidder, filling application pursuant to ITB 45.4, shall have to furnish a cash amount or Bank guarantee equal to ten percent (10 %) of amount of bid security in case of complaint against decision pursuant to ITB 27.8 and one percent (1%) of its quoted Bid amount in case of complaint against decision pursuant to ITB 42.1 |  |  |  |  |  |

## Section III. Evaluation and Qualification Criteria

The purpose of the Evaluation and Qualification Criteria (EQC) is to specify the criteria that the Purchaser will use to evaluate the Bids to determine the lowest evaluated substantially responsive bid and post-qualify the lowest-evaluated Bidder. The Purchaser must prepare the EQC and include it as a part of the Bidding Document. The EQC is not a Contract document and, therefore, it is not a part of the Contract.

### **Table of Criteria**

Evaluation Criteria
 1.1 Technical Criteria
 1.2Economic Criteria
 1.3 Multiple Contracts

2. Qualification Criteria

### **Evaluation Criteria**

Criteria for Bid evaluation are to be determined case by case basis. Select from following the appropriate criteria according to the provisions specified in ITB 38. Retain only the relevant parameters and evaluation methods to apply corresponding to the retained criteria.

#### 1.1 Technical Criteria

These criteria should specify the minimum technical level that the Goods and Related Services shall have in order to comply with the Section V. Schedule of Requirements. Whenever possible, these criteria should be evaluated on a pass–fail system, with a minimum acceptable level for each criteria enumerated.

However, a minor deficiency in technical compliance may not be cause for rejection of the Bid. The cost of making good any deficiency should likewise be added to the Bid Price concerned. The most frequently used methods assign to the non-conforming items or components, prices based on similar methods described above under Scope, with the price of the nonconforming items or components deducted.

"The cost of all quantifiable deviations or deficiencies from the technical requirements as specified in Section V. Schedule of Requirements shall be evaluated. The Procuring Entity will make its own assessment of the cost of these deviations or deficiencies for the purpose of ensuring fair comparison of Bids"

#### 1.2 Economic Criteria

The economic criteria are most important when evaluating a Bid. In most cases, they are the only criteria for evaluating Bids that have passed the technical evaluation. Price, however, may not be the only criterion, as there could be other criteria that may be expressed in monetary terms. For energy consuming equipment and facilities, adjustment for efficiency over and above the minimum functional guarantees specified in the specifications (e.g. generators, pumps), losses (e.g. transformers), and future operating costs of the equipment may be taken into account in the determination of the evaluated Bid Price. The financial cost for these adjustments (added to or deducted from the Bid Price as the case may be) shall be made only when it is specified in the Bidding Document that these functional guarantees and projected operating costs are factors in bid evaluation. The methods of calculation for these evaluation factors shall be clearly specified in the Bidding Document. Deviations from the specified manner of cost calculation shall not be introduced.

#### Examples of such criteria appear below:

#### 1.2.1 Adjustment for Scope

#### 1.2.1.1 Local Handling and Inland Transportation

If the Procuring Entity wishes to consider during bid evaluation the costs for inland transportation, insurance, and other services within Nepal incidental to delivery of the goods to their final destination, then the Procuring Entity must define these service items in Section V. Schedule of Requirements, List of Goods and Related Services; and

Bidders must be required to quote for these service items as part of their bid price in the PRICE SCHEDULE FOR RELATED SERVICES TO BE OFFERED FROM OUTSIDE AND WITHIN NEPAL provided in Section IV, Bidding Forms.

In such case, the following provision should be used:

"Costs for inland transportation, insurance, and other incidental costs for delivery of the goods from the EXW premises, or port of entry, or border point to Project Site as defined in Section V. Schedule of Requirements, shall be quoted in the PRICE SCHEDULE FOR RELATED SERVICES TO BE OFFERED FROM OUTSIDE AND WITHIN NEPAL provided in Section IV, Bidding Forms. These costs will be taken into account during bid evaluation. If a Bidder fails to include such costs in its Bid, then these costs will be estimated by the Procuring Entity on the basis of published tariffs by the rail or road transport agencies, insurance companies, or other appropriate sources, and added to EXW or DDP or CIP price."

#### 1.2.1.2. Minor Omissions or Missing Items

The cost of minor omissions or missing items in the scope of supply, services, etc. should be added to the Bid Price to allow for Bid comparison on an equal basis. The price adjustment should be based on a reasonable estimate of the cost by the executing agency, engineer, consultant or bid evaluation committee, taking into consideration the corresponding quoted prices from other conforming Bids. The price adjustment should be based on the fair price of the omitted item. The most frequently used methods assign to the missing item a price:

- (ix) equal to the highest price quoted for the same item by the other Bidders; or
- (x) equal to the average price quoted for the same item by the other Bidders; or
- (xi) estimated by the Procuring Entity.

Of these three methods the Procuring Entity should preferably use (i) or (ii), as Bidders frequently challenge (iii) because of its lack of transparency.

[Insert: "Pursuant to Sub-Clause 33.3 of the Instructions to Bidders, the cost of all quantifiable nonmaterial nonconformities or omissions from the contractual and commercial conditions shall be evaluated. The Procuring Entity will make its own assessment of the cost

of any nonmaterial nonconformities and omissions for the purpose of ensuring fair comparison of Bids."

#### 1.2.2 Adjustment for Deviations from the Terms of Payment

The Procuring Entity must state here whether deviations from the terms of payment as specified in Special Conditions of Contract, Sub-Clause 15.1, are permitted or not. If permitted, the Procuring Entity shall evaluate deviations from the terms of payment in the following manner. The Procuring Entity shall first evaluate the Bids based on the terms of payment specified in the Special Conditions of Contract, Clause 15.1. The Procuring Entity shall then add an adjustment to the Bid Price to take into account the differences in cash flows. The adjustment shall be calculated as the discounted cash flow of the incremental payments of the alternative compared with those of the terms of payment specified by the Procuring Entity.

Alternative 1: [Insert: "Deviations from the Terms of Payment as specified in SCC 15.1 are not permitted."]

Alternative 2: [Insert: "Bids offering payment terms that differ from those specified in SCC 15.1 will be accepted but the Bids will be adjusted in the evaluation by adding the cost of the interest involved at the rate of (. . . specify commercial rate applicable)."]

#### 1.2.3 Adjustment for Deviations in the Delivery and Completion Schedule

Bidders are required to base their prices on the Delivery and Completion Schedule specified in Section V. Schedule of Requirements. The Procuring Entity must state here whether deviations from the specified Delivery and Completion Schedule are permitted or not. If permitted, the Procuring Entity shall evaluate deliveries by adding the corresponding price adjustment in accordance with the procedure outlined below.

Alternative 1: [Insert: "Deviations from the Delivery and Completion Schedule specified in Section V (Schedule of Requirements) are not permitted."]

Alternative 2: [Insert: "The Goods covered by this bidding process are required to be delivered in accordance with, and completed within, the Delivery and Completion Schedule specified in Section V (Schedule of Requirement). No credit will be given for earlier completion. Bids offering late contract performance schedules (beyond earliest delivery date specified in Schedule of Requirement) will be accepted but the Bids shall be adjusted

in the evaluation by adding to the Bid Price at the rate of 0.05 percent of the Bid Price for each day of delay. Bids offering delivery schedules beyond latest delivery date specified in Schedule of Requirement shall be rejected."]

#### 1.2.4 Operating and Maintenance Costs

The Operating and Maintenance costs (O&M) need to be taken into account for bid evaluation purposes when such costs over the life cycle of the Goods represent an important cost in relation to the capital or investment cost of the Goods. Different technologies may involve large variations in the capital costs of the Goods and the costs associated with their O&M. Normally, more elaborate technologies and materials used in the manufacturing of the Goods involve higher investment costs and lower O&M costs. O&M costs are evaluated at their present value over the life cycle of the Goods and then added to the price of the Goods.

Typical O&M cost factors for calculation are:

- (a) Number of years for initial period of operation. It is recommended that the initial period of operation does not exceed the usual period before a major overhaul of the Goods is required, usually between five and ten years. The load or working cycle (hourly, daily, monthly, seasonal) of the Goods shall be as specified by the Procuring Entity).
- (b) Operating costs such as fuel, electricity, spare parts, labour and/or other inputs required for the operation of the Goods.
- (c) Rate (normally prevailing commercial interest rate), in percent, to be used to discount to present value, all of the annual future costs calculated under (b) above for the period specified in (a).

[Insert procedures to be used]

#### 1.2.5 Spare Parts and after Sales Service Facilities

Only those spare parts and tools which are specified on an item-wise basis in the List of Goods and Related Services in Section V. Schedule of Requirements, shall be taken into account in the bid evaluation. Supplier-recommended spare parts for a specified operating requirement shall not be considered in bid evaluation.

[Insert: "The list of items and quantities of (... specify spare parts, tools, major assemblies, and selected components), likely to be required during the initial period (... specify period) of

operation is indicated in Section V. Schedule of Requirements. The total cost of these items at the unit prices quoted in each Bid shall be added to the Bid Price."] and or [Insert: "Bid price will be loaded by a 1% amount of bid price, if the spare parts and after sales services facilities for the equipment are not available in ..........[insert the name of place such as Kathmandu or Pokhara etc.].

#### 1.2.6 Performance and Productivity of the Goods

The adjustment factor for the performance or productivity of the Goods shall be calculated based on the difference between the reference value or norm (i.e. the efficiency) as specified in Section V. Schedule of Requirements, and the corresponding value guaranteed by the Bidder in its Bid. Choose and insert one of the following:

(i) Performance and productivity of the equipment. An adjustment representing the capitalized cost of additional operating costs over the life of the plant will be added to the bid price, for evaluation purposes if specified in the BDS Sub-Clause 38.3 (e). The adjustment will be evaluated based on the drop in the guaranteed performance or efficiency offered in the bid below the norm of 100, using the methodology specified in BDS Sub-Clause 38.3(e).

or

(ii)An adjustment to take into account the productivity of the goods offered in the bid will be added to the bid price, for evaluation purposes only, if specified in BDS Sub-Clause 38.3 (e). The adjustment will be evaluated based on the cost per unit of the actual productivity of goods offered in the bid with respect to minimum required values, using the methodology specified in BDS Sub-Clause 38.3 (e).

#### 1.2.7 Specific additional Criteria

Other specific additional criteria to be considered in the evaluation, and the evaluation method shall be detailed in BDS sub douse 38.3(e)

#### 1.3 Multiple Contracts

If Goods and Related Services are grouped in multiple lots/packages, the following provision must be used:

[Insert: "Goods are grouped in lots/packages. The Purchaser will evaluate and compare Bids on the basis of a lot/package, or a combination of lots/packages, or as a total of lots/packages

to arrive at the least cost combination for the Purchaser by taking into account discounts offered by Bidders in case of award of multiple contracts."]

If a Bidder submits successful Bids for multiple lots/packages (lowest evaluated substantially responsive Bids), the evaluation will also include an assessment of the Bidder's capacity to meet the aggregated qualifying requirements relating to [Purchaser to list here the qualifying requirements set for individual contracts/lots/packages, i.e., production capacity, size of operation].

## 2. Qualification

Except Qualification Requirements mentioned as optional, which may be specified as per requirements, the Procuring Entity shall specify the following Qualification Requirements without any substantial deviation.

### 2.1 Eligibility

| Criteria    | Compliance Requirements |                          |                                  | Documents      |                            |
|-------------|-------------------------|--------------------------|----------------------------------|----------------|----------------------------|
| Requirement | Single<br>Entity        | All Partners<br>Combined | Joint Venturo<br>Each<br>Partner | One<br>Partner | Submission<br>Requirements |

#### 2.1.1 Conflict of Interest

| No conflicts of interest in accordance with ITB 4.3. | Must meet requirement | Must meet requirement | Must meet requirement | Not<br>applicable | Letter of<br>Technical Bid |
|------------------------------------------------------|-----------------------|-----------------------|-----------------------|-------------------|----------------------------|
|                                                      |                       |                       |                       |                   |                            |

#### 2.1.2 Government/DP Eligibility

| 8 | Must meet requirement |  | Not<br>applicable | Letter of<br>Technical Bid |
|---|-----------------------|--|-------------------|----------------------------|
|---|-----------------------|--|-------------------|----------------------------|

#### 2.1.3 Government-Owned Entity

| Bidder required to meet conditions of ITB 4.5. | Must meet requirement | _ | Must meet requirement | Not applicable | Letter of Technical Bid;     |
|------------------------------------------------|-----------------------|---|-----------------------|----------------|------------------------------|
|                                                | _                     |   | -                     |                | Forms ELI – 1<br>and ELI - 2 |

#### 2.1.4 UN Eligibility

| Not having been excluded by an act of compliance with a United Nations Security Council resolution in accordance with ITB 4.7. |  | Must meet requirement | Must meet requirement | Not<br>applicable | Technical Bid<br>Submission Sheet |
|----------------------------------------------------------------------------------------------------|--|-----------------------|-----------------------|-------------------|-----------------------------------|
|----------------------------------------------------------------------------------------------------|--|-----------------------|-----------------------|-------------------|-----------------------------------|

#### 2.1.5 Nationality

| Nationality in accordance with ITB 4.8. | Must meet requirement | Must meet requirement | Must meet requirement | Not<br>applicable | Letter of Technical Bid; Forms ELI – 1 and ELI – 2 with |
|-----------------------------------------|-----------------------|-----------------------|-----------------------|-------------------|---------------------------------------------------------|
|                                         |                       |                       |                       |                   | attachments                                             |

### 2.1.6 Other Eligibility

| Firm Registration Certificate                                                                            | must meet requirement    | not<br>applicable | must meet requirement    | not<br>applicable | Document attachment    |
|----------------------------------------------------------------------------------------------------|--------------------------|-------------------|--------------------------|-------------------|------------------------|
| Business Registration Certificate                                                                        | must meet requirement    | not<br>applicable | must meet requirement    | not<br>applicable | Document attachment    |
| VAT and PAN Registration certificate (only for domestic bidders)                                         | must meet<br>requirement | not<br>applicable | must meet<br>requirement | not<br>applicable | Document attachment    |
| Tax Clearance Certificate/Tax return submission evidence/ evidence of time extension for the F/Y 2078/79 | must meet<br>requirement | not<br>applicable | must meet<br>requirement | not<br>applicable | Document<br>attachment |

### 2.2 Pending Litigation.

| Criteria                                                                                                    |                       | <b>Compliance Requirements</b> |                       |                   |              |  |
|----------------------------------------------------------------------------------------------------|-----------------------|--------------------------------|-----------------------|-------------------|--------------|--|
|                                                                                                    | Single                |                                | Joint Venture         | e                 | Submission   |  |
| Requirement                                                                                                    | Entity                | All Partners<br>Combined       | Each<br>Partner       | One<br>Partner    | Requirements |  |
| All pending litigation, arbitration or other material events impacting the net worth and/or liquidity of the bidder, if any, shall be treated as resolved against the Bidder and so shall in total not represent more than 50 (Fifty) percent of the Bidder's net worth calculated as the difference between total assets and total liabilities. | Must meet requirement | Not<br>applicable              | Must meet requirement | Not<br>applicable | Form LIT - 1 |  |

### 2.3 Financial Situation

#### 2.3.1 Historical Financial Performance

| Criteria    |               | Documents |                                  |                |                            |
|-------------|---------------|-----------|----------------------------------|----------------|----------------------------|
| Requirement | Single Entity |           | Joint Venture<br>Each<br>Partner | One<br>Partner | Submission<br>Requirements |

| Criteria                                                                                                    |                       | Compliance Requirements |                       |                   |              |  |
|----------------------------------------------------------------------------------------------------|-----------------------|-------------------------|-----------------------|-------------------|--------------|--|
| Requirement                                                                                                    | Single Entity         |                         | Joint Venture         | ,                 | Submission   |  |
| Submission of audited balance sheets and income statements for the last 3 (Three) years to demonstrate the current soundness of the Bidder's financial position. As a minimum, the Bidder's net worth for the last year calculated as the difference between total assets and total liabilities should be positive. | Must meet requirement | Not<br>applicable       | Must meet requirement | Not<br>applicable | Form FIN – 1 |  |

### 2.3.2 Average Annual Turnover

| Criteria                                                                                  |                       | Documents                |                                   |                                  |              |
|-------------------------------------------------------------------------------------------|-----------------------|--------------------------|-----------------------------------|----------------------------------|--------------|
|                                                                                           |                       | Joint Venture            | •                                 | Submission                       |              |
| Requirement                                                                               | rement Single Entity  | All Partners<br>Combined | Each<br>Partner                   | One<br>Partner                   | Requirements |
| Minimum average annual turnover of NRs 20,00,00,000 in last three consecutive Fiscal year | Must meet requirement | Must meet requirement    | Must meet 25 % of the requirement | Must meet 40% of the requirement | Form FIN – 2 |

#### 2.3.3 Financial Resources

| Criteria                                                                                                    |                       | <b>Compliance Requirements</b> |                                   |                                   |                            |  |  |
|----------------------------------------------------------------------------------------------------|-----------------------|--------------------------------|-----------------------------------|-----------------------------------|----------------------------|--|--|
| Requirement                                                                                                    | Single Entity         |                                | Joint Venture<br>Each<br>Partner  | One<br>Partner                    | Submission<br>Requirements |  |  |
| The Bidder must demonstrate access to, or availability of, financial resources such as liquid assets <sup>2</sup> , unencumbered real assets, and other financial resources, (other than any contractual advance payments) to meet the cash-flow requirement of NRs 15,00,00,000.00. | Must meet requirement | Must meet                      | Must meet 25 % of the requirement | Must meet 40 % of the requirement | Form FIN - 3               |  |  |

\_\_\_\_

### 2.4 Experience

#### **2.4.1** General Experience

| Criteria                                                                                                    |                       | Documents                |                       |                   |              |
|----------------------------------------------------------------------------------------------------|-----------------------|--------------------------|-----------------------|-------------------|--------------|
|                                                                                                    |                       |                          | Joint Venture         |                   | Submission   |
| Requirement                                                                                                    | Single Entity         | All Partners<br>Combined | Each<br>Partner       | One<br>Partner    | Requirements |
| Experience under supply contracts in the role of prime supplier (single entity or JV member) or subcontractor for at least the last Three years prior to the applications submission deadline. | Must meet requirement | Not<br>applicable        | Must meet requirement | Not<br>applicable | Form EXP – 1 |

### 2.4.2 Specific Experience

| Criteria                                                                                                    |                       | Compliance Requirements  |                                  |                   |                            |  |
|----------------------------------------------------------------------------------------------------|-----------------------|--------------------------|----------------------------------|-------------------|----------------------------|--|
| Requirement                                                                                                    | Single<br>Entity      | All Partners<br>Combined | Joint Venture<br>Each<br>Partner | One<br>Partner    | Submission<br>Requirements |  |
| Experience under supply contracts in the role of prime supplier (single entity or JV member) or subcontractor in at least One (1) Contract within the last three (3) years, with a value of at least NRs 20,00,00,000,000.00 | Must meet requirement | Must meet requirement    | Not<br>applicable                | Not<br>applicable | Form EXP – 2               |  |

Only the net amount shall be calculated after deducting the amount for VAT and such amount shall be adjusted to present value by applying wholesale price index of Nepal Rastra Bank.

#### **2.4.3** Technical Experience (N/A)

| Criteria                                                                                    |        | Documents                |                   |                |              |
|---------------------------------------------------------------------------------------------|--------|--------------------------|-------------------|----------------|--------------|
|                                                                                             | Single | J                        | oint Venture      |                | Submission   |
| Requirement                                                                                 | Entity | All Partners<br>Combined | Each<br>Partner   | One<br>Partner | Requirements |
| The Bidder shall demonstrate that the goods offered have:                                   |        | Must meet requirement    | Not<br>applicable | Not applicable | Form EXP – 3 |
| (i) The bidder should have at least 3<br>Certified Architect level<br>manpower for proposed |        |                          |                   |                |              |

| Firewall/Router. Copy of certificate with CV shall be submitted. |  |  |  |
|------------------------------------------------------------------|--|--|--|
|                                                                  |  |  |  |

### 2.3.3 Production Capacity (N/A)

| Criteria                                                                                                    |                       | Documents                                                     |                   |                   |                            |
|----------------------------------------------------------------------------------------------------|-----------------------|---------------------------------------------------------------|-------------------|-------------------|----------------------------|
| Requirement                                                                                                    | Single<br>Entity      | Joint Venture  All Partners Each One Combined Partner Partner |                   |                   | Submission<br>Requirements |
| The Bidder or manufacturer shall demonstrate <sup>3</sup> that it can supply the type, size, and quantity of the goods as required by Purchaser in accordance with the Delivery and Completion Schedule in Section V (Schedule of Supply). | Must meet requirement | Must meet requirement                                         | Not<br>applicable | Not<br>applicable | Form EXP – 4               |

<sup>&</sup>lt;sup>3</sup> Bidder or Manufacturer shall provide evidence of production output.

# **Section IV. Bidding Forms**

### **Notes on Bidding Forms**

The Purchaser shall include in the Bidding Documents all Bidding Forms that the Bidder shall fill out and include in its Bid. The forms contained in this section are to be completed by the Bidder and submitted as part of its Bid. As specified in this Section, these forms are the Letter of Technical Bid, Letter of Price Bid, the Bid Security, Price Schedules, and the Bidder's Qualification Information Forms.

# **Table of Forms**

| Letter of Technical Bid50                           | 6 |
|-----------------------------------------------------|---|
| Letter of Price Bid58                               | 8 |
| ELI-1: Bidder's Information Form 60                 | 0 |
| ELI-2: Joint Venture Information Form               | 1 |
| Form LIT 1:Pending Litigation Form62                | 2 |
| Form FIN-1: Financial Situation Form                | 3 |
| Form FIN-2: Average Annual Turnover Form            | 5 |
| Form FIN-3: Financial Resources Form                | 6 |
| Form EXP-1: General Experience6                     | 7 |
| Form EXP-2: Specific Experience Form                | 8 |
| Form EXP - 3: Technical Experience                  | 9 |
| Form EXP - 4: Production Capacity70                 | 0 |
| Form Spec-1: Bidder's proposed Specification Form72 | 1 |
| Form Del-1: Bidder's proposed Delivery Date72       | 2 |
| Price Schedule for Goods                            | 3 |

| Bid Security      | •••••              | ••••• | 76 |
|-------------------|--------------------|-------|----|
| ·                 |                    |       |    |
| Manufaatuman's Au | thorization Letter |       | 70 |

### **Letter of Technical Bid**

(The Bidder shall accomplish the Letter of Technical Bid in its Letter Head Clearly showing the Bidders Complete name and address.)

| То: | Date: Contract No.: Invitation for Bid No.:                                                                                                    |
|-----|----------------------------------------------------------------------------------------------------|
|     | , the undersigned, declare that:                                                                                                    |
| (a) | We have examined and have no reservations to the Bidding Document, including Addendatissued in accordance with Instructions to Bidders (ITB) Clause 9;                                                                                                    |
| (b) | We offer to supply in conformity with the Bidding Document and in accordance with the delivery schedule specified in the <b>Section V</b> (Schedule of Requirements), the following Goods and Related Services: [insert a brief description of the goods and related services];                                                                                   |
| (c) | Our Bid consisting of the Technical Bid and the Price Bid shall be valid for a period of [insert validity period as specified in ITB 20.1 of the BDS] days from the date fixed for the bid submission deadline in accordance with the Bidding Document, and it shall remain binding upon us and may be accepted at any time before the expiration of that period; |
|     | Our firm, including any subcontractors or suppliers for any part of the Contract, has nationalities from eligible countries in accordance with ITB 4.8 and meets the requirements of ITB 3.4 & 3.5;                                                                                                    |
| (e) | We are not participating, as a Bidder or as a subcontractor/supplier, in more than one Bid in this bidding process in accordance with ITB 4.3(e), other than alternative Bids in accordance with ITB 14;                                                                                                    |

(f) Our firm, its affiliates or subsidiaries, including any Subcontractors or Suppliers for any part of the contract, has not been declared ineligible by DP, under the Purchaser's country laws or official regulations or by an act of compliance with a decision of the United Nations Security

Council;

\_

<sup>(</sup>g) We are not a government owned entity/we are a government owned entity but meet the requirements of ITB 4.5;<sup>4</sup>

<sup>&</sup>lt;sup>4</sup> Select one of the options

| (h) | We declare that, we including any subcontractors or suppliers for any part of the contract do  |
|-----|------------------------------------------------------------------------------------------------|
|     | not have any conflict of interest in accordance with ITB 4.3 and we have not been punished for |
|     | an offense relating to the concerned profession or business.                                   |

| (i) | The following  | commissions,   | gratuities, | or fees,   | if any, | have   | been | paid | or | are t | o be | paid | with |
|-----|----------------|----------------|-------------|------------|---------|--------|------|------|----|-------|------|------|------|
|     | respect to the | bidding proces | ss or execu | ition of t | he Con  | tract: |      |      |    |       |      |      |      |

|     | Name of Recipient                                                                                                    | Address                  | Reason           | Amount             |  |
|-----|----------------------------------------------------------------------------------------------------|--------------------------|------------------|--------------------|--|
|     |                                                                                                    |                          |                  |                    |  |
|     | (If none has been paid or i                                                                                                    | s to be paid, indicate " | 'none.'')        |                    |  |
| (j) | We declare that we are solely us. The document and in document/information given i actions by the purchaser.                                                                                             | formation submitted      | by us are true a | nd correct. If any |  |
| (k) | (k) We agree to permit GoN/DP or its representative to inspect our accounts and records and other documents relating to the bid submission and to have them audited by auditors appointed by the GoN/DP. |                          |                  |                    |  |
|     |                                                                                                    |                          |                  |                    |  |
|     |                                                                                                    |                          |                  |                    |  |
|     |                                                                                                    |                          |                  |                    |  |
| Na  | me                                                                                                    |                          |                  |                    |  |
| In  | the capacity of                                                                                                    |                          |                  |                    |  |
| Sig | ned                                                                                                    |                          |                  |                    |  |
| Du  | ly authorized to sign the Bid fo                                                                                                    | or and on behalf of      |                  |                    |  |
| Da  | te                                                                                                    |                          |                  |                    |  |

## **Letter of Price Bid**

The Bidder must accomplish the Letter of Bid in its letterhead clearly showing the Bidder's complete name and address.

| Date:                                                                                                    |
|----------------------------------------------------------------------------------------------------|
| Name of the contract:                                                                                                    |
| Invitation for Bid No.:                                                                                                    |
| To:                                                                                                    |
| We, the undersigned, declare that:                                                                                                    |
| (a) We have examined and have no reservations to the Bidding Documents, including Addenda issued in accordance with Instructions to Bidders (ITB) Clause 9;                                                                                                    |
| (b) We offer to supply in conformity with the Bidding Document and in accordance with the delivery schedule specified in the <b>Section V</b> (Schedule of Requirements), the following Goods and Related Services: [insert a brief description of the goods and related services] |
| (c) The total price of our Bid, excluding any discounts offered in item (d) below, is:                                                                                                    |
| [Incase of only one lot/package, insert the total Bid Price in words and figures];                                                                                                    |
| [Incase of multiple lots/packages, insert the total price of each lot/package]                                                                                                    |
| (d) The discounts offered and the methodology for their application are:                                                                                                    |
| The discounts offered are: [specify in detail each discount offered]                                                                                                    |
| The exact method of calculations to determine the net price after application of discounts is shown below: [specify in detail the method that shall be used to apply the discounts];                                                                                               |
| (e) Our bid shall be valid for a period of <i>[insert validity period as specified in ITB 20.1]</i> days from the date fixed for the bid submission deadline in accordance with the Bidding Documents, and it                                                                      |

(f) If our bid is accepted, we commit to obtain a performance security in accordance with the

period;

shall remain binding upon us and may be accepted at any time before the expiration of that

#### Bidding Document;

- (g) We understand that this bid, together with your written acceptance thereof included in your notification of award, shall constitute a binding contract between us, until a formal contract is prepared and executed;
- (h) We understand that you are not bound to accept the lowest evaluated bid or any other bid that you may receive;
- (i) We agree to permit the Employer/DP or its representative to inspect our accounts and records and other documents relating to the bid submission and to have them audited by auditors appointed by the Employer.
- (j) We confirm and stand by our commitments and other declarations made in connection with the submission of our Letter of Technical Bid.

| Name:                                                |
|------------------------------------------------------|
| In the capacity of                                   |
| Signed                                               |
| Duly authorized to sign the Bid for and on behalf of |
| Date                                                 |

## **ELI-1: Bidder's Information Form**

[The Bidder shall fill in this Form. No alterations to its format shall be permitted and no substitutions shall be accepted.]

| 1.       | Bidder's Legal Name:                                 | [insert full name]                                                                |
|----------|------------------------------------------------------|-----------------------------------------------------------------------------------|
|          |                                                      | [insert full name of each member in the JV and specify the representative member] |
| 3        | Bidder's Country of Registration:                    | [insert country of registration]                                                  |
| 4.       | Bidder's Year of Registration:                       | [insert year of incorporation]                                                    |
| 5.       | Bidder's Legal Address in Country of<br>Registration | [insert street/number/town or city/country]                                       |
| 6.       | Bidder's trading address:                            | [insert street/number/town or city/country]                                       |
| 7.       | Bidder's Telephone/Fax numbers:                      | [insert telephone/fax numbers, including country and city codes]                  |
| 8.       | Bidder's Email Address:                              | [insert email address]                                                            |
| 9.       | Bidder's Authorized Representative Information       | on:                                                                               |
|          | Name:                                                | [insert full name]                                                                |
| Address: |                                                      | [insert street/number/town or city/country]                                       |
|          | Telephone/Fax numbers:                               | [insert telephone/fax numbers, including country and city codes]                  |
|          | Email Address:                                       | [insert email address]                                                            |

#### Attached are copies of the following documents:

- 1. In case of a single entity, articles of incorporation or constitution and company incorporation/registration of the legal entity named above, in accordance with ITB 4.2 and ITB 4.8
- 2. Authorization to represent the firm or Joint Venture named above, in accordance with ITB 22.2
- 3. In case of a Joint Venture, a letter of intent to form a Joint Venture or Joint Venture agreement, in accordance with ITB 4.2
- 4.In case of a government-owned enterprise, any additional documents not covered under 1 above required to comply with ITB 4.5

## **ELI-2: Joint Venture Information Form**

Each member of the Joint Venture must fill out this form separately to provide information relating to each JV member.

| 1. | Bidder's legal name:                                              | [insert full name]                                               |  |
|----|-------------------------------------------------------------------|------------------------------------------------------------------|--|
| 2. | Joint Venture Partner's legal name:                               | [insert full name of Joint Venture Partner]                      |  |
| 3. | Joint Venture Partner's Country of Registration:                  | [insert country of registration]                                 |  |
| 4. | Joint Venture Partner's Legal Address in Country of Registration: | [insert street/number/town or city/country]                      |  |
| 5. | Joint Venture Partner's Trading address                           | [insert street/number/town or city/country]                      |  |
| 6. | Joint Venture Partner's Year of Registration:                     | [insert year of registration]                                    |  |
| 7. | Joint Venture Partner's Telephone/Fax numbers:                    | [insert telephone/fax numbers, including country and city codes] |  |
| 8. | Joint Venture Partner's Email Address:                            | [insert email address]                                           |  |
| 9. | Joint Venture Partner's Authorized Represe                        | entative Information:                                            |  |
|    | Name:                                                             | [insert full name]                                               |  |
|    | Address:                                                          | [insert street/number/town or city/country]                      |  |
|    | Telephone/Fax numbers:                                            | [insert telephone/fax numbers, including country and city codes] |  |
|    | Email Address:                                                    | [insert email address]                                           |  |

<sup>1.</sup> Articles of incorporation or constitution and company incorporation/registration of the legal entity named above, in accordance with ITB 4.2 and ITB 4.8

<sup>2.</sup> Authorization to represent the firm named above, in accordance with ITB 22.2

<sup>3.</sup> In the case of a government-owned enterprise, documents establishing legal and financial autonomy and compliance with commercial law, in accordance with ITB 4.5

## Form LIT 1:Pending Litigation Form

Each Bidder or member of a JV must fill in this form

#### **Choose one of the following:**

- No pending litigation, arbitration or any other material events impacting the net worth and/or liquidity of the bidder.
- Below is a description of all pending litigation, arbitration involving the Bidder or any other material events impacting the net worth and/or liquidity of the bidder (or each Joint Venture partner if Bidder is a Joint Venture).

| Year             | Matter in Dispute                                                                                                | Value of<br>Pending<br>Claim in NRs | Value of Pending<br>Claim as a Percentage<br>of Net Worth |
|------------------|----------------------------------------------------------------------------------------------------|-------------------------------------|-----------------------------------------------------------|
| [insert<br>year] | • Contract Identification: [indicate complete Contract name, number, and any other identification]               | [insert amount]                     | [insert amount]                                           |
|                  | • Name of Purchaser: [insert full name]                                                                          |                                     |                                                           |
|                  | <ul> <li>Address of Purchaser: [insert<br/>street/city/country]</li> </ul>                                       |                                     |                                                           |
|                  | • Matter in dispute: [indicate main issues in dispute]                                                           |                                     |                                                           |
|                  | • Party who initiated the dispute: [indicate "Purchaser" or "Supplier"]                                          |                                     |                                                           |
|                  | • Status of dispute: [indicate if it is being treated by under Arbitration or being dealt with by the Judiciary] |                                     |                                                           |
|                  |                                                                                                    |                                     |                                                           |
|                  |                                                                                                    |                                     |                                                           |
|                  |                                                                                                    |                                     |                                                           |

## Form FIN-1: Financial Situation Form

Each Bidder must fill out this form.

In case of a Joint Venture, each Joint Venture Partner must fill out this form separately and provide the Joint Venture Partner's name:

Joint Venture Partner: [Insert Name of Joint Venture Partner]

| Financial Data for PreviousYears (in NRs) |  |  |  |  |  |
|-------------------------------------------|--|--|--|--|--|
| Year 1: Year 2: Year                      |  |  |  |  |  |
| Information from Balance Sheet            |  |  |  |  |  |
|                                           |  |  |  |  |  |

| Total Assets (TA)        |  |  |
|--------------------------|--|--|
| Total Liabilities (TL)   |  |  |
| Net Worth = TA-TL        |  |  |
| Current Assets (CA)      |  |  |
| Current Liabilities (CL) |  |  |
| Working Capital = CA-CL  |  |  |

#### **Information from Income Statement**

| Total Revenues       |  |  |
|----------------------|--|--|
| Profits Before Taxes |  |  |
| Profits After Taxes  |  |  |

- Attached are copies of financial statements (balance sheets including all related notes, and income statements) for number of years, as indicated above, complying with the following conditions:
  - All such documents reflect the standalone financial situation of the legal entity or entities comprising the Bidder and not the Bidder's parent companies, subsidiaries, or affiliates.
  - Historic financial statements must be audited by a certified accountant.
  - Historic financial statements must be complete, including all notes to the financial statements.
  - Historic financial statements must correspond to accounting periods already completed and audited (no statements for partial periods shall be requested or accepted).

## Form FIN-2: Average Annual Turnover Form

Each Bidder must fill out this form.

The information supplied should be the Annual Turnover of the Bidder or each partner of a Joint Venture in terms of the amounts billed to clients for each year for work in progress or completed to NRs at the end of the period reported.

In case of a Joint Venture, each Joint Venture Partner must fill out this form separately and provide the Joint Venture Partner's name:

Joint Venture Partner: [Insert Name of Joint Venture Partner]

| Annual Turnover Data for the Last Years |                 |  |
|-----------------------------------------|-----------------|--|
| Year                                    | Amount (in NRs) |  |
|                                         |                 |  |
|                                         |                 |  |
|                                         |                 |  |
| Average Annual Turnover                 |                 |  |

## Form FIN-3: Financial Resources Form

Specify proposed sources of financing, such as liquid assets<sup>5</sup>, unencumbered real assets, and other financial means (other than any contractual advance payments) available to meet the total cash flow requirements of the subject contract

| Financial Resources |                     |                 |  |
|---------------------|---------------------|-----------------|--|
| No.                 | Source of financing | Amount (in NRS) |  |
| 1                   |                     |                 |  |
| 2                   |                     |                 |  |
| 3                   |                     |                 |  |
|                     |                     |                 |  |

<sup>&</sup>lt;sup>5</sup> Liquid assets mean cash and cash equivalents, short-term financial instruments, short-term available-for-sale-securities, marketable securities, trade receivables, short-term financing receivables, and other assets that can be converted into cash within one (1) year.

## Form EXP-1: General Experience

[The following table shall be filled in for the Bidder and for each member of a JV. Each contract shall be supported by Signed Contract Agreement or any other relevant evidence.]

[Identify contracts that demonstrate continuous supply over the past [number] years. List contracts chronologically, according to their commencement (starting) dates.]

| General Experience |                    |                                                                                                    |                                                                                        |
|--------------------|--------------------|----------------------------------------------------------------------------------------------------|----------------------------------------------------------------------------------------|
| Starting<br>Year   | Ending<br>Year     | Contract Identification                                                                                                    | Role of<br>Bidder                                                                      |
| [indicate<br>year] | [indicate<br>year] | <ul> <li>Contract name: [insert full name]</li> <li>Brief description of the supply performed by the Bidder: [describe supply performed briefly]</li> <li>Amount of contract: [insert amount]</li> <li>Name of Purchaser: [indicate full name]</li> <li>Address: [indicate street/number/town or city/country]</li> </ul> | [insert ''Prime<br>Supplier"(Single<br>entity or JV<br>member) or<br>''Subcontractor"] |
|                    |                    |                                                                                                    |                                                                                        |

## Form EXP-2: Specific Experience Form

[The following table shall be filled in for contracts performed by the Bidder and by each member of a JV. Each contract shall be supported by Signed Contract Agreement or any other relevant evidence.]

| Contract of                                                                         | Contract of Similar Nature                                                |           |                   |  |
|-------------------------------------------------------------------------------------|---------------------------------------------------------------------------|-----------|-------------------|--|
| Item                                                                                | Information                                                               |           |                   |  |
| Contract Identification                                                             | [insert contract name and reference identification number, if applicable] |           |                   |  |
| Award date                                                                          | [insert day, month, year, e.g., 10 January, 2022]                         |           |                   |  |
| Completion date                                                                     | [insert day, month, year, e.g., 12 July, 2022]                            |           | , 12 July, 2022]  |  |
| Role in Contract                                                                    | Prime supplier                                                            |           |                   |  |
| [check the appropriate box]                                                         | Single entity                                                             | JV Member | Sub-contractor    |  |
|                                                                                     |                                                                           |           |                   |  |
| Total Contract amount                                                               | [insert total contract amount]                                            |           | [Insert Currency] |  |
| Description of the contract performed by the Bidder                                 | [Insert brief description of contract to justify similarity]              |           |                   |  |
| If partner in a JV or subcontractor, specify participation of total Contract amount | [Insert percent of total]                                                 |           | [Insert Amount]   |  |
| Purchaser's Name:                                                                   | [Insert full name]                                                        |           |                   |  |
| Purchaser's Address:                                                                | [indicate street / number / town or city / country]                       |           |                   |  |
| Purchaser's Telephone/fax number:                                                   | [insert telephone/fax numbers, including country and city area codes]     |           |                   |  |
| Purchaser's E-mail:                                                                 | [insert E-mail address, if available]                                     |           |                   |  |

The Bidder shall complete this form for each contract completed.

# Form EXP - 3: Technical Experience

Fill out one (1) form per contract. Each contract shall be supported by Signed Contract Agreement or any other relevant evidence.

|                                                     | Technical 1                   | Exp  | erience              |                             |                                                                                                    |  |
|-----------------------------------------------------|-------------------------------|------|----------------------|-----------------------------|----------------------------------------------------------------------------------------------------|--|
| Name of Product                                     |                               |      |                      |                             |                                                                                                    |  |
| Manufacturer:                                       |                               |      | dress and tionality: |                             |                                                                                                    |  |
| (i) Product has been in production for at least     | Description of Goo            | ods  | Year of Production   |                             | Number of units produced                                                                                                    |  |
| years.                                              | [insert description of God    | ods] | [inser               | t years]                    | [insert number]                                                                                                    |  |
|                                                     |                               |      |                      |                             |                                                                                                    |  |
| (ii) Product (or equipment) has been sold a minimum | Description of Goods          |      | Year of Production   |                             | Number of units that has been sold                                                                                                    |  |
| of units of similar type and                        | [insert description of Goods] |      | [insert years]       |                             | [insert number]                                                                                                    |  |
| specification over the last three (3) years.        |                               |      |                      |                             |                                                                                                    |  |
| (iii) Product has been in operation for a minimum   | Description of Goo            | ods  |                      | units that has<br>and years | Details of purchasers                                                                                                    |  |
| of years.                                           | [insert description of God    | ods] | [insert<br>number]   | [insert year]               | [insert name, address (street /<br>number / town or city /<br>country), telephone/fax<br>numbers with country and city<br>code, email addresses if<br>available] |  |
|                                                     |                               |      |                      |                             |                                                                                                    |  |

# **Form EXP - 4: Production Capacity**

Fill out one (1) form per product and manufacturer.

|                                           | Production               | ı Capacity                    |
|-------------------------------------------|--------------------------|-------------------------------|
| Name of Product                           |                          |                               |
| Manufacturer:                             |                          | Address and Nationality:      |
| Production facility 1 (include location): | [Insert description of g | oods and production capacity] |
| Production facility 2 (include location): | [Insert description of g | oods and production capacity] |
| Production facility 3 (include location): | [Insert description of g | oods and production capacity] |

## Form Spec-1: Bidder's proposed Specification Form

The bidder shall fill this form to provide the information on technical specifications and standards of offered goods. Bidder's Proposed Technical Specifications and Standards in column 4 shall comply with the Purchaser Requirement (Specifications and standards) specified by the Purchaser in the Schedule of Requirements.

| Item<br>No.             | Name of<br>Goods or<br>Related<br>Service | Country of<br>Origin and<br>Brand                  | Bidder's<br>Proposed TS<br>and<br>Standards | Reference<br>page/no./<br>Catalogue<br>page/ no.               | Status of compliance <sup>6</sup> |
|-------------------------|-------------------------------------------|----------------------------------------------------|---------------------------------------------|----------------------------------------------------------------|-----------------------------------|
| 1                       | 2                                         | 3                                                  | 4                                           | 5                                                              | 6                                 |
| [insert<br>item<br>No.] | [insert<br>name]                          | [insert<br>country of<br>Origin and<br>Brand name] | [insert TS and<br>Standards]                | [insert reference page or no. / catalogue page or no. if any]] | [insert status]                   |
|                         |                                           |                                                    |                                             |                                                                |                                   |
|                         |                                           |                                                    |                                             |                                                                |                                   |

<sup>&</sup>lt;sup>6</sup> The bidder shall state as Fully compliance or Partially compliance or Compliance

## Form Del-1: Bidder's proposed Delivery Date

The bidder shall fill this form to provide the information on delivery date of offered goods. Bidder's offered delivery date in column 4 shall comply with the Purchaser Requirement (Delivery and Completion Schedule) specified by the Purchaser in the Schedule of Requirements.

| Line Item<br>No     | Description of<br>Goods       | Quantity                                          | Physical<br>unit                        | Final<br>Destination as<br>specified in BDS | Bidder's offered<br>Delivery date [to be<br>provided by the bidder]          |
|---------------------|-------------------------------|---------------------------------------------------|-----------------------------------------|---------------------------------------------|------------------------------------------------------------------------------|
| 1                   | 2                             | 3                                                 | 4                                       | 5                                           | 6                                                                            |
| [insert<br>item No] | [insert description of Goods] | [insert<br>quantity of<br>item to be<br>supplied] | [insert physical unit for the quantity] | [insert place of delivery]                  | [insert the number of days following the date of effectiveness the Contract] |
|                     |                               |                                                   |                                         |                                             |                                                                              |
|                     |                               |                                                   |                                         |                                             |                                                                              |
|                     |                               |                                                   |                                         |                                             |                                                                              |

Note: The date of effectiveness of contract shall be as of signing the contract

## **Price Schedule for Goods**

The Bidder shall fill in these Price Schedule Forms in accordance with the instructions indicated. The list of line items in column 1 of the Price Schedules shall coincide with the List of Goods and Related Services specified by the Purchaser in the Schedule of Requirements.

| Name  | of Bidder Invit                                                    | tation for B            | id No.:  |          |                     |                 |                      |
|-------|--------------------------------------------------------------------|-------------------------|----------|----------|---------------------|-----------------|----------------------|
| 1)    | Central Sudio                                                      |                         |          |          |                     | rice (in<br>Rs) | Total                |
| S.No. | Description                                                        | Country<br>Of<br>Origin | Quantity | Set/Unit | In<br>Figure        | In<br>Words     | price<br>(in<br>NRs) |
| 1     | 2                                                                  | 3                       | 4        | 5        | (                   | 6               | 4x6=6                |
| 1     | Networked Media Processor                                          |                         | 1        | Sets     |                     |                 |                      |
| 2     | Media Box                                                          |                         | 1        | Units    |                     |                 |                      |
| 3     | Control Box                                                        |                         | 4        | Units    |                     |                 |                      |
| 4     | 75 inch<br>Interactive Flat Panel                                  |                         | 1        | Units    |                     |                 |                      |
| 5     | Wirless Presentation System                                        |                         | 1        | Sets     |                     |                 |                      |
| 6     | Interactive Pen Display                                            |                         | 1        | Sets     |                     |                 |                      |
| 7     | Document Camera                                                    |                         | 1        | Units    |                     |                 |                      |
| 8     | Smart Pen                                                          |                         | 1        | Units    |                     |                 |                      |
| 9     | Passive Speaker                                                    |                         | 2        | Sets     |                     |                 |                      |
| 10    | Lecture Capture<br>System                                          |                         | 1        | Sets     |                     |                 |                      |
| 11    | Media Server                                                       |                         | 1        | Units    |                     |                 |                      |
| 12    | Streaming Service System Software for NMP & MBX                    |                         | 1        | Units    |                     |                 |                      |
| 13    | Core Firewall                                                      |                         | 1        | Units    |                     |                 |                      |
| 14    | Core Router                                                        |                         | 1        | Units    |                     |                 |                      |
| 15    | Core Switch                                                        |                         | 1        | Units    |                     |                 |                      |
| 16    | Network Rack 27 U                                                  |                         | 1        | Units    |                     |                 |                      |
| 17    | UPS with battery                                                   |                         | 1        | Units    |                     |                 |                      |
| 2)    | Smart Classroom for 100 classrooms<br>For capacity of 200 students |                         |          |          | Unit price (in NRs) |                 | Total price          |
| S.No. | Description                                                        | Country<br>Of           | Quantity | Set/Unit | In<br>Figure        | In<br>Words     | (in<br>NRs)          |

|       |                                   | Origin                  |          |          |                        |                 |                |  |
|-------|-----------------------------------|-------------------------|----------|----------|------------------------|-----------------|----------------|--|
| 1     | 2                                 | 3                       | 4        | 5        | (                      | 5               | 4x6=6          |  |
| 1     | Networked Media Processor         |                         | 100      | Sets     |                        |                 |                |  |
| 2     | Media Box                         |                         | 100      | Units    |                        |                 |                |  |
| 3     | Control Box                       |                         | 400      | Units    |                        |                 |                |  |
| 4     | 75 inch<br>Interactive Flat Panel |                         | 100      | Units    |                        |                 |                |  |
| 5     | Wirless Presentation System       |                         | 100      | Sets     |                        |                 |                |  |
| 6     | Interactive Pen Display           |                         | 100      | Sets     |                        |                 |                |  |
| 7     | Document Camera                   |                         | 100      | Units    |                        |                 |                |  |
| 8     | Smart Pen                         |                         | 100      | Units    |                        |                 |                |  |
| 9     | Passive Speaker                   |                         | 100      | Sets     |                        |                 |                |  |
| 10    | Lecture Capture<br>System         |                         | 100      | Sets     |                        |                 |                |  |
| 11    | Router                            |                         | 100      | Units    |                        |                 |                |  |
| 12    | LAN Switch                        |                         | 100      | Units    |                        |                 |                |  |
| 13    | Access Point                      |                         | 100      | Units    |                        |                 |                |  |
| 14    | Network Rack 7 U                  |                         | 100      | Units    |                        |                 |                |  |
| 3)    | Implementation and Confirguration |                         |          |          | Unit p                 | rice (in<br>Rs) | Total<br>price |  |
| S.No. | Description                       | Country<br>Of<br>Origin | Quantity | Set/Unit | In<br>Figure           | In<br>Words     | (in<br>NRs)    |  |
| 1     | 2                                 | 3                       | 4        | 5        | (                      | 5               | 4x6=6          |  |
| 1     | Complete Project                  |                         | 1        | Time     |                        |                 |                |  |
| 4)    | Learning Management System        |                         |          |          | Unit price (in<br>NRs) |                 | Total price    |  |
| S.No. | Description                       | Country<br>Of<br>Origin | Quantity | Set/Unit | In<br>Figure           | In<br>Words     | (in<br>NRs)    |  |
| 1     | 2                                 | 3                       | 4        | 5        | (                      | 5               | 4x6=6          |  |
| 1     | School Operation Software         |                         | 1        | Package  |                        |                 |                |  |

| Total       |
|-------------|
| VAT         |
| Grand Total |

| Name:                                                 |
|-------------------------------------------------------|
| In the capacity of:                                   |
| Signed:                                               |
| ~-5··········                                         |
| Duly authorized to sign the Bid for and on behalf of: |
| Date:                                                 |

### **Bid Security**

#### **Bank Guarantee**

# Bank's Name, and Address of Issuing Branch or Office (On Letter head of the Bank)

[This is the format for the Bid Security to be issued on the letterhead by a Commercial Bank or Financial Institution eligible to issue Bank Guarantee as per prevailing Law of Nepal]

insert Bank's Name, and Address of Issuing Branch or Officel

Date: [insert date]

Beneficiary: [insert Name and Address of Purchaser]

BID GUARANTEE No.: [insert number]

We have been informed that *[insert name of the Bidder]* (hereinafter called "the Bidder") intends to submit its bid to you (hereinafter called "the Bid") for the execution of *[insert name of contract]* under Invitation for Bids No. *[insert IFB number]* ("the IFB").

Furthermore, we understand that, according to your conditions, bids must be supported by a bid guarantee.

At the request of the Bidder, we *[insert name of Bank]* hereby irrevocably undertake to pay you any sum or sums not exceeding in total an amount of *[insert amount in figures, (insert amount in words)]* upon receipt by us of your first demand in writing accompanied by a written statement stating that the Bidder is in breach of its obligation(s) under the bid conditions, because the Bidder:

- (a) has withdrawn or modifies its Bid:
  - i) during the period of bid validity specified by the Bidder on the Letter of Bid, in case of electronic submission
  - (ii) from the period twenty-four hours prior to bid submission deadline up to the period of bid validity specified by the Bidder on the Letter of Bid, in case of hard copy submission; or
- (b) does not accept the correction of errors in accordance with the Instructions to Bidders (hereinafter "the ITB"); or
- (c) changes the prices or substance of the bid while providing information pursuant to clause 29.1 of ITB; or
- (d) having been notified of the acceptance of its Bid by the Purchaser during the period of bid validity, (i) fails or refuses to execute the Contract Agreement, or (ii) fails or refuses to furnish the performance security, in accordance with the ITB.
- (e) is involved in fraud and corruption in accordance with the ITB.

This guarantee will expire: (a) if the Bidder is the successful Bidder, upon our receipt of copies of the contract signed by the Bidder and the performance security issued to you upon the instruction of the Bidder; and (b) if the Bidder is not the successful Bidder, upon the earlier of (i) our receipt of a copy of your notification to the Bidder of the name of the successful Bidder; or (ii) thirty (30) days after the expiration of the Bidder's bid which comes to be *[insert the date]*.

Consequently, any demand for payment under this guarantee must be received by us at the office on or before that date.

This guarantee is subject to the Uniform Rules for Demand Guarantees, ICC Publication No. 758<sup>7</sup>.

... Bank's seal and authorized signature(s) ...

[Note: All italicized text is for use in preparing this form and shall be deleted from the final product.]

<sup>&</sup>lt;sup>7</sup> As the case may be, ICC Publication No. 758 (or subsequent ICC Publications) may be used. In such cases, modify the Publication number.

#### **Manufacturer's Authorization Letter**

[This letter of authorization should be on the letterhead of the manufacturer and should be signed by the person with the proper authority to sign documents that are binding on the manufacturer]

Date: [insert date of Bid Submission]

IFB No.: [insert number]

To: [insert complete name and address of Purchaser]

WHEREAS [insert complete name of Manufacturer or Manufacturer's authorized agent] who are official manufacturers of [insert type of goods manufactured] having factories at [insert full address of Manufacturer's factories], do hereby authorize [insert complete name of Bidder] exclusively to submit a Bid in relation to the Invitation for Bids indicated above, the purpose of which is to provide the following Goods, manufactured by us [insert name and/or brief description of the goods] and to subsequently sign the Contract.

We hereby extend our full guarantee and warranty in accordance with Clause 27 of the General Conditions of Contract, with respect to the Goods offered by the above firm.

Name: [insert complete name of person signing the Authorization]

In the capacity of: [insert legal capacity of person signing the Authorization]

Signed: [insert signature of person whose name and capacity are shown above]

Duly authorized to sign the Authorization for and on behalf of: *[insert complete name of Manufacture]* 

Date: [insert date of signing]

# Section V. Schedule of Requirements

The Schedule of Requirements shall be included in the Bidding Documents by the Purchaser, and shall cover, at a minimum, a description of the Goods and Related Services to be supplied and the Delivery Schedules.

The objective of the Schedule of Requirements is to provide sufficient information to enable Bidders to prepare their Bids efficiently and accurately, in particular, the Price Schedule, for which a form is provided in Section IV.

## **Contents**

| 1. | List of Goods and Related Services | 80  |
|----|------------------------------------|-----|
| 2. | Delivery and Completion Schedule   | .82 |
| 3. | Technical Specifications           | .83 |
| 4. | Purchaser Requirement              | .85 |
| 5. | Drawings                           | .86 |

## List of Goods and Related Services

The purpose of the List of Goods and Related Services (LGRS) is to briefly describe and specify the quantities of each of the Goods and Related Services that the Purchaser requires the Bidder to include in its Bid. As a part of the SR, the LGRS constitutes a Contract document and, therefore, it is a part of the Contract. The Purchaser must prepare the LGRS and include it as a part of the SR.

If the Goods and Related Services are grouped in lots/packages, the Purchaser must state here whether Bidders are permitted to submit Bids for individual lots/packages or not. For example:

| Lot/ Package No. : [if applicable]  |                  |             |             |          |  |  |
|-------------------------------------|------------------|-------------|-------------|----------|--|--|
| Lot/ Package Name : [if applicable] |                  |             |             |          |  |  |
| Item No.                            | Name of Goods or | Description | Unit of     | Quantity |  |  |
|                                     | Related Services |             | Measurement |          |  |  |

# **Delivery and Completion Schedule**

Delivery shall take place in compliance with the dates, duration, and locations indicated below:

| Line<br>Item<br>No | Description of<br>Goods | Quantity | Physical<br>unit | Final<br>Destination            | Delivery Date                                 |
|--------------------|-------------------------|----------|------------------|---------------------------------|-----------------------------------------------|
| 1.                 | 2                       | 3        | 4                | 5                               | 6                                             |
| 1                  |                         | lot      | 1                | Designated<br>Schools by<br>NTA | 120 days from the date of signing of contract |

Note: The date of effectiveness of contract shall be as of signing the contract

# **Technical Specification**

The Goods and Related Services shall comply with following Technical Specifications and Standards:

| A . 1    | Central Studio/Cl assroom - LECTU RE ROOM | Media Processor                             |                                                                               |                                    |
|----------|-------------------------------------------|---------------------------------------------|-------------------------------------------------------------------------------|------------------------------------|
| <u>)</u> |                                           |                                             | Specification                                                                 | Co<br>mpli<br>ance<br>(Yes<br>/No) |
|          |                                           | Rack-mount                                  | Standard 1U Rack-mountable                                                    |                                    |
|          |                                           | Industrial-grade<br>embedded<br>motherboard | High-speed 32-bit CPU;<br>Embedded operating system;                          |                                    |
|          |                                           | LAN switch                                  | at least 4 X 10M / 100M RJ45 network switch ports                             |                                    |
|          |                                           | Audio matrix module                         | at least 2X3.5mm line in; 1X3.5mm line out;                                   |                                    |
|          |                                           | Microphone                                  | at least 1X6.35mm wired MIC in; 2XUHF wireless MIC in; 1X3.5mm MIC mixed out; |                                    |
|          |                                           | HDMI matrix module (Input *                 | at least 3X3 HDMI 2.0 Matrix Module, should support 4K@60Hz,                  |                                    |
|          |                                           | Output)                                     | should support HDCP 2.2 and HDCP 1.x                                          |                                    |
|          |                                           | Audio format                                | MP3, WAV, FLAC, Ogg, Opus and other mainstream audio formats                  |                                    |
|          |                                           | Video format                                | MP4, MKV, RMVB, RM, MP3, MOV, AVI, FLV, WMV and other mainstream formats      |                                    |
|          |                                           | Communication                               | 1XRS232 ;                                                                     |                                    |
|          |                                           | Interface                                   | 2XUSB                                                                         |                                    |

|          |                        | 1XUSB-HOST out                                                                                 |  |
|----------|------------------------|------------------------------------------------------------------------------------------------|--|
|          |                        | 2XUSB-DEVICE in(2 choose 1 to USB-HOST)                                                        |  |
|          |                        | 1*Phoenix 4-Pin for control panel                                                              |  |
|          |                        | 1 X infrared remote control                                                                    |  |
|          |                        | 1 XIR learner port (for learning IR remote control                                             |  |
|          |                        | code not in the code base)                                                                     |  |
|          | Power amplifier        | 2X(40W+40W)                                                                                    |  |
|          |                        | 1 X electronic lock power connector (12V), 1 X                                                 |  |
|          | Access control         | electronic lock control driver output                                                          |  |
|          |                        | 1 X electronic lock status input                                                               |  |
|          |                        | 1 X electronic lock indoor switch input                                                        |  |
|          |                        | 1 X power supply for NMP, support wide                                                         |  |
|          |                        | voltage (110-240ACV), 1 X single pole double                                                   |  |
|          | Power control          | throw (SPDT) switch                                                                            |  |
|          |                        | 1 X power output for projection screen, 1 X power                                              |  |
|          |                        | output for display or others, 1 X Power fuse                                                   |  |
|          |                        | Should have Centralized control and management                                                 |  |
|          |                        | of classroom devices such as PCs, projectors, A/C,                                             |  |
|          |                        | power supplies of external devices through the                                                 |  |
|          | Remote control &       | Internet                                                                                       |  |
|          | centralized            | Chould have semate statistics on the usage and                                                 |  |
|          | management             | Should have remote statistics on the usage and status of classroom devices, such as: equipment |  |
|          |                        | usage logs, energy consumption, etc.                                                           |  |
|          |                        |                                                                                                |  |
|          |                        | RF Transceiver: "Wi-Fi friendly" 2.4 GHz spread                                                |  |
|          | Wireless module        | spectrum 2-way RF (2400 to 2483 MHz)                                                           |  |
|          |                        | RF Transmitting Power: 13.5dBm                                                                 |  |
|          | m 1 1                  | Range: < 30 m                                                                                  |  |
|          | Touch panel connection | support connect 2 touch panels at the same time                                                |  |
|          | Receiving sensitivity  | 5V/150mA                                                                                       |  |
|          | Frequency              | 50MHz                                                                                          |  |
| Wireless | bandwidth              |                                                                                                |  |
| MIC      | Frequency range        | 640-690MHz                                                                                     |  |
| Receiver | Maximum channels       | 200                                                                                            |  |
|          | Receiving sensitivity  | <=-105dBm                                                                                      |  |
|          | SNR                    | >= 80dB                                                                                        |  |
|          | Audio output level     | 350 mV                                                                                         |  |
|          | value                  |                                                                                                |  |

|   |                  | Distortion (THD+N)                                 | <0.5%                                                                                                    |                                    |
|---|------------------|----------------------------------------------------|----------------------------------------------------------------------------------------------------|------------------------------------|
|   |                  | Latency                                            | <3ms                                                                                                    |                                    |
|   |                  | Operating temperature                              | -25C°-60C°                                                                                                    |                                    |
|   |                  | Microphone connection                              | support connect handheld mic and lapel mic at the same time                                                                                                    |                                    |
|   | AV               | Digital audio<br>broadcasting                      | Should have high-efficiency audio decoding function, combined with the streaming service system, it should directly realize the decoding output of IP digital broadcasting in classrooms, to schedule ringing and remote audio broadcasting such as school bells. |                                    |
|   | Distributio<br>n | Streaming media broadcasting                       | Should support mainstream streaming media protocols such as HLS, RTSP, RTMP, RTP, and can receive high-definition streaming content or online TV programs from the server                                                                                         |                                    |
|   |                  | TXT message announcement                           | Should be able to send text broadcasts, support mandatory broadcasts, can enter title and text, and set broadcast duration                                                                                                    |                                    |
|   |                  |                                                    |                                                                                                    |                                    |
| 2 | Touch Panel      | ı                                                  |                                                                                                    |                                    |
| 2 | Touch Panel      | l                                                  | Specification                                                                                                    | Co<br>mpli<br>ance<br>(Yes<br>/No) |
| 2 | Touch Panel      | CPU                                                | Specification  Quad-cord, Main frequency 1.5GHz                                                                                                    | mpli<br>ance<br>(Yes               |
| 2 | Touch Panel      |                                                    | _                                                                                                    | mpli<br>ance<br>(Yes               |
| ) | Touch Panel      | CPU                                                | Quad-cord, Main frequency 1.5GHz                                                                                                    | mpli<br>ance<br>(Yes               |
| ) | Touch Panel      | CPU<br>GPU                                         | Quad-cord, Main frequency 1.5GHz Quad-cord                                                                                                    | mpli<br>ance<br>(Yes               |
| ) | Touch Panel      | CPU<br>GPU<br>RAM                                  | Quad-cord, Main frequency 1.5GHz Quad-cord DDR3 1G can be extended to 2G                                                                                                    | mpli<br>ance<br>(Yes               |
| 2 | Touch Panel      | CPU<br>GPU<br>RAM<br>O.S.                          | Quad-cord, Main frequency 1.5GHz Quad-cord DDR3 1G can be extended to 2G Android 8.1                                                                                                    | mpli<br>ance<br>(Yes               |
| ) | Touch Panel      | CPU<br>GPU<br>RAM<br>O.S.<br>Screen                | Quad-cord, Main frequency 1.5GHz Quad-cord DDR3 1G can be extended to 2G Android 8.1 7-inch 1024*600IPS                                                                                                    | mpli<br>ance<br>(Yes               |
| 2 | Touch Panel      | CPU GPU RAM O.S. Screen Dimension                  | Quad-cord, Main frequency 1.5GHz Quad-cord DDR3 1G can be extended to 2G Android 8.1 7-inch 1024*600IPS 180mm*140mm*9.0mm (L*H*W)                                                                                                    | mpli<br>ance<br>(Yes               |
| 2 | Touch Panel      | CPU GPU RAM O.S. Screen Dimension                  | Quad-cord, Main frequency 1.5GHz Quad-cord DDR3 1G can be extended to 2G Android 8.1 7-inch 1024*600IPS 180mm*140mm*9.0mm (L*H*W) POE 100MB LAN at least 7-inch capacitive screen with tempered glass, 10-point touch                                             | mpli<br>ance<br>(Yes               |
| 2 | Touch Panel      | CPU GPU RAM O.S. Screen Dimension RJ45             | Quad-cord, Main frequency 1.5GHz Quad-cord DDR3 1G can be extended to 2G Android 8.1 7-inch 1024*600IPS 180mm*140mm*9.0mm (L*H*W) POE 100MB LAN at least 7-inch capacitive screen with tempered                                                                   | mpli<br>ance<br>(Yes               |
| 2 | Touch Panel      | CPU GPU RAM O.S. Screen Dimension RJ45             | Quad-cord, Main frequency 1.5GHz Quad-cord DDR3 1G can be extended to 2G Android 8.1 7-inch 1024*600IPS 180mm*140mm*9.0mm (L*H*W) POE 100MB LAN at least 7-inch capacitive screen with tempered glass, 10-point touch Optical bonding 1                           | mpli<br>ance<br>(Yes               |
|   | Touch Panel      | CPU GPU RAM O.S. Screen Dimension RJ45 Touchscreen | Quad-cord, Main frequency 1.5GHz Quad-cord DDR3 1G can be extended to 2G Android 8.1 7-inch 1024*600IPS 180mm*140mm*9.0mm (L*H*W) POE 100MB LAN at least 7-inch capacitive screen with tempered glass, 10-point touch                                             | mpli<br>ance<br>(Yes               |

|   |             | I/O port                                                              | 4*I/O IN                                                                           |                                    |
|---|-------------|-----------------------------------------------------------------------|------------------------------------------------------------------------------------|------------------------------------|
|   |             |                                                                       | 4*I/O OUT                                                                          |                                    |
|   |             | Physical button                                                       | Power on/off                                                                       |                                    |
|   |             | Power                                                                 | 12V 2.5mm-DC                                                                       |                                    |
|   |             | RFID                                                                  | Support 13.56MHz IC card                                                           |                                    |
|   |             | WiFi                                                                  | WiFi 2.4G 902.11b/g/n                                                              |                                    |
|   |             | ROM                                                                   | 8G EMMC5.0                                                                         |                                    |
|   |             | Working                                                               | -20°C to 70°C                                                                      |                                    |
|   |             | temperature                                                           | -20 C to 70 C                                                                      |                                    |
|   |             | Working humidity                                                      | <85%                                                                               |                                    |
|   |             | Anti-dismantle                                                        | support                                                                            |                                    |
|   |             | Installation                                                          | Wall mount, desktop stand                                                          |                                    |
|   |             | Panel Control                                                         | Swipe IC card to unlock; click to lock panel                                       |                                    |
|   |             | Video Control                                                         | Matrix switch video input sources to THREE displays                                |                                    |
|   |             | Audio Control                                                         | Switch audio sources to HDMI out A                                                 |                                    |
|   |             | Volume                                                                | Adjust the volume/treble of microphone,                                            |                                    |
|   |             | Adjustment                                                            | microphone + audio                                                                 |                                    |
|   | Features    | Power Control                                                         | The displays and external devices power on/off                                     |                                    |
|   |             | Curtain Control                                                       | Screen up/down/stop                                                                |                                    |
|   |             | A/C Control                                                           | Control air-con power, temperature, modes                                          |                                    |
|   |             | Remote Control                                                        | should send commands for IR devices control                                        |                                    |
|   |             | Broadcast OFF                                                         | Exit non-mandatory AV broadcast                                                    |                                    |
|   |             | Master Slave Room                                                     | Turn on/off the master-slave classroom mode and to set the slave classroom devices |                                    |
| 3 | Wireless Mi | crophone                                                              |                                                                                    |                                    |
|   |             |                                                                       | Specification                                                                      | Co<br>mpli<br>ance<br>(Yes<br>/No) |
|   |             | Should support wireless transmission up to 40 meters. Should have UHF |                                                                                    |                                    |
|   |             | frequency band, anti-interference.                                    |                                                                                    |                                    |

|                      | LCD screen to check   |                                                                                         |  |
|----------------------|-----------------------|-----------------------------------------------------------------------------------------|--|
|                      | the signal strength,  |                                                                                         |  |
|                      | battery power,        |                                                                                         |  |
|                      | connected channel     |                                                                                         |  |
|                      | and other             |                                                                                         |  |
|                      | information.          |                                                                                         |  |
|                      | Each mic should       |                                                                                         |  |
|                      | support up to 24      |                                                                                         |  |
|                      | channels connection   |                                                                                         |  |
|                      | without interference  | was and simple and a second action of two seconds.                                      |  |
|                      |                       | ipport simultaneous connection of two wireless likeld microphone, one lapel microphone. |  |
|                      | Should match          | meta inicrophone, one tapet inicrophone.                                                |  |
|                      | frequency             |                                                                                         |  |
|                      | automatically when    |                                                                                         |  |
|                      | powers on, simple     |                                                                                         |  |
|                      | operation.            |                                                                                         |  |
|                      | -                     | to-multipoint dynamic access, so that each teacher                                      |  |
|                      |                       | to pair with any NMP in any classroom, convenient                                       |  |
|                      |                       | od for personal hygiene.                                                                |  |
|                      | Receiving sensitivity | >=85dBm                                                                                 |  |
|                      | Receiver working      |                                                                                         |  |
|                      | current               | 5V/180mA                                                                                |  |
|                      | Frequency range       | 640MHz ~690Mhz                                                                          |  |
|                      | Sensitivity           | 51dB±3dB(0dB=1V/Pa 1 KHz)                                                               |  |
|                      | Frequency response    | 50Hz~15KHZ                                                                              |  |
|                      | Microphone type       | Dynamic cardioid microphone                                                             |  |
| TT 11 1.1            | SNR                   | >=65dB                                                                                  |  |
| Handheld<br>Micropho | Transmit power        | >20dBm                                                                                  |  |
| ne                   | Distortion            | <0.5%                                                                                   |  |
| IIC                  | Effective distance    | >40m                                                                                    |  |
|                      | Latency               | <5ms                                                                                    |  |
|                      | Operating temperature | -25C°-60C°                                                                              |  |
|                      | Power supply          | 2*AA batteries                                                                          |  |
|                      | Microphone working    |                                                                                         |  |
|                      | current               | 100mA@3V                                                                                |  |
|                      | Battery lifetime      | 12 Hours                                                                                |  |
|                      |                       |                                                                                         |  |
|                      | Receiving sensitivity | >=85dBm                                                                                 |  |
| Lapel                | Receiver working      |                                                                                         |  |
| Micropho             | current               | 5V/180mA                                                                                |  |
| ne                   | Frequency range       | 640MHz ~690Mhz                                                                          |  |
|                      | Sensitivity           | 51dB±3dB(0dB=1V/Pa 1 KHz)                                                               |  |

|   |           | Frequency response                          | 50Hz~15KHZ                                                   |                                    |
|---|-----------|---------------------------------------------|--------------------------------------------------------------|------------------------------------|
|   |           | Microphone type                             | Condenser microphone                                         |                                    |
|   |           | SNR                                         | >=105dB                                                      |                                    |
|   |           | Transmit power                              | 16~25dBm                                                     |                                    |
|   |           | Distortion                                  | <0.5%                                                        |                                    |
|   |           | Effective distance                          | >40m                                                         |                                    |
|   |           | Latency                                     | <5ms                                                         |                                    |
|   |           | Operating                                   | -25C°-60C°                                                   |                                    |
|   |           | temperature                                 |                                                              |                                    |
|   |           | Power supply                                | 2*AA batteries                                               |                                    |
|   |           | Microphone working current                  | 200mA@3V                                                     |                                    |
|   |           | Battery lifetime                            | 5 Hours                                                      |                                    |
| 4 | Media BOX |                                             |                                                              |                                    |
|   |           |                                             | Specification                                                | Co<br>mpli<br>ance<br>(Yes<br>/No) |
|   |           | Industrial-grade<br>embedded<br>motherboard | High-speed 32-bit CPU; Embedded operating system;            |                                    |
|   |           | LAN switch                                  | 1 * 10M / 100M RJ45 network switch ports                     |                                    |
|   |           | Audio                                       | 1 * 3.5mm line out ;                                         |                                    |
|   |           | Video                                       | 1 * HDMI out; 1 * HDMI in                                    |                                    |
|   |           | Front signal light                          | 1*Power on signal light; 1*Network connection status light   |                                    |
|   |           | Audio format                                | MP3, WAV, FLAC, Ogg, Opus and other mainstream audio formats |                                    |
|   |           | Video format                                | MP4, MKV, RMVB, RM, MP3, MOV, AVI, FLV, WMV and other        |                                    |
|   |           |                                             | mainstream formats                                           |                                    |
|   |           | Communication                               | 1 * RS232 ;                                                  |                                    |
|   |           | Interface                                   | 1 * infrared remote control                                  |                                    |
|   |           | Power amplifier                             | 2*(40W+40W)                                                  |                                    |

|  |                                 | The Media Box should be controllable by the Console through Internet for campus broadcast management, regardless of time and place                                                                                                    |  |
|--|---------------------------------|----------------------------------------------------------------------------------------------------|--|
|  |                                 | should be able to broadcast video, audio, text, and video live stream through the network on campus.  The Media Box should be controllable by the                                                                                                    |  |
|  | Features                        | In conjunction with media server, administrators                                                                                                    |  |
|  |                                 | The administrator should be able to set up timing broadcast task to manage the broadcast task                                                                                                    |  |
|  |                                 | Should be able to Stream professional-grade video with ultra-low latency, guaranteeing exceptional user experience and accurate reproduction of every detail.                                                                                                |  |
|  | TXT message announcement        | Can send text broadcasts, support mandatory broadcasts, can enter title and text, and set broadcast duration                                                                                                    |  |
|  | Streaming media<br>broadcasting | Supports mainstream streaming media protocols such as HLS, RTSP, RTMP, RTP, and can receive high-definition streaming content or online TV programs from the server                                                                                          |  |
|  | Digital audio<br>broadcasting   | With high-efficiency audio decoding function, combined with the streaming service system, it can directly realize the decoding output of IP digital broadcasting in classrooms, like to schedule ringing and remote audio broadcasting such as school bells. |  |
|  | Power control                   | 1* power in (DC12V)  1* single pole double throw (SPDT) switch                                                                                                    |  |

|    |            | performance and clear                                   | n space                                                                                                    |                              |
|----|------------|---------------------------------------------------------|----------------------------------------------------------------------------------------------------|------------------------------|
|    |            |                                                         | rt can be used for controlling of air conditioners,                                                                                                    |                              |
|    |            | TVs, fans and other de                                  | evices which are featured with IR remote control                                                                                                    |                              |
|    |            | One programmable RS                                     | S232 port for devices which are featured with                                                                                                    |                              |
|    |            | RS232, such as projectors, interactive flat panels, etc |                                                                                                    |                              |
|    |            | One relay interface, w                                  | hich can be used for power control of lights, e-                                                                                                    |                              |
|    |            | curtains, electronic loc                                |                                                                                                    |                              |
|    |            | One networked media                                     | processor with built-in 2.4G WiFi module, can                                                                                                    |                              |
|    |            |                                                         | trol box wirelessly at most, to extend the application                                                                                                    |                              |
|    |            | of RS232/IR/Relay co                                    | •                                                                                                    |                              |
|    |            | AC power supply                                         | 90-300VAC                                                                                                    |                              |
|    |            | Input power                                             | <3W                                                                                                    |                              |
|    |            | consumption                                             | <3 W                                                                                                    |                              |
|    |            | Working                                                 | -20°C~85°C                                                                                                    |                              |
|    |            | environment                                             | -20 C~83 C                                                                                                    |                              |
|    |            | WiFi                                                    | IEEE 802.11 b/g/n 1T1T 2.4GHz                                                                                                    |                              |
|    |            | Relay interface                                         | SPDT                                                                                                    |                              |
|    |            | Maximum load                                            | 2507/4/C 10/4                                                                                                    |                              |
|    |            | (resistance)                                            | 250VAC, 10A                                                                                                    |                              |
|    |            | Maximum switching                                       | 2500VA                                                                                                    |                              |
|    |            | power                                                   | 2300 V A                                                                                                    |                              |
|    |            | Communication                                           | 1*RS232, 1*IR remote control                                                                                                    |                              |
|    |            | interface                                               | 1 · KS252, 1 · IK Temote control                                                                                                    |                              |
| 6  | Web Consol | e                                                       |                                                                                                    |                              |
| _/ |            |                                                         |                                                                                                    | Co                           |
|    |            |                                                         | Specification                                                                                                    | mpli<br>ance<br>(Yes<br>/No) |
|    |            | (Networked Media Pro                                    | cessed through the Internet to manage NMP ocessor) on the campus, including device addition, anagement, permission setting, etc.;                                                                                |                              |
|    |            | 2. Console should be a phone (Android/iOS) a            | available as a web-based platform, App for mobile and WeChat applet;                                                                                                    |                              |
|    |            | and obtains the public to synchronously broa            | deployment of media server on the public network, network IP address from network service providers deast audio and video to cross-regional campuses; ate network VPN to synchronously broadcast audio campuses; |                              |

| 17. Should support scheduled or real-time message broadcasting such as daily notification in text, temporary notices, emergency push etc.; Preset push notification templates for quick access, which is suitable for the application scenarios with high-frequency or predictable push notification. |  |
|----------------------------------------------------------------------------------------------------|--|
| 16. Support high-definition audio or AV live streaming on campus, streaming the video to the classroom display devices, such as campus art show, principal live speech, etc.;                                                                                                    |  |
| 15. A playlist can be created for audio and video broadcasting and the list loop can be set. The volume can be adjusted as well;                                                                                                    |  |
| 14. Video broadcasting can be set to realize scheduled or real-time audio and video broadcasting, such as playing tutorial videos to all the classrooms;                                                                                                    |  |
| 13. Campus digital broadcasting (signal) can be set to realize scheduled or real-time audio broadcasting, such as English listening test and so on;                                                                                                    |  |
| 12. Cloud storage includes <b>public storage and personal storage</b> .  Teachers can store personal files on the personal storage and broadcast them directly on the cloud;                                                                                                    |  |
| 11. <b>Provide cloud storage</b> to save audio and video broadcasting files and upload and download school resources;                                                                                                    |  |
| 10. <b>Set scheduled tasks</b> for device control and carry out according to the school year and work day or set to repeat on a weekly basis;                                                                                                    |  |
| 9. Apply infrared remote-control codes to all the same devices by batch operation.                                                                                                    |  |
| 8. It should <b>remotely control</b> air conditioner on/off and set the temperature, mode, wind speed, etc.;                                                                                                    |  |
| 7. The audio and video signals of multiple input sources (such as document cameras, laptops, cameras, etc.) can be set remotely to freely distribute and transmit to one or more display devices (such as projectors, TVs, interactive flat panels, etc.);                                            |  |
| Should support tapping the card to automatically power on devices; RFID card can be used to activate the control panel to prevent misoperation by unauthorized personnel, e.g., students;                                                                                                    |  |
| <ul><li>5. The door switch with electronic lock module should be remotely controlled;</li><li>6. Should be able to set to tap RFID card to authorize the device control.</li></ul>                                                                                                    |  |
| 4. Console based on web should be control the device anytime and anywhere, realizes multiple control modes like local authorized power control, one touch to turn on and off display devices and external devices /lights;                                                                            |  |

|          |            | 18. Should support broadcasting and live streaming different contents to different groups of devices at the same time. For example, synchronously broadcasting different listening contents to different grades in the morning reading or broadcasting live speeches to each class of different grades in parent meeting. |                                    |
|----------|------------|----------------------------------------------------------------------------------------------------|------------------------------------|
| 7        | Dashboard  |                                                                                                    |                                    |
| <u>)</u> | Dashibuaru | Specification                                                                                                    | Co<br>mpli<br>ance<br>(Yes<br>/No) |
|          |            | 1. Should be able to check the total number of devices and users, cloud storage usage and user login active time period in data center;                                                                                                    |                                    |
|          |            | 2. Should be able to check the running time of terminal devices (NMP and MBX) and external device for helping school administrators familiarize the usage of the devices in the campus;                                                                                                    |                                    |
|          |            | 3. Should be able to check the ranking of the files that most frequently broadcasted in the cloud storage;                                                                                                    |                                    |
|          |            | 4. System users include administrators and general users, and general users should not have access to Dashboard;                                                                                                    |                                    |
|          |            | 5. Statistics on the usage frequency of functional modules related to device control;                                                                                                    |                                    |
|          |            | 6. Common broadcasting modes: statistics on broadcasting times;                                                                                                    |                                    |
|          |            | 7. Group management: groups should be added, adjusted, edited and deleted;                                                                                                    |                                    |
|          |            | 8. User management: add new users, search for users, check users' information and availability status, users' permission management, disable/enable users, and users bind available devices;                                                                                                    |                                    |
|          |            | 9. Device management: should be able to add devices, edit and delete devices in batches, set one-key startup and different types of electronic locks accordingly;                                                                                                    |                                    |
|          |            | 10. Repair log: should be able to check and filter the repair reports in different process; check the names, groups, classrooms, etc. of the devices to be repaired; fill in the information of the repair report; modify the execution progress of the repair report; mark which part of the device is faulty;           |                                    |
|          |            | 11. Projector control code management: with mainstream RS232 control code database, users can manually select the control code or add, modify and delete the customized projector control codes;                                                                                                    |                                    |

|   |            | 12. Infrared control code management: by learning and saving the remote control codes of the devices that support infrared remote control, and                                                                                             |                                    |
|---|------------|----------------------------------------------------------------------------------------------------|------------------------------------|
|   |            | apply it to all NMP equipped with infrared transmitters;  13. Media server management: should be able to add media server and bind users who need cloud storage;                                                                           |                                    |
|   |            | 14. Cloud storage management: should be able to check the usage of total storage, public storage and personal storage, adjust the space of personal storage; administrators can send a cleanup notice to users with full personal storage; |                                    |
|   |            | 15. System settings: the time zone for system operation should be set to ensure that tasks are executed on time in accordance with the local time. Logo can be changed on the homepage of Touch Panel.                                     |                                    |
| 8 | Mobile APP |                                                                                                    |                                    |
| , | 11200112   | Specification                                                                                                    | Co<br>mpli<br>ance<br>(Yes<br>/No) |
|   |            | 1. School IT administrators should be able to directly control the campus devices that are connected to NMP and MBX through mobile APP.                                                                                                    |                                    |
|   |            | 2. <b>Remotely</b> switch AV matrix of multiple input sources (such as document cameras, laptops, webcams, etc.) and present them to one or more displays (such as projectors, TVs, interactive flat panel, etc.) by Internet.             |                                    |
|   |            | 3. <b>Remotely control</b> the air conditioner on/off and set the temperature, mode, wind speed, etc. by Internet.                                                                                                    |                                    |
|   |            | 4. <b>Remotely</b> send infrared control codes to one or more NMP devices through Internet for IR control.                                                                                                    |                                    |
|   |            | 5. Set scheduled tasks in semesters or working days for device control that the auto-execution can be repeated weekly.                                                                                                    |                                    |
|   |            | 6. Set scheduled tasks in semesters or working days for AV distribution that the auto-execution can be repeated weekly. (Apply to NMP)                                                                                                    |                                    |
|   |            | 7. IT admin can set real-time and scheduled audio broadcasting such as english listening test throughout the campus. (Apply to NMP)                                                                                                    |                                    |
|   |            | 8. Video broadcasting can be set to realize real-time and scheduled AV distribution, such as skill training video, etc. (Apply to NMP)                                                                                                    |                                    |

|          |                                                                                                    | Output Power                                                                                                    | 60W<br>120W                                                                                                    | /No                     |
|----------|----------------------------------------------------------------------------------------------------|----------------------------------------------------------------------------------------------------|----------------------------------------------------------------------------------------------------|-------------------------|
|          |                                                                                                    |                                                                                                    |                                                                                                    | `                       |
| Speakers | oeakers                                                                                                    |                                                                                                    | Specification                                                                                                    | Co<br>mpl<br>and<br>(Ye |
|          | Allow to 10. Allow to announce one-click Allow to groups of listening same time of different to 11. Clock Internet control, | o adjust the volume and cement, emerged by the push of present of devices at the great tests are broadene. Live streamment grades. (Apud-based APP put anytime and anytime and anytime as power anytime as power anytime and anytime as power anytime and anytime and anytime and anytime and anytime and anytime and anytime and anytime and anytime and anytime and anytime and anytime and anytime and anytime and anytime and anytime and anytime and anytime and anytime anytime | aylist of AV distribution and set it to play in loop. lume during AV playback. (Apply to NMP)  d scheduled push notification such as daily ency notice, etc., throughout the campus. Support et notification templates.  d live streaming the different content to different e same time. For example, different levels of dcast to the classroom of different grades at the ning the speeches school representatives to classes pply to NMP)  platform to achieve room devices control through nywhere. Devices control relates to RS232/IR/relay on/off displays, lights etc., roll up/down electronic rtain etc., access control by electronic lock and |                         |

|             |                                                | Specification                                                                                                    | Co<br>mpli<br>ance<br>(Yes<br>/No) |
|-------------|------------------------------------------------|----------------------------------------------------------------------------------------------------|------------------------------------|
|             | Storage type                                   | ECC                                                                                                    |                                    |
|             | Maximum extended memory                        | 64G                                                                                                    |                                    |
|             | RAM                                            | 16G                                                                                                    |                                    |
|             | HDD Storage                                    | 4T*4 SATA                                                                                                    |                                    |
|             | Drive bays                                     | Up to 4 x 3.5" hot-swap in hybrid drive carrier                                                                                                   |                                    |
|             | Network card                                   | Dual-port Gigabit network card                                                                                                    |                                    |
|             | CPU                                            | 6-core 12-thread CPU                                                                                                    |                                    |
|             | System                                         | Windows Server OS                                                                                                    |                                    |
|             | Software                                       | with built-in media streaming service system to support AV distribution and LIVE streaming in the LAN                                             |                                    |
| 1<br>0<br>) | 75 inch Interactive Flat Panel                 |                                                                                                    |                                    |
|             |                                                | Specification                                                                                                    | Co<br>mpli<br>ance<br>(Yes<br>/No) |
|             | 1. Screen Size:                                | 75 inches or higher                                                                                                    |                                    |
|             | 2. Display Type:                               | Touch LCD display with backlit D-LED                                                                                                    |                                    |
|             | 3. Resolution:                                 | 4K UHD 3840 x 2160 pixel                                                                                                    |                                    |
|             | 4. Contrast Ratio:                             | 4000:1                                                                                                    |                                    |
|             | 5. Brightness:                                 | 400 nits                                                                                                    |                                    |
|             | 6. Refresh Rate:                               | 60Hz                                                                                                    |                                    |
|             | 7. Panel Orientation and Aspect Ratio:         | Landscape, 16:9                                                                                                    |                                    |
|             | 8. Viewing Angle<br>(Horizontal<br>/vertical): | Real 178 degrees, the screen image should be very clear with no fuzziness when viewing from 178 degrees horizontally or vertically to the display |                                    |

|  | 9. Display                | The display should use Optical Bonding technology to ensure no air gap (absolute vacuum) between the LCD panel and covered glass, no inside condensation due to temperature fluctuation; more smoother writing experience, there's no gap between the pen tip and the writing |  |
|--|---------------------------|----------------------------------------------------------------------------------------------------|--|
|  | 10. Touch<br>Technology:  | Infrared touch, 10 points writing and 20 points touch and should be resistant to optical interference for fluent writing & demonstration.                                                                                                    |  |
|  | 11. Windows INK           |                                                                                                    |  |
|  | 1)                        | Should Support directly write on MS Office documents (Word, Powerpoint, Excel), save annotations in the original file and share to others.                                                                                                    |  |
|  | 2)                        | Should Support hand gesture recognition when annotating in the file, one finger to select, two fingers to zoom in or out, fist to erase.                                                                                                    |  |
|  | 12. Touch Tool:           | Finger or any other non-transparent objects                                                                                                    |  |
|  | 13. Touch Pen:            | Passive pen with magnet and separate pen for narrow pointer and regular pointer.                                                                                                    |  |
|  | 14. Touch Accuracy:       | 1mm Touch Accuracy, 1.5mm Writing Height, 1.0mm Minimum Touch Object                                                                                                    |  |
|  | 15. Surface Glass:        | thickness 3.2mm or higher, Anti-Glare, tempered glass with Mohs hardness level 7;                                                                                                    |  |
|  |                           | AF (anti-fingerprint technology); Anti blue light feature through optimized chip algorithm to reduce 80% of harmful blue light directly from the LED backlight of the panel, certified by TÜV Rheinland Certification.                                                        |  |
|  | 16. On-Screen<br>Gesture: |                                                                                                    |  |
|  |                           | Should support gestures to pull up the menu. The gesture menu can quickly adjust the panel brightness and sound, and switch the signal source to windows or android; and ) five fingers to locate the floating toolbar.                                                       |  |

| 17. Internal Audio            | built-in, 2 x 15 Watt or higher, with high-definition                                         |  |
|-------------------------------|-----------------------------------------------------------------------------------------------|--|
| Speaker:                      | audio supports.                                                                               |  |
|                               | OS: Android 8.0                                                                               |  |
|                               | CPU: Quad Core, 1.5 GHz                                                                       |  |
| 18. Android Module:           | GPU: Quad core, MaliG51                                                                       |  |
|                               | RAM: 4 GB or higher                                                                           |  |
|                               | ROM: 32 GB or higher                                                                          |  |
|                               | CPU: Intel Core i5 8th Gen or higher, 6 Core, 2.00 GHz, 12 MB cache or higher;                |  |
| 19. PC Module:                | Graphics: shall support 4K 60Hz, to be mentioned by the tenderer,                             |  |
|                               | RAM: 4 GB DDR3 or higher                                                                      |  |
|                               | Storage: SSD, 256 GB or higher.                                                               |  |
| 20. All-in-one<br>Networking: | support one LAN setup for both Android system and Windows system.                             |  |
| 21. LAN:                      | Gigabit Ethernet (auto connect when switch to windows or android)                             |  |
| 22. Wi-Fi:                    | Dual Band Wireless 802.11 b/g/n/ac, 2.4 GHz + 5 GHz, Hidden mode design, no external antenna. |  |
|                               | 1 x OPS slot for PC Module                                                                    |  |
|                               | 1 x USB 2.0,                                                                                  |  |
|                               | 2 x USB 3.0 (auto connect when switch to windows or android),                                 |  |
|                               | 1 x HDMI OUT (4k 60fps) (Automatically adopt to others Screen resolution)                     |  |
|                               | 1 x Optical SPDIF;                                                                            |  |
|                               | 1 x Light sensor;                                                                             |  |
| 23. I/O Ports:                | 2 x HDMI IN (4k 60fps),                                                                       |  |
|                               | 1 x VGA,                                                                                      |  |
|                               | 1 x Audio IN,                                                                                 |  |
|                               | 1 x Audio OUT,                                                                                |  |
|                               | 1 x Touch USB                                                                                 |  |
|                               | 1 x Mic(3.5 mm LINE IN),                                                                      |  |
|                               | 1 x TYPE C (supports USB Type-C which                                                         |  |
|                               | includes data transfer, audio, video, touch, and power delivery.);                            |  |
|                               | power delivery.);                                                                             |  |

|  |  | 24. Webcam with Microphone:                                   | Built-in 4K camera (resolution 8.3MP) with integrated dual microphone array in the upper frame of the panel for video conferencing use.                                                                    |  |
|--|--|---------------------------------------------------------------|----------------------------------------------------------------------------------------------------|--|
|  |  | 25. Visualizer<br>(Document Camera)<br>Module:                | Built-in 13M Document Camera, at the bottom of the frame;                                                                                                    |  |
|  |  | Visualizer application software (pre-installed with license): | Document Scan, Upload & Annotation through the Visualizer application software. Visualizer Application Software is free and pre-installed on android OS                                                    |  |
|  |  | Camera Technology:                                            | CMOS                                                                                                    |  |
|  |  | Resolution:                                                   | 13 Mega pixels                                                                                                    |  |
|  |  | Scan Size:                                                    | A3; Clearly shooting A3 paper with minimum shooting range of 330mm                                                                                                    |  |
|  |  | Scan object:                                                  | File, document, books, text, real object, etc. Support QRcode scan, can be presented to the IFP screen                                                                                                    |  |
|  |  | 26. On-screen<br>Annotation sidebar:                          | through which teacher can write anything on screen at any place any time; annotation over any source (Windows, Android, HDMI, etc.)                                                                        |  |
|  |  |                                                               | Pre-installed Eshare Pro with perpetual license                                                                                                    |  |
|  |  |                                                               | Should Support screen sharing between IFP and other devices (Mobile/Tab/Laptop/Desktop) within the same network using Screen Share client application at each device (Windows, Mac, iOS, Android, Chrome). |  |
|  |  | 27. Screen Share Application:                                 | Should Support 9 (nine) devices to simultaneously project screens on the panel with remote control function.                                                                                               |  |
|  |  |                                                               | Should support in-app device management, authorization control for device connections.                                                                                                    |  |
|  |  |                                                               | Sould Support Moderator Mode, the moderator can see all the devices connected wirelessly, decide who presents at the moment, grant rights for annotation and touch control.                                |  |

|                                         | Should support group display, multiple IFPs can be formed as a group, and receive same content wirelessly from one device                                                                                                    |  |
|-----------------------------------------|----------------------------------------------------------------------------------------------------|--|
|                                         | Under group display, the content on one IFP should be wirelessly presented to other IFPs within the same group.                                                                                                    |  |
| 28. Whiteboard application for Android: | The application should have drawing tools; support generate QR code to scan and save the page content to mobile device.                                                                                                    |  |
|                                         | 1. The smart pen connects to the software by a USB dongle. The smart pen has 4 functional keys, and each key supports both one-click and long-press functions. Support customization on double-click functions.                               |  |
|                                         | 2. Click Key1 to switch the pen color between black, red and yellow. Long press Key1 to erase the handwriting of the pen.                                                                                                    |  |
| 20. IO Smorthou                         | 3. Click Key2 to page up the whiteboard, and even the opened Word, PPT, PDF and other files.                                                                                                    |  |
| 29. IQ Smartpen Interactive Tools:      | 4. Click Key3 to page down the whiteboard, and even the opened Word, PPT, PDF and other files.                                                                                                    |  |
|                                         | 5. Click Key4 to screenshot the current page and automatically save it to the IQ SmartPen folder on the desktop. Long press Key4 to enable laser function that the position of laser displayed on the screen can be moved under your control. |  |
|                                         | 6. Intelligent charging and environmental protection design. No consumables (battery) required.                                                                                                    |  |
| 30. Power Supply:                       | Internal, 110V ~ 240V AC, 50 Hz                                                                                                    |  |
| 31. Power                               |                                                                                                    |  |
| Consumption:                            | 220 Watt or less                                                                                                    |  |
| 33. Certification:                      | ISO9001/14001/45001/CE/FCC/ ROHS/ Energy<br>Star/WEEE/ CB /CCC /BIS                                                                                                    |  |
| 34. Remote Control:                     | Remote controller with operational functionality including system turned on and off.                                                                                                    |  |
| 35. Accessories:                        | Mobile Stand Kit with Wall Mount Kit,                                                                                                    |  |

|             | Remote Controller (with battery),                                                                                                    |                                    |
|-------------|----------------------------------------------------------------------------------------------------|------------------------------------|
|             | Writing Pens x 1+magnetic pen holder                                                                                                    |                                    |
|             | AC Power cord, HDMI cable, USB Cable, Type C cable                                                                                                    |                                    |
|             | Quick Start Guide and User Manuals, etc.                                                                                                    |                                    |
| 1<br>1<br>) | Interactive Education Platform Software                                                                                                    |                                    |
|             | Specification                                                                                                    | Co<br>mpli<br>ance<br>(Yes<br>/No) |
|             | ★ This software supports clear icons and high-definition UI display at 3840*2160 (4K) resolution. It adapts to screen resolution by 4K-300%, 4K-200%, 4K-150%, 1080P-150%, 1080P-100%.                                                                                                    |                                    |
|             | One click to switch between class preparation / teaching / desktop with annotation and you can add the external files or programs to the homepage. The toolbar is changing according to the different subject and it can be switched to display or hid the name of the icon to adjust to the needs of different users  Support annotating the external file including Word, PPT and Excel. Realizing the function of embedding the annotation content into the file                                                                                                  |                                    |
|             | and page turning  ★There are more than 10 kinds of painting tools inside the software including brush, fluorescent pen, pattern pen, crayon, magic pen, etc. And the paintbrush could support the color picker to get color quickly. Distinguishing different kinds of graphics via handwriting such as triangle, rectangle, polygon and so on. Other functions conclude spotlight,                                                                                                    |                                    |
|             | curtain, magnifying glass, erasing, etc  Providing many methods for erasing, including normal erasing, object erasing, box selection erasing, circle selection erasing, and sliding to clear pages. ★Support directly activate the full palm to erase feature from Windows Ink without any setting or driver installation                                                                                                    |                                    |
|             | ★Can draw a variety of plane graphics, stereoscopic graphics and irregular polygonal lines, curves, dialogs, flags and parentheses. Any turning points of the polygonal line, the curve, the dialog box can be edited and moved again, at the same time, it supports the setting of color, gradient color, grid, picture filling, reflection and shadow effect on the plane and stereoscopic graphics  Support hand gesture recognition on whiteboard: single finger to select and drag the object, two fingers to zoom in, zoom out, and rotate the selected object |                                    |

| 1 1 | Whiteboard pages support hotkeys to operate as copy, cut, delete, add                                                                                                    |
|-----|----------------------------------------------------------------------------------------------------|
|     | pages and delete pages. *You can set up a page ruler, adjust the layout                                                                                                    |
|     | and proportions of the page                                                                                                    |
|     | Setting the page background according to various scenes including pure background, gradient color background, 17 kinds of subject background and 23 kinds of picture background and it support for paving and                                                                                                  |
|     | stretching. * * It is necessary for the gradient color background to support more than 3 kinds of color                                                                                                    |
|     | You can annotate the page content or hide the teaching details previously                                                                                                    |
|     | via the remark page . ★It supports to save together with the files. Opening or closing the remark page will not affect the layout of current page content                                                                                                    |
|     | ★You can drag the object in the current page to another page to make a rapid copy. It has more than 10 kinds of special effects like horizontal blinds, vertical blinds, horizontal carding vertical carding and so on. You could also set the effect of previewing, sound, repeating and automatic projection |
|     | It supports to drag the picture, video or other file from the system folder to                                                                                                    |
|     | the software page directly. ★Dragging the content from a website or MS                                                                                                    |
|     | Word into the software page directly to make a rapid insert; ★★You can also re-edit, insert rows, insert columns, delete rows or delete columns after copying a sheet from Excel or Word into the whiteboard page.                                                                                             |
|     | ★Support logging in to OneDrive, GoogleDrive and Dropbox accounts at the same time in the software, and simultaneously displays the contents of the OneDrive, GoogleDrive and Dropbox. The pictures, audio and video from OneDrive, GoogleDrive and Dropbox accounts can be                                    |
|     | inserted into the whiteboard directly.  Saving format: Courseware made through software can be saved in more than 15 types of file formats such as doc, ppt, xls, iwb, html and so on.  The courseware of HTML format can be opened in website format and annotated                                            |
|     | ★★Intelligent recording: Every single object could be recorded individually. You can record and play the explanation of the object in real time. It will link it to the object automatically                                                                                                    |
|     | Handwriting Recognition: Offering automatic handwriting recognition of Chinese, English, Arabic numerals and numerical equation into the Text which is supported to re-edit with tools like typeface, word size, color,                                                                                        |
|     | ★★format painter and so on  Support multi-language display including English, Simplified Chinese, Traditional Chinese, Vietnamese, Romanian, Kazakh, Spanish, Arabic, Thai, Catalan, Basque, Galician, Mongolian, Russian, Ukrainian, Bulgarian, Turkish, Italian and Polish.                                  |

| No need to calcut the chiest to move it. Dravide chiest related tool has for                                                                                                    | ļ |
|----------------------------------------------------------------------------------------------------|---|
| No need to select the object to move it. Provide object-related tool bar for teachers to do operation in one step;                                                                                                    |   |
| ★Set the special effect of entering, strengthening and exiting as motion path on one or more objects in the page. More than 20 kinds of animation effects are included like zoom in and out, rotation, blinds, etc. You could also set click on the object to trigger the animation and the special effect properties of speed, repetition, and sound.                                                                                                    |   |
| Mind map tools: Providing mind map and fishbone diagram. Adding multilevel theme by yourself, setting hyperlinks to file, website, page and ★information box. Edit the content of the theme, adjust the format of more than 6 kinds and export the graph into picture;                                                                                                    |   |
| Picture editing: It supports 8 or more display styles, such as inverted image, round angle, projection and so on. At the same time, it can set the frame, brightness, contrast, saturation, transparency and shadow of the picture and can also support the cutting (recovery) and background matting of the picture.                                                                                                    |   |
| Mask tools: spotlight, quadrangle screen, mask, screen highlights, screen silence and other masking functions, ★a single page can use a number of mask tools, in the meanwhile, it supports★★writing annotation on the mask.                                                                                                    |   |
| ★★Perspective tools: It has achieved more than 10 levels of magic perspective that can be displayed and highlighted layer by layer.                                                                                                    |   |
| ★Thinking axis: Providing the thinking axis as teaching tool. Setting content node freely upon the lateral axis and adding text, picture and video in the content node. After that, you could drag it, modify the name or make it display or hide.                                                                                                    |   |
| ★★Video control: support playback of video files inserted into the whiteboard page and it will pause automatically when annotating. In the meanwhile, you could make several video clips, do a loop playback or capture the screen.                                                                                                    |   |
| ★★Drawing table: To drag and drop characters, text, graphics, pictures and other objects into the cell, and drags it and change the location directly in the cell. Select any number of cells to drag and drop to form a new table; at the same time, the table can be converted into a pie chart or a histogram according to the data. The pie chart and histogram can change the ratio at random through moving boundaries. A single pie block can be separated independently for highlight and support for switching display from 2D to 3D. |   |
| ★★Teaching aid: Providing teaching aids such as hot zone and perspective. The object classification and automatic matching can be realized through hot zone. Perspective can achieve 1 to 10 layers of magic perspective and visibility.                                                                                                    |   |

| 1 1 |                 |                                                                                                    | j |
|-----|-----------------|----------------------------------------------------------------------------------------------------|---|
|     |                 | ★Function: Providing more than 20 common function expressions and it can generate corresponding function graphics, support custom input function expression, set the color and background color of coordinate axis and function as well as display network line.                                                                                                    |   |
|     |                 | Roam: The page can zoom and unlimited roaming as well as roaming back and return to the original size.                                                                                                    |   |
|     |                 | Screen capture: Including full screen capture, window capture, rectangle capture, arbitrary capture. You can set the screenshot content to be added to the current page or to the new page.                                                                                                    |   |
|     |                 | Alignment line: support automatically display the alignment lines when you are in the progress of moving the object such as top alignment, bottom alignment, center point alignment and so on. And it has adsorption function to align fast.                                                                                                    |   |
|     |                 | ★Local and External Cameras(Document Camera) could be applied to show the courseware in real time, four camera pictures could be showed at the same time. Camera pictures could be annotated and saved.                                                                                                    |   |
|     |                 | Provide at least 9 themes of Funny activities, to support different kinds of classes.                                                                                                    |   |
|     |                 | ★★Support 2 split page screens, and support one page screen lock, while the other page screen could normally operate page up and down.                                                                                                    |   |
|     |                 | ★Support Dual Screen teaching mode, which including: Extension Screen, Copy screen, Splicing screen, Single Screen teaching mode. Extension Screen enable one screen to demonstrate PPT while the other screen lecturing under whiteboard. Splicing screen enable 2 screens to splice into one bigger screen for lecturing under better vision. Copy screen shows the same content under two screens, enable lecturing to wider areas.                                                                                                    |   |
|     |                 | Providing subject tools with no less than 12 subjects.  Chinese: Chinese characters can be input quickly by handwritten recognition, Chinese characters stroke, pinyin, and annotation of any text.                                                                                                    |   |
|     |                 | English: Providing dictionary tools for looking up more than 10 languages and you can insert the retrieved content into a page with one key.                                                                                                    |   |
|     | Subject<br>tool | ★Mathematics: Providing all plane figures and solid figures, highlighting the overlapped area of multiple plane figures. Triangle can automatically add high line, center line, angular bisection line, inner tangent circle, outer circle and other auxiliary lines. Line graphics can automatically add line center point, parallel line, extension line, vertical line, length, etc. Generating lines, circles, triangles, arcs, etc. Arc, sector, semicircle and other graphics can automatically add the drawing radius, diameter, internal and external tangent circle, chord, tangent and display length of radius. |   |

|     | Chemistry: Atomic structure. It can achieve arbitrary atomic structure and arrange the corresponding atomic structure. It has periodic table of elements to present specific details of each elements and provides various chemical experimental devices which you could split and recombine.                                                                                                    |                            |  |
|-----|----------------------------------------------------------------------------------------------------|----------------------------|--|
|     | ★Physics: Providing tools for electrical, optical, thermal, mechanical and electromagnetic disciplines. You could draw circuit diagram and the circuit connectors can separate out the other lines. Ammeter can be switched to milliammeter or microammeter electric motor voltmeter and other operations.                                                                                                    |                            |  |
|     | Biology: Provide tools for anthropology, plants, animals, and cells, presenting the morphology of different human organs, various types of animals and plants, cells in different states, and instruments for observing cells.                                                                                                    |                            |  |
|     | Also provide abundant Chemistry, Geography, History, Music, IT, Sign-language, Sports , Arts subject tools and so on.                                                                                                    |                            |  |
| 1 2 | Lecture Capture System                                                                                                    |                            |  |
|     | Specification                                                                                                    | Co<br>mpli<br>ance<br>(Yes |  |
|     | 1. Support POE power supply, devices can only be connected through the                                                                                                    | /No)                       |  |
|     | network cable to provide DC power supply and transmit data, which is                                                                                                    | /No)                       |  |
|     | network cable to provide DC power supply and transmit data, which is safe and easy to deploy;  2. 11.6-inch touch screen, the local directing screen will be displayed in full screen after booting, and the video resolution can reach 1080P;                                                                                                    | /No)                       |  |
|     | network cable to provide DC power supply and transmit data, which is safe and easy to deploy;  2. 11.6-inch touch screen, the local directing screen will be displayed in                                                                                                    | /No)                       |  |
|     | network cable to provide DC power supply and transmit data, which is safe and easy to deploy;  2. 11.6-inch touch screen, the local directing screen will be displayed in full screen after booting, and the video resolution can reach 1080P;  3. Capacitive touch technology is wear-resistant and has a long service life. All operations of recording and broadcasting can be realized by                                                                                                    | /No)                       |  |
|     | network cable to provide DC power supply and transmit data, which is safe and easy to deploy;  2. 11.6-inch touch screen, the local directing screen will be displayed in full screen after booting, and the video resolution can reach 1080P;  3. Capacitive touch technology is wear-resistant and has a long service life. All operations of recording and broadcasting can be realized by tapping;  4. Built-in 1T hard disk. Built-in disk recording protection strategy, when the disk storage exceeds 90% and then record files, the earliest content will be recorded synchronously at the time of deletion;  5. The recording supports three modes of automatic recording, semi-automatic recording and manual recording; | /No)                       |  |
|     | network cable to provide DC power supply and transmit data, which is safe and easy to deploy;  2. 11.6-inch touch screen, the local directing screen will be displayed in full screen after booting, and the video resolution can reach 1080P;  3. Capacitive touch technology is wear-resistant and has a long service life. All operations of recording and broadcasting can be realized by tapping;  4. Built-in 1T hard disk. Built-in disk recording protection strategy, when the disk storage exceeds 90% and then record files, the earliest content will be recorded synchronously at the time of deletion;  5. The recording supports three modes of automatic recording, semi-                                          | /No)                       |  |

|                   |                          | d stable live broadcast services, and supports three                                                     |
|-------------------|--------------------------|----------------------------------------------------------------------------------------------------|
|                   |                          | broadcasts: RTMP/RTSP/TS. Support RTMP/TS for                                                            |
|                   | live broadcast at the sa |                                                                                                    |
|                   |                          | lirecting platform is embedded, no other server                                                          |
|                   |                          | ich is convenient for teachers to use the browser to r functions such as broadcast directing, courseware |
|                   | management, and cour     |                                                                                                    |
|                   |                          | on such as school LOGO can be displayed on the                                                           |
|                   |                          | the display position of LOGO and subtitles at will.                                                      |
|                   | _                        | apports pre-editing, supports editing up to 5 pieces                                                     |
|                   | of subtitle information  | a, and the title of the course information can be                                                        |
|                   | customized for the size  | e and color of the subtitles according to the                                                            |
|                   | recording needs;         |                                                                                                    |
|                   |                          | r platform supports on-demand and download of                                                            |
|                   |                          | st courseware. In the on-demand list, you can clearly                                                    |
|                   |                          | eo recording channels, recording time, preview                                                           |
|                   | _                        | ing recording and other courseware resources, so<br>kly find the courseware they need.                   |
|                   | •                        | r platform supports on-demand and download of                                                            |
|                   |                          | st courseware. In the on-demand list, you can clearly                                                    |
|                   |                          | eo recording channels, recording time, preview                                                           |
|                   |                          | ing recording and other courseware resources, so                                                         |
|                   | that teachers can quick  | kly find the courseware they need.                                                                       |
|                   | system                   | Embedded remote broadcast directing platform                                                             |
|                   | Video input              | HDMI*1                                                                                                   |
|                   | Resolution (highest      | 10000                                                                                                    |
|                   | )                        | 1080P                                                                                                    |
| Video             | Frame rate               | 1-60(optional)                                                                                           |
| Station           | Video output             | HDMI OUT*2                                                                                               |
|                   | Storage                  | 1TB                                                                                                    |
|                   | Ethernet                 | 4*LAN ports, PoE supported                                                                               |
|                   | Console interface        | RJ45*1 (support RS232)                                                                                   |
|                   | USB port                 | USB 3.0 ( for extended video storage)                                                                    |
|                   | Audio                    | AUDIO IN *2; AUDIO OUT*2                                                                                 |
|                   |                          |                                                                                                    |
|                   | Image sensor             | 1/2.5 inch, CMOS,8.51M pixel                                                                             |
| Auto-             | Focal length             | f = 7.35 mm, horizontal viewing Angle: 46°                                                               |
| Auto-<br>tracking |                          | Auto focus                                                                                               |
| camera            | Auto-tracking range      | Max coverage 8 x 10m                                                                                     |
| (teacher)         | Minimum illumination     | 0.5 Lux @ (F1.8, AGC ON)                                                                                 |
|                   | Electronic shutter       | 1/30s ~ 1/10000                                                                                          |
|                   |                          |                                                                                                    |

|                                           | White balance           | Auto, indoor, outdoor, one-click, manual                                                                                     |
|-------------------------------------------|-------------------------|----------------------------------------------------------------------------------------------------|
|                                           | Stream resolution       | 3840x2160,1920x1080,1920x1080,1280x720,1024<br>x576,720x576(50Hz),720x480(60H<br>z), 720x408,640x360,480x270,320x240,320x180 |
|                                           | Frame rate              | 50Hz: 1fps ~ 25fps, 60Hz: 1fps ~ 30fps                                                                                       |
|                                           | Audio bit rate          | 48Kbps, 64Kbps, 96Kbps, 128Kbps                                                                                              |
|                                           | Support protocol        | TCP/IP, HTTP, RTSP, RTMP, Onvif, DHCP                                                                                        |
|                                           | Digital noise reduction | 2D, 3D digital noise reduction                                                                                               |
|                                           |                         | Backlight compensation                                                                                                    |
|                                           |                         | PoE power supply                                                                                                    |
|                                           | Network                 | RJ45*1:10 M / 100 M / 1000 M                                                                                                 |
|                                           | Audio                   | 3 pin phoenix connector audio in                                                                                             |
|                                           | Control interface       | RS485*1,Maximum distance: 1200 meters                                                                                        |
|                                           | Power                   | DC 12V                                                                                                    |
|                                           |                         |                                                                                                    |
|                                           | Image sensor            | 1/2.5 inch, CMOS,8.51M pixel                                                                                                 |
|                                           | Focal length            | $f = 3.5$ mm, horizontal viewing Angle: $84^{\circ}$                                                                         |
|                                           |                         | Auto focus                                                                                                    |
|                                           | Auto-tracking range     | Max coverage 8 x 10m                                                                                                    |
|                                           | Minimum illumination    | 0.5 Lux @ (F1.8, AGC ON)                                                                                                    |
|                                           | Electronic shutter      | 1/30s ~ 1/10000                                                                                                    |
|                                           | White balance           | Auto, indoor, outdoor, one-click, manual                                                                                     |
| Auto-<br>tracking<br>camera<br>(students) | Stream resolution       | 3840x2160,1920x1080,1920x1080,1280x720,1024<br>x576,720x576(50Hz),720x480(60H<br>z), 720x408,640x360,480x270,320x240,320x180 |
| (Students)                                | Frame rate              | 50Hz: 1fps ~ 25fps, 60Hz: 1fps ~ 30fps                                                                                       |
|                                           | Audio bit rate          | 48Kbps, 64Kbps, 96Kbps, 128Kbps                                                                                              |
|                                           | Support protocol        | TCP/IP, HTTP, RTSP, RTMP, Onvif, DHCP                                                                                        |
|                                           | Digital noise reduction | 2D, 3D digital noise reduction                                                                                               |
|                                           |                         | Backlight compensation                                                                                                    |
|                                           |                         | PoE power supply                                                                                                    |
|                                           | Network                 | RJ45*1:10 M / 100 M / 1000 M                                                                                                 |
|                                           | Audio                   | 3 pin phoenix connector audio in                                                                                             |
|                                           | Control interface       | RS485*1,Maximum distance: 1200 meters                                                                                        |

|             |                | Power                    | DC 12V                                                                                                   |                                    |
|-------------|----------------|--------------------------|----------------------------------------------------------------------------------------------------|------------------------------------|
|             |                | D: 1 1:                  |                                                                                                    |                                    |
|             |                | Pickup radius            | 6 meters                                                                                                 |                                    |
|             |                |                          | AEC                                                                                                    |                                    |
|             |                |                          | AGC<br>ANS                                                                                               |                                    |
|             |                | Pickup adapter           | 6 pin CANNON, used for connecting special pickup                                                         |                                    |
|             | Ceiling        | System indicator         | Steady red: the system is starting Steady green: clock synchronization Green flashing: normal operation  |                                    |
|             | Micropho<br>ne | Digital Interface        | 1*48V PoE power supply input, digital audio output; 1*48V PoE power supply output, digital audio cascade |                                    |
|             |                | Audio Output             | RCA: Analog audio output                                                                                 |                                    |
|             |                | Audio Input              | RCA: Analog audio input                                                                                  |                                    |
|             |                | Input Current            | TBD                                                                                                    |                                    |
|             |                | Operating<br>Temperature | -5°C ~ 40°C                                                                                              |                                    |
|             |                | Storage Temperature      | -20°C ~ 60°C                                                                                             |                                    |
|             |                | Power Consumption        | TBD                                                                                                    |                                    |
| 1<br>3<br>) | Wirless Pres   | sentation System         |                                                                                                    |                                    |
|             |                |                          | Specification                                                                                            | Co<br>mpli<br>ance<br>(Yes<br>/No) |
|             |                |                          | 2x USB A                                                                                                 |                                    |
|             |                |                          | 1x HDMI output                                                                                           |                                    |
|             |                | Interface                | 1x RJ45                                                                                                  |                                    |
|             |                |                          | 1x 3.5mm Audio output                                                                                    |                                    |
|             |                |                          | 1x DC IN                                                                                                 |                                    |
|             |                |                          | CPU: Quad core A53                                                                                       |                                    |
|             |                |                          | GPU: 1.8GHZ                                                                                              |                                    |
| _           |                |                          |                                                                                                    |                                    |
|             |                | System                   | RAM: 2G                                                                                                  |                                    |
|             |                | System                   | RAM : 2G<br>ROM : 8G                                                                                     |                                    |
|             |                | System                   |                                                                                                    |                                    |

|                    |                | HDMI Dongle, USB Dongle, TYPE-C Dongle.                                                                                                    |  |
|--------------------|----------------|----------------------------------------------------------------------------------------------------|--|
|                    |                | H1: HDMI 1.4, HDCP 1.4                                                                                                    |  |
| Video star         | ndard          | C3/C3 Pro: DP 1.2,eDP 1.4, HDCP 1.3                                                                                                    |  |
|                    |                | U2/U2 v2.0: Built-in software                                                                                                    |  |
| A                  | udio           | PCM 2CH                                                                                                    |  |
|                    | tance          | Max. 35 meters                                                                                                    |  |
| Output resolu      |                | Max 3840*2160P @60FPS                                                                                                    |  |
|                    | eless          | THAN BOTT TOOL COULD                                                                                                    |  |
| Present            |                | Max 3840*2160P @30FPS                                                                                                    |  |
| resolu             |                |                                                                                                    |  |
| Number of im       | nages          |                                                                                                    |  |
| simultaneou        |                | 4                                                                                                    |  |
| so                 | creen          |                                                                                                    |  |
| Numb               |                |                                                                                                    |  |
| simultan           |                | 8                                                                                                    |  |
|                    | ttons          |                                                                                                    |  |
| Numb               |                |                                                                                                    |  |
| simultan           |                | 32+ (Connect to LAN or WIFI)                                                                                                    |  |
|                    | ware           |                                                                                                    |  |
| WiFi Frequ         | ency           | 2.4G & 5G (Interface is hidden)                                                                                                    |  |
| Main Fea           | tures          | Should Support :Touch back, Double theme,Group Display,Control cente, WebCast, BYOM.                                                                                                    |  |
| OS supp            | orted          | Windows, macOS, iOS, Android, Google Chrome, and Ubuntu (Linux)                                                                                                    |  |
| Wireless so<br>sha | creen<br>aring | Should Support: Android Mirocast, Android DLNA, IOS Airplay, Google Chromecast, Wireless Dongle, Mirror back (mirrow display to mobile device), Windows/MAC Freeze display, Windows/MAC extended display. |  |
| Reverse co         | ntrol          | Should support Touch Control PC from display,<br>Control display from mobile phone                                                                                                    |  |
|                    |                | Contro PC from mobile phone                                                                                                    |  |
|                    |                | Should Support                                                                                                    |  |
|                    | <b>.</b>       | Image push (Real-time Zoom, Rotate image),                                                                                                    |  |
| Resource           | Push           | Video push of all format,                                                                                                    |  |
|                    |                | Music Push(Play Music, Control playing),                                                                                                    |  |
|                    |                | Document push (all office document).                                                                                                    |  |
| Domoto co          | ntro1          |                                                                                                    |  |
| Remote co          | muOl           | Simulate mouse,                                                                                                    |  |

|     |              | function(app)                        | Simulate keyboard,                                                                                                    |                                    |
|-----|--------------|--------------------------------------|----------------------------------------------------------------------------------------------------|------------------------------------|
|     |              |                                      | Simulate touchpad,                                                                                                    |                                    |
|     |              |                                      | Simulate Remote,                                                                                                    |                                    |
|     |              |                                      | Air Mouse/ Laser pointer,                                                                                                    |                                    |
|     |              |                                      | Application List.                                                                                                    |                                    |
|     |              | Interactive<br>whiteboard            | Should support Font color, font size exchange, Graphic selection, Gesture Recognition, Insert pages, Annotation, Insert Files, Save the file by scanning the QR code. |                                    |
|     |              | Split screen display<br>(Multi-view) | Support Split screen, Each small window can be controlled individually, Press the button to enlarge the window.                                                       |                                    |
|     |              | Moderator Mode                       | Support Show all connected devices, Control the connected device, the source device could cast only after consent.                                                    |                                    |
|     |              | Do Not Interrupt<br>Mode             | Dynamic password                                                                                                    |                                    |
|     |              | Network<br>function (Group)          | Should Support Multiple devices and should be able to connect to one display at the same time.                                                                        |                                    |
|     |              | runction (Group)                     | Should support One device transmits multiple displays simultaneously.                                                                                                 |                                    |
|     |              | Wireless camera                      | Should display the phone's camera view on the monitor.                                                                                                    |                                    |
|     |              | PPT mode control                     | Should support to transfer large screen through the mobile phone to achieve control.                                                                                  |                                    |
| 1 4 | Document Can | nera                                 |                                                                                                    |                                    |
|     |              |                                      | Specification                                                                                                    | Co<br>mpli<br>ance<br>(Yes<br>/No) |
|     | Se           | ensor:                               | 1/4" CMOS,                                                                                                    |                                    |
|     | Ro           | esolution:                           | 8.0MP 3264 X 2448                                                                                                    |                                    |
|     | Fı           | rame Rate:                           | 30fps,                                                                                                    |                                    |
|     | D            | igital Zoom:                         | upto 100x                                                                                                    |                                    |
|     | Le           | ens:                                 | F=2.8,                                                                                                    |                                    |
|     | Ill          | lumination System:                   | White LED x 11                                                                                                    |                                    |
|     | Sł           | hoot Area:                           | upto A3(420x297MM),                                                                                                    |                                    |

|             |                        | Microphone:           | Built-in Mic,                                                                    |                                    |
|-------------|------------------------|-----------------------|----------------------------------------------------------------------------------|------------------------------------|
|             |                        | Power Supply:         | DC12V/1A                                                                         |                                    |
|             |                        | Focus Mode:           | Auto Focus Interface: HDMI OUT/VGA1N/VGA OUT/USB/SD                              |                                    |
|             |                        | SD Card:              | SD/SDHC Compatibility,                                                           |                                    |
|             |                        | Language:             | Should Support<br>Chinese,English,Spanish,German,Korean,French,It<br>alian,Dutch |                                    |
|             |                        | System:               | Mac/Anorid/Window                                                                |                                    |
|             |                        |                       | Image capture and processing, Audio & Video Recording.                           |                                    |
|             |                        |                       | Flexible Camera Head with 1800 rotation.                                         |                                    |
|             |                        |                       | Picture-in-Picture (PIP) Mode.                                                   |                                    |
|             |                        |                       | Connect directly to Projector / monitor                                          |                                    |
|             |                        | Features              | 5 level dimmable LED brightness control.                                         |                                    |
|             |                        | 1 Catales             | Built-in Microphone.                                                             |                                    |
|             |                        |                       | Should include Remote Control                                                    |                                    |
|             |                        |                       | Should annotate directly without PC software installation and save into SD card. |                                    |
|             |                        |                       | Should support touch when connected to IQBoard or IQTouch.                       |                                    |
| 1<br>5<br>) | Interactive I          | Pen Display           |                                                                                  |                                    |
|             |                        |                       | Specification                                                                    | Co<br>mpli<br>ance<br>(Yes<br>/No) |
|             |                        | Panel Type            | IPS(TFT-LCD)                                                                     |                                    |
|             |                        | Effective screen size | 21.5 inch or more                                                                |                                    |
|             | Diamlan                | Resolution            | 1920(H) x 1080 (V)                                                               |                                    |
|             | Display<br>Specificati | colors                | 16.7M                                                                            |                                    |
|             | on                     | Brightness            | 250 cd/m2                                                                        |                                    |
|             | 022                    | Contrast ratio        | 1000:01:00                                                                       |                                    |
|             |                        | Surface               | anti-glare glass,3H                                                              |                                    |
|             |                        | Viewing angles        | 178° (H), 178° (V)                                                               |                                    |
|             | Handwriti              | Technology            | Electro magnetic                                                                 |                                    |
|             | ng                     | Pen                   | Active pen                                                                       |                                    |
|             | Specificati            | Tablet resolution     | 2048 Lpi                                                                         |                                    |
|             | on                     | Pen Pressure          | 2048 levels                                                                      |                                    |

|          |                         | Reading accuracy        | ±0.25 mm (center)                                                                                                    |                                  |
|----------|-------------------------|-------------------------|----------------------------------------------------------------------------------------------------|----------------------------------|
|          |                         | Writing highly          | 5-15mm                                                                                                    |                                  |
|          |                         | Voltage                 | 5V                                                                                                    |                                  |
|          |                         | Tracking speed          | Approximately 200 points per second                                                                                                    |                                  |
|          |                         | Windows INK             | YES                                                                                                    |                                  |
|          |                         | Signal Interface        | USB Port                                                                                                    |                                  |
|          |                         |                         | HDMI IN*1;                                                                                                    |                                  |
|          |                         | Inpute                  | USB 2.0(Type A) IN*1;                                                                                                    |                                  |
|          | Ports                   | Inputs                  | USB Touch 2.0(Type B) IN*1;                                                                                                    |                                  |
|          | Torts                   |                         | DC(12v ) Power IN*1;                                                                                                    |                                  |
|          |                         | Outpute                 | HDMI OUT*1;                                                                                                    |                                  |
|          |                         | Outputs                 | Earphone*1;                                                                                                    |                                  |
|          | Buttons                 | Should have Auto, Up,   | Down,Menu,Power                                                                                                    |                                  |
|          | Stand<br>adjustmen<br>t | Should be adjustable in | n the range of $12^{\circ}$ to $130^{\circ}$                                                                                                    |                                  |
|          | operating systems       | Should be compatible    | with Windows 7/8/10,Android, Mac 10.9                                                                                                    |                                  |
|          | Power                   | External Power adapte   | er (input 100-240VAC, 50/60Hz, output 12V DC                                                                                                    |                                  |
|          | supply                  | 4A)                     |                                                                                                    |                                  |
| 1        | <b>Core Switch</b>      |                         |                                                                                                    |                                  |
| 6        |                         |                         |                                                                                                    |                                  |
|          |                         |                         |                                                                                                    |                                  |
| )        |                         | Category                | Description                                                                                                    | Com<br>plian<br>ce<br>Yes/<br>No |
| <u>)</u> |                         | Category<br>Iodel Name  | Description  (To be mentioned by the bidder)                                                                                                    | plian<br>ce<br>Yes/              |
|          |                         |                         |                                                                                                    | plian<br>ce<br>Yes/              |
|          | M                       | lodel Name              | (To be mentioned by the bidder)                                                                                                    | plian<br>ce<br>Yes/              |
|          | M                       |                         | (To be mentioned by the bidder)  1 U Rack mountable Switch  Should have minimum 24 10/100/1000 Mbps Base-T ports with 4 x 1G/10G SFP/SFP+ and 2x                                | plian<br>ce<br>Yes/              |
|          | M                       | lodel Name              | (To be mentioned by the bidder)  1 U Rack mountable Switch  Should have minimum 24 10/100/1000 Mbps Base-T ports with 4 x 1G/10G SFP/SFP+ and 2x 40G QSFP Ports.                | plian<br>ce<br>Yes/              |
|          | M                       | lodel Name              | (To be mentioned by the bidder)  1 U Rack mountable Switch  Should have minimum 24 10/100/1000 Mbps Base-T ports with 4 x 1G/10G SFP/SFP+ and 2x 40G QSFP Ports.  Dual Core CPU | plian<br>ce<br>Yes/              |

|          | Switch should have stacking bandwidth of at least 160Gbps to combine upto 10 units as a single logical device.                             |  |
|----------|----------------------------------------------------------------------------------------------------|--|
|          | Should support IEEE 802.3ad Link Aggregation Control Protocol (LACP) with up to 16 links (ports) per LAG with number of LAGs at least 100. |  |
|          | Should support L3 features RIPv1/v2, OSPF, Static IP Routing, VRRP and PIM                                                                 |  |
|          | Should support IPv6 functionality IPv6 ACL, IPv6 stateless auto-configuration.                                                             |  |
| Layer -3 | Should have IPv4 unicast/multicast routes 30000/8000 or more                                                                               |  |
|          | Should have IPv6 unicast/multicast routes 15000/4000 or more                                                                               |  |
|          | Should support IGMP snooping v1, v2 and v3                                                                                                 |  |
|          | Should support minimum 32,000 MAC address per switch                                                                                       |  |
|          | Should be able to handle Jumbo Frames 9,216 Bytes                                                                                          |  |
|          | Should have IEEE 802.1Q VLAN tagging                                                                                                    |  |
|          | Should have 802.1ad Q-in-Q Tunneling                                                                                                    |  |
| Layer-2  | Should have Voice VLAN, Port-based VLAN, MAC-based VLAN                                                                                    |  |
|          | Should have RVI                                                                                                    |  |
|          | Should support IEEE 802.3ae, IEEE 802.1ak, IEEE802.3ag, IEEE 802.1X.                                                                       |  |
|          | Switch should have STP/MSTP/ VSTP, VRF-Lite                                                                                                |  |
|          | Should support Access control lists to provide IPv4 and IPv6 Packets by offering ACL, VLAN ACL, Port based ACL                             |  |
|          | Should support IP source guarding, ARP inspections, DHCP snooping                                                                          |  |
| Security | Switch should have IPV6 security features                                                                                                  |  |
| ·        | MAC Authentication, MACsec, Protected Extensible Authenticated Protocol.                                                                   |  |
|          | Per-port storm control for preventing broadcast, multicast, and unicast storms                                                             |  |
|          |                                                                                                    |  |

| Routing Features             | Switch should support advanced Layer 3 features such as Open Shortest Path First (OSPF), Protocol Independent Multicast (PIM), and IPv6 routing such as OSPFv3, Routing Policy, Bidirectional Forwarding Detection, VRRP.  All software feature sets support advanced security, QoS, and management features.  Should support IGMPv1, v2, and v3, PIM-SM / DM, PIM-SSM, Multicast Source Discovery Protocol, Multicast Vlan - MSDP and IGMP Snooping                                                                         |  |
|------------------------------|----------------------------------------------------------------------------------------------------|--|
| QOS                          | Should support Vlans and 802.1P prioritization with 8 hardware queues  Should support congestion control/avoidance mechanism.  Should support IEEE 802.1AB Link Layer Discovery Protocol (LLDP)  Should be able to set the IEEE 802.1p CoS prioritization priority tag based, DSCP/IP precedence, L3 protocol, TCP/UDP port number.  Switch should support congestion avoidance capabilities  It shall support IEEE 802.1p traffic /CoS prioritization delivering data to devices based on the priority and type of traffic. |  |
| Management Requirements      | Should support encrypted communication between the user accessing the device namely using all access methods CLI, GUI, or using SSHv2                                                                                                    |  |
| Troubleshooting Requirements | Link activity, port transmission speed, port duplex mode, power, link OK, system etc  Should support SNMPv1/v2c/v3, RMON, RSPAN, NTP  DHCP support, auto-negotiation, ARP support, VLAN support, auto-uplink (auto MDI/MDI-X), IGMP snooping, Syslog support, IPv6 support                                                                                                    |  |

| Compliance Warranty  FCC, VCCI, ICES Class A.  3 Years with Parts replaceme warranty and warranty.  1 Core Firewall  7 | ent and servi   |                                    |
|----------------------------------------------------------------------------------------------------|-----------------|------------------------------------|
| Warranty  3 Years with Parts replacement warranty and warranty.  1 Core Firewall                                       | ent and servi   |                                    |
|                                                                                                    |                 | C                                  |
|                                                                                                    |                 |                                    |
| Category Description                                                                                                   |                 | Com<br>plian<br>ce<br>(Yes/<br>No) |
| Equipment should meet to following parameters:                                                                         |                 |                                    |
| Firewall Throughput 45 Gbps or Above                                                                                   |                 |                                    |
| NGFW Throughput 8 Gbps or Above                                                                                        |                 |                                    |
| IPS Throughput 10 Gbps or Above                                                                                        |                 |                                    |
| Concurrent Sessions 12 Million or Above                                                                                |                 |                                    |
| VPN Throughput 20 Gbps or Above                                                                                        |                 |                                    |
| RAM 12 GB or Higher                                                                                                    |                 |                                    |
| Local Storage/SSD 240GB or Higher                                                                                      |                 |                                    |
| Management Purpose 1xRJ45<br>I/O Ports 1xCOM RJ45<br>1xMicro-USB                                                       |                 |                                    |
| Ports (Minimum) 8*GE RJ45<br>2*SFP fiber<br>2*SFP+ 10 GbE fiber                                                        |                 |                                    |
| Equipment should have following subscriptions for 3 years applying licenses:                                           | from the date o | f                                  |
| Intrusion Prevention System User Authentication                                                                        |                 |                                    |
| User based reporting                                                                                                   |                 |                                    |
| Advanced Threat Protection                                                                                             |                 |                                    |
| Threat Analysis Feature                                                                                                |                 |                                    |
| Sandbox Technology                                                                                                    |                 |                                    |
| Zero Day Protection                                                                                                    |                 |                                    |
| CASB                                                                                                    |                 |                                    |
| Traffic Shaping                                                                                                    |                 |                                    |
| TLS 1.3 inspection                                                                                                    |                 |                                    |
| Web Filtering and Control                                                                                              |                 |                                    |
| Application Filtering and Control                                                                                      |                 |                                    |
| SD-WAN with Jitter/Latency/Packet Loss Support                                                                         |                 |                                    |

| 1 |        | Provision to prevent una                 | authorized access to private data by encrypting user   | 7     |
|---|--------|------------------------------------------|--------------------------------------------------------|-------|
|   |        | identity data/log/report                 |                                                        |       |
|   |        | Warranty including                       | 3 Years                                                | +     |
|   |        | advanced replacement                     | 3 Tears                                                |       |
|   |        | of faulty appliance                      |                                                        |       |
|   |        | 24/7 OEM Level                           | 3 Years                                                | +     |
|   |        | Remote Support                           | 3 Tears                                                |       |
|   |        |                                          | ld have following certifications, proof should be      | -     |
|   |        | included as part of tecl                 |                                                        |       |
|   |        | Common Criteria EAL4                     |                                                        | +     |
|   |        |                                          | ·                                                      | _     |
|   |        | ISO 9001                                 |                                                        |       |
|   |        | Manufacturer Authoriza                   | tion (MAF)                                             |       |
|   |        | Escalation Matrix for Su                 | ipport                                                 |       |
| 1 | Core   |                                          |                                                        |       |
| 8 | Router |                                          |                                                        |       |
| ) |        |                                          |                                                        |       |
|   |        |                                          |                                                        | Com   |
|   |        |                                          |                                                        | plian |
|   |        | Category                                 | Description                                            | ce    |
|   |        |                                          |                                                        | (Yes/ |
|   |        |                                          |                                                        | No)   |
|   |        |                                          | et to following parameters:                            |       |
|   |        | Firewall Throughput                      | 29 Gbps or Above                                       |       |
|   |        | Firewall IMIX                            | 15 Gbps or Above                                       |       |
|   |        | Throughput                               |                                                        |       |
|   |        | Concurrent Sessions                      | 6 Million or Above                                     |       |
|   |        | VPN Throughput                           | 15 Gbps or Above                                       |       |
|   |        | RAM                                      | 8 GB or Higher                                         |       |
|   |        | Local Storage/SSD                        | 120 GB or Higher                                       |       |
|   |        | Management Purpose                       | 1xRJ45                                                 | 1     |
|   |        | I/O Ports                                | 1xCOM RJ45                                             |       |
|   |        |                                          | 1xMicro-USB                                            |       |
|   |        | Ports (Minimum)                          | 8*GE RJ45                                              |       |
|   |        | rons (Millillini)                        | 2*SFP fiber                                            |       |
|   |        |                                          |                                                        |       |
|   |        |                                          | e following subscriptions for 3 years from the date of |       |
| - |        | applying licenses:                       | WAN IDeas/CCI site to site and nameta access VDN O     |       |
|   |        |                                          | VAN, IPsec/SSL site-to-site and remote access VPN, On- |       |
|   |        | appliance logging and re                 | 3 Years                                                | -     |
|   |        | Warranty including                       | 3 Teals                                                |       |
|   |        | advanced replacement of faulty appliance |                                                        |       |
|   |        | 24/7 OEM Level                           | 3 Years                                                | +     |
|   |        |                                          | 3 Tears                                                |       |
| - |        | Remote Support                           | ld have following certifications, proof should be      | -     |
|   |        | included as part of tecl                 | , <b>.</b>                                             |       |
|   |        | Common Criteria EAL4                     |                                                        | +     |
|   |        | Common Criteria EAL4                     | •T                                                     |       |

|        |             | ISO 9001                           |                                                           | ]                                |
|--------|-------------|------------------------------------|-----------------------------------------------------------|----------------------------------|
|        |             | Manufacturer Authoriza             | tion (MAF)                                                |                                  |
|        |             | Escalation Matrix for Su           | pport                                                     |                                  |
| 1<br>9 | Network Ra  | ck - 27 U                          |                                                           | <u>'</u>                         |
|        |             | Item                               | Description of Requirement                                | Co<br>mpli<br>ance<br>Yes/<br>No |
|        |             | Power Socket (PDU)                 | 2 with 6 Universal Sockets                                |                                  |
|        |             | Fan                                | Must Come with cooling Fan                                |                                  |
|        |             | Mount                              | Floor Standing                                            |                                  |
|        |             | Size                               | 27U 800x600mm                                             |                                  |
|        |             | Warranty                           | 1 Year Replacement Warranty                               |                                  |
| 2 2    | UPS with ba | attery                             |                                                           |                                  |
|        |             | Item                               | Description of Requirement                                | Co<br>mpli<br>ance<br>Yes/<br>No |
|        |             | Capacity                           | 6 KVA/4.8 KW                                              |                                  |
|        |             | Nominal Input<br>Voltage           | 220VAC                                                    |                                  |
|        |             | Operating Input<br>Voltage Range   | 165~275VAC                                                |                                  |
|        |             | Operating Input<br>Frequency Range | 50Hz(±5%)                                                 |                                  |
|        |             | Power Factor                       | >0.97                                                     |                                  |
|        |             | Technology                         | Online Pure Sinewave, with built-in isolation transformer |                                  |
|        |             | Output Voltage                     | 220Vac (1±0.5%)                                           |                                  |
|        |             | Output Frequency                   | 50Hz (1±0.5%)                                             |                                  |
|        |             | Current crest Ratio                | 3:1 (Max)                                                 |                                  |
|        |             | Efficiency                         | >80%                                                      |                                  |
|        |             | DC Voltage                         | 192 Vdc                                                   |                                  |
|        |             | Charging Current                   | ≤ 6A                                                      |                                  |
|        |             | Transfer Time                      | Utility ↔ Battery: 0ms                                    |                                  |
|        |             | Overload                           | Load ≤ 125% 1 min, >= 150% 200ms to bypass                |                                  |

|                                               |                      | Communication Interface                     | RS232, has option to upgrade to SNMP                                                                                      |                                |
|-----------------------------------------------|----------------------|---------------------------------------------|----------------------------------------------------------------------------------------------------|--------------------------------|
|                                               |                      | Operating<br>Temperature                    | 0~40°C                                                                                                    |                                |
|                                               |                      | Noise level                                 | <55dB                                                                                                    |                                |
|                                               |                      | Manufacturer<br>Certification               | 9001:2015, 14001:2015                                                                                                    |                                |
|                                               |                      | Product Certification                       | CE Certified                                                                                                    |                                |
|                                               |                      | Audible Alarm                               | Low Battery/Overload/UPS Fault                                                                                            |                                |
|                                               |                      |                                             | LCD Display for Input / Output                                                                                            |                                |
|                                               |                      | Indicator                                   | Voltage, Input / Output                                                                                                   |                                |
|                                               |                      | Indicator                                   | Frequency, Bypass mode,                                                                                                   |                                |
|                                               |                      |                                             | Battery Voltage.                                                                                                    |                                |
|                                               |                      |                                             | Sealed Maintenance Free                                                                                                   |                                |
|                                               |                      | Dattaux True                                | Deep Cycle Valve Regulated                                                                                                |                                |
|                                               |                      | Battery Type                                | Lead Acid (VRLA)                                                                                                    |                                |
|                                               |                      |                                             | Batteries                                                                                                    |                                |
|                                               |                      | Battery Capacity                            | >=100Ah                                                                                                    |                                |
|                                               |                      | Battery Nominal<br>Voltage                  | 12V                                                                                                    |                                |
|                                               |                      | Battery Rack                                | Closed Battery Rack with circuit breakers.                                                                                |                                |
|                                               |                      | Cables Connections                          | All Connectors, Cables, DC Cables to connect<br>UPS and Battery. All cables supplied should be<br>insulated copper cables |                                |
|                                               |                      | Warranty                                    | 1 Year Replacement warranty for both parts and service.                                                                   |                                |
|                                               |                      |                                             |                                                                                                    |                                |
| В                                             |                      |                                             |                                                                                                    |                                |
| 1                                             | assroom<br>Networked | Modio                                       |                                                                                                    |                                |
| )                                             | Processor            | vicuia                                      |                                                                                                    |                                |
| <u>, , , , , , , , , , , , , , , , , , , </u> | 11000000             |                                             | Specification                                                                                                    | Co<br>mpl<br>y<br>(Yes<br>/No) |
|                                               |                      | Rack-mount                                  | Standard 1U Rack-mountable                                                                                                |                                |
|                                               |                      | Industrial-grade<br>embedded<br>motherboard | High-speed 32-bit CPU;<br>Embedded operating system;                                                                      |                                |

| LAN switch                   | at least 4 X 10M / 100M RJ45 network switch ports                                                                                                    |
|------------------------------|----------------------------------------------------------------------------------------------------|
| Audio matrix module          | at least 2X3.5mm line in; 1X3.5mm line out;                                                                                                    |
| Microphone                   | at least 1X6.35mm wired MIC in; 2XUHF wireless MIC in; 1X3.5mm MIC mixed out ;                                                                            |
| HDMI matrix module (Input *  | at least 3X3 HDMI 2.0 Matrix Module, should support 4K@60Hz,                                                                                              |
| Output)                      | should support HDCP 2.2 and HDCP 1.x                                                                                                    |
| Audio format                 | MP3, WAV, FLAC, Ogg, Opus and other mainstream audio formats                                                                                              |
| Video format                 | MP4, MKV, RMVB, RM, MP3, MOV, AVI, FLV, WMV and other mainstream formats                                                                                  |
|                              | 1XRS232 ;                                                                                                    |
|                              | 2XUSB                                                                                                    |
|                              | 1XUSB-HOST out                                                                                                    |
| Communication<br>Interface   | 2XUSB-DEVICE in(2 choose 1 to USB-HOST) 1*Phoenix 4-Pin for control panel                                                                                 |
|                              | 1 X infrared remote control                                                                                                    |
|                              | 1 XIR learner port (for learning IR remote control code not in the code base)                                                                             |
| Power amplifier              | 2X(40W+40W)                                                                                                    |
| A agges control              | 1 X electronic lock power connector (12V), 1 X electronic lock control driver output                                                                      |
| Access control               | 1 X electronic lock status input                                                                                                    |
|                              | 1 X electronic lock indoor switch input                                                                                                    |
| Power control                | 1 X power supply for NMP, support wide voltage (110-240ACV), 1 X single pole double throw (SPDT) switch                                                   |
| Tower control                | 1 X power output for projection screen, 1 X power output for display or others, 1 X Power fuse                                                            |
| Remote control & centralized | Should have Centralized control and management of classroom devices such as PCs, projectors, A/C, power supplies of external devices through the Internet |
| management                   | Should have remote statistics on the usage and status of classroom devices, such as: equipment usage logs, energy consumption, etc.                       |
| Wireless module              | RF Transceiver:"Wi-Fi friendly" 2.4 GHz spread                                                                                                    |

|   |                        |                               | spectrum 2-way RF (2400 to 2483 MHz)                                                                                                    |                                |
|---|------------------------|-------------------------------|----------------------------------------------------------------------------------------------------|--------------------------------|
|   |                        |                               | RF Transmitting Power: 13.5dBm                                                                                                    |                                |
|   |                        |                               | Range: < 30 m                                                                                                    |                                |
|   |                        | Touch panel connection        | support connect 2 touch panels at the same time                                                                                                    |                                |
|   |                        | Receiving sensitivity         | 5V/150mA                                                                                                    |                                |
|   |                        | Frequency bandwidth           | 50MHz                                                                                                    |                                |
|   |                        | Frequency range               | 640-690MHz                                                                                                    |                                |
|   | Wireless               | Maximum channels              | 200                                                                                                    |                                |
|   | MIC                    | Receiving sensitivity         | <=-105dBm                                                                                                    |                                |
|   | Receiver               | SNR                           | >= 80dB                                                                                                    |                                |
|   |                        | Audio output level value      | 350 mV                                                                                                    |                                |
|   |                        | Distortion (THD+N)            | <0.5%                                                                                                    |                                |
|   |                        | Latency                       | <3ms                                                                                                    |                                |
|   |                        | Operating temperature         | -25C°-60C°                                                                                                    |                                |
|   |                        | Microphone connection         | support connect handheld mic and lapel mic at the same time                                                                                                    |                                |
|   |                        | Digital audio<br>broadcasting | Should have high-efficiency audio decoding function, combined with the streaming service system, it should directly realize the decoding output of IP digital broadcasting in classrooms, to schedule ringing and remote audio broadcasting such as school bells. |                                |
|   | AV<br>Distributio<br>n | Streaming media broadcasting  | Should support mainstream streaming media protocols such as HLS, RTSP, RTMP, RTP, and can receive high-definition streaming content or online TV programs from the server                                                                                         |                                |
|   |                        | TXT message announcement      | Should be able to send text broadcasts, support mandatory broadcasts, can enter title and text, and set broadcast duration                                                                                                    |                                |
| 2 | Touch<br>Panel         |                               |                                                                                                    |                                |
| , |                        |                               | Specification                                                                                                    | Co<br>mpl<br>y<br>(Yes<br>/No) |

|          | CPU                    | Quad-cord, Main frequency 1.5GHz                                                   |  |
|----------|------------------------|------------------------------------------------------------------------------------|--|
|          | GPU                    | Quad-cord                                                                          |  |
|          | RAM                    | DDR3 1G can be extended to 2G                                                      |  |
|          | O.S.                   | Android 8.1                                                                        |  |
|          | Screen                 | 7-inch 1024*600IPS                                                                 |  |
|          | Dimension              | 180mm*140mm*9.0mm (L*H*W)                                                          |  |
|          | RJ45                   | POE                                                                                |  |
|          |                        | 100MB LAN                                                                          |  |
|          | Touchscreen            | at least 7-inch capacitive screen with tempered glass, 10-point touch              |  |
|          |                        | Optical bonding                                                                    |  |
|          | USB2.0                 | 1                                                                                  |  |
|          | TF                     | upto 32G                                                                           |  |
|          | RS485                  | 2                                                                                  |  |
|          | I/O port               | 4*I/O IN                                                                           |  |
|          |                        | 4*I/O OUT                                                                          |  |
|          | Physical button        | Power on/off                                                                       |  |
|          | Power                  | 12V 2.5mm-DC                                                                       |  |
|          | RFID                   | Support 13.56MHz IC card                                                           |  |
|          | WiFi                   | WiFi 2.4G 902.11b/g/n                                                              |  |
|          | ROM                    | 8G EMMC5.0                                                                         |  |
|          | Working<br>temperature | -20°C to 70°C                                                                      |  |
|          | Working humidity       | <85%                                                                               |  |
|          | Anti-dismantle         | support                                                                            |  |
|          | Installation           | Wall mount, desktop stand                                                          |  |
|          | Panel Control          | Swipe IC card to unlock; click to lock panel                                       |  |
|          | Video Control          | Matrix switch video input sources to THREE displays                                |  |
|          | Audio Control          | Switch audio sources to HDMI out A                                                 |  |
|          | Volume<br>Adjustment   | Adjust the volume/treble of microphone, microphone + audio                         |  |
| Features | Power Control          | The displays and external devices power on/off                                     |  |
|          | Curtain Control        | Screen up/down/stop                                                                |  |
|          | A/C Control            | Control air-con power, temperature, modes                                          |  |
|          | Remote Control         | should send commands for IR devices control                                        |  |
|          | Broadcast OFF          | Exit non-mandatory AV broadcast                                                    |  |
|          | Master Slave Room      | Turn on/off the master-slave classroom mode and to set the slave classroom devices |  |

| 3 | Wireless Mi                | crophone                                                                                 | rophone                                                                                              |                                |  |
|---|----------------------------|------------------------------------------------------------------------------------------|----------------------------------------------------------------------------------------------------|--------------------------------|--|
|   |                            |                                                                                          | Specification                                                                                        | Co<br>mpl<br>y<br>(Yes<br>/No) |  |
|   |                            | Should support wireless transmission up to 40 meters.                                    |                                                                                                    |                                |  |
|   |                            | Should have UHF frequency band, anti-interference.  LCD screen to check                  |                                                                                                    |                                |  |
|   |                            | the signal strength,<br>battery power,<br>connected channel<br>and other<br>information. |                                                                                                    |                                |  |
|   |                            | Each mic should<br>support up to 24<br>channels connection<br>without interference       |                                                                                                    |                                |  |
|   |                            |                                                                                          | apport simultaneous connection of two wireless sheld microphone, one lapel microphone.               |                                |  |
|   |                            | powers on, simple operation.  Should support point-can own one lapel mic                 | to-multipoint dynamic access, so that each teacher to pair with any NMP in any classroom, convenient |                                |  |
|   |                            | for private use and good Receiving sensitivity Receiver working current                  | od for personal hygiene. >=85dBm 5V/180mA                                                            |                                |  |
|   | Handheld<br>Micropho<br>ne | Frequency range Sensitivity Frequency response                                           | 640MHz ~690Mhz<br>51dB±3dB(0dB=1V/Pa 1 KHz)<br>50Hz~15KHZ                                            |                                |  |
|   | iic                        | Microphone type SNR Transmit power Distortion                                            | Dynamic cardioid microphone >=65dB >20dBm <0.5%                                                      |                                |  |

| 1 1 |                   | Effective distance                          | >40m                                                       | 1 1              |
|-----|-------------------|---------------------------------------------|------------------------------------------------------------|------------------|
|     |                   |                                             | <5ms                                                       |                  |
|     |                   | Latency Operating                           | Sins                                                       |                  |
|     |                   | temperature                                 | -25C°-60C°                                                 |                  |
|     |                   | Power supply                                | 2*AA batteries                                             |                  |
|     |                   | Microphone working                          |                                                            |                  |
|     |                   | current                                     | 100mA@3V                                                   |                  |
|     |                   | Battery lifetime                            | 12 Hours                                                   |                  |
|     |                   |                                             |                                                            |                  |
|     |                   | Receiving sensitivity                       | >=85dBm                                                    |                  |
|     |                   | Receiver working                            |                                                            |                  |
|     |                   | current                                     | 5V/180mA                                                   |                  |
|     |                   | Frequency range                             | 640MHz ~690Mhz                                             |                  |
|     |                   | Sensitivity                                 | 51dB±3dB(0dB=1V/Pa 1 KHz)                                  |                  |
|     |                   | Frequency response                          | 50Hz~15KHZ                                                 |                  |
|     |                   | Microphone type                             | Condenser microphone                                       |                  |
|     | T1                | SNR                                         | >=105dB                                                    |                  |
|     | Lapel<br>Micropho | Transmit power                              | 16~25dBm                                                   |                  |
|     | ne                | Distortion                                  | <0.5%                                                      |                  |
|     |                   | Effective distance                          | >40m                                                       |                  |
|     |                   | Latency                                     | <5ms                                                       |                  |
|     |                   | Operating                                   | -25C°-60C°                                                 |                  |
|     |                   | temperature                                 | -23C -00C                                                  |                  |
|     |                   | Power supply                                | 2*AA batteries                                             |                  |
|     |                   | Microphone working current                  | 200mA@3V                                                   |                  |
|     |                   | Battery lifetime                            | 5 Hours                                                    |                  |
| 4   | Media BOX         |                                             |                                                            |                  |
|     |                   |                                             | Specification                                              | Comply (Yes /No) |
|     |                   | Industrial-grade<br>embedded<br>motherboard | High-speed 32-bit CPU; Embedded operating system;          |                  |
|     |                   | LAN switch                                  | 1 * 10M / 100M RJ45 network switch ports                   |                  |
|     |                   | Audio                                       | 1 * 3.5mm line out ;                                       |                  |
|     |                   | Video                                       | 1 * HDMI out; 1 * HDMI in                                  |                  |
|     |                   | Front signal light                          | 1*Power on signal light; 1*Network connection status light |                  |

|               | Audio format                 | MP3, WAV, FLAC, Ogg, Opus and other mainstream audio formats                                                                                                    |
|---------------|------------------------------|----------------------------------------------------------------------------------------------------|
|               | Video format                 | MP4, MKV, RMVB, RM, MP3, MOV, AVI, FLV, WMV and other                                                                                                    |
|               |                              | mainstream formats                                                                                                    |
|               | Communication                | 1 * RS232 ;                                                                                                    |
|               | Interface                    | 1 * infrared remote control                                                                                                    |
|               | Power amplifier              | 2*(40W+40W)                                                                                                    |
|               | Power control                | 1* power in (DC12V)  1* single pole double throw (SPDT) switch                                                                                                    |
|               | Digital audio broadcasting   | With high-efficiency audio decoding function, combined with the streaming service system, it can directly realize the decoding output of IP digital broadcasting in classrooms, like to schedule ringing and remote audio broadcasting such as school bells. |
|               | Streaming media broadcasting | Supports mainstream streaming media protocols such as HLS, RTSP, RTMP, RTP, and can receive high-definition streaming content or online TV programs from the server                                                                                          |
|               | TXT message announcement     | Can send text broadcasts, support mandatory broadcasts, can enter title and text, and set broadcast duration                                                                                                    |
|               |                              | Should be able to Stream professional-grade video with ultra-low latency, guaranteeing exceptional user experience and accurate reproduction of every detail.                                                                                                |
|               |                              | The administrator should be able to set up timing broadcast task to manage the broadcast task schedule.                                                                                                    |
|               | Features                     | In conjunction with media server, administrators should be able to broadcast video, audio, text, and video live stream through the network on campus.                                                                                                    |
|               |                              | The Media Box should be controllable by the Console through Internet for campus broadcast management, regardless of time and place restrictions.                                                                                                    |
| 5 Control BOX | X                            |                                                                                                    |

| ) |            |                          |                                                                                                    |                                |
|---|------------|--------------------------|----------------------------------------------------------------------------------------------------|--------------------------------|
|   |            |                          | Specification                                                                                                    | Co<br>mpl<br>y<br>(Yes<br>/No) |
|   |            | White box with simple    | e and compact appearance, size: 160*88*64mm                                                                                       |                                |
|   |            |                          | tion that doesn't take up space                                                                                                   |                                |
|   |            |                          | NMP with 2.4G Wi-Fi technology for data                                                                                           |                                |
|   |            | _                        | s are required that ensures easy installation, stable                                                                             |                                |
|   |            | performance and clear    | <u> </u>                                                                                                    |                                |
|   |            | 1                        | rt can be used for controlling of air conditioners,                                                                               |                                |
|   | F4         | -                        | evices which are featured with IR remote control                                                                                  |                                |
|   | Features   | ·                        | S232 port for devices which are featured with                                                                                     |                                |
|   |            | 1 2                      | tors, interactive flat panels, etc                                                                                                |                                |
|   |            | 1 5                      | hich can be used for power control of lights, e-                                                                                  |                                |
|   |            | curtains, electronic loc | 1                                                                                                    |                                |
|   |            | ,                        | processor with built-in 2.4G WiFi module, can                                                                                     |                                |
|   |            |                          | trol box wirelessly at most, to extend the application                                                                            |                                |
|   |            | of RS232/IR/Relay co     | *                                                                                                    |                                |
|   |            | AC power supply          | 90-300VAC                                                                                                    |                                |
|   |            | Input power              |                                                                                                    |                                |
|   |            | consumption              | <3W                                                                                                    |                                |
|   |            | Working                  |                                                                                                    |                                |
|   |            | environment              | -20°C~85°C                                                                                                    |                                |
|   |            | WiFi                     | IEEE 802.11 b/g/n 1T1T 2.4GHz                                                                                                    |                                |
|   |            | Relay interface          | SPDT                                                                                                    |                                |
|   |            | Maximum load             | 31 D1                                                                                                    |                                |
|   |            | (resistance)             | 250VAC, 10A                                                                                                    |                                |
|   |            | Maximum switching        | 250014                                                                                                    |                                |
|   |            | power                    | 2500VA                                                                                                    |                                |
|   |            | Communication            | 1*D0222 1*ID 1                                                                                                    |                                |
|   |            | interface                | 1*RS232, 1*IR remote control                                                                                                    |                                |
| 6 |            |                          |                                                                                                    |                                |
| ) | Web Consol | e                        |                                                                                                    |                                |
|   |            |                          |                                                                                                    | Co                             |
|   |            |                          |                                                                                                    | mpl                            |
|   |            |                          | Specification                                                                                                    | y<br>(Yes<br>/No)              |
|   |            | (Networked Media Pro     | cessed through the Internet to manage NMP ocessor) on the campus, including device addition, anagement, permission setting, etc.; |                                |
|   |            |                          | available as a web-based platform, App for mobile                                                                                 |                                |

| 1 1      |                                                                                  |  |
|----------|----------------------------------------------------------------------------------|--|
|          | 3. Should support the deployment of media server on the public network,          |  |
|          | and obtains the public network IP address from network service providers         |  |
|          | to synchronously broadcast audio and video to cross-regional campuses;           |  |
|          | or set up a virtual private network VPN to synchronously broadcast audio         |  |
|          | and video to different campuses;                                                 |  |
|          | 4. Console based on web should be control the device anytime and                 |  |
|          | anywhere, realizes multiple control modes like local authorized power            |  |
|          |                                                                                  |  |
|          | control, one touch to turn on and off display devices and external devices       |  |
|          | /lights;                                                                         |  |
|          | 5. The door switch with electronic lock module should be <b>remotely</b>         |  |
|          | controlled;                                                                      |  |
|          | 6. Should be able to set to tap RFID card to authorize the device control.       |  |
|          | Should support tapping the card to automatically power on devices; RFID          |  |
|          | card can be used to activate the control panel to prevent misoperation by        |  |
|          | unauthorized personnel, e.g., students;                                          |  |
|          | 7. The audio and video signals of multiple input sources (such as                |  |
|          | document cameras, laptops, cameras, etc.) can be set remotely to freely          |  |
|          | distribute and transmit to one or more display devices (such as projectors,      |  |
|          | TVs, interactive flat panels, etc.);                                             |  |
|          |                                                                                  |  |
|          | 8. It should <b>remotely control</b> air conditioner on/off and set the          |  |
|          | temperature, mode, wind speed, etc.;                                             |  |
|          | 9. Apply infrared remote-control codes to all the same devices by batch          |  |
|          | operation.                                                                       |  |
|          | 10. <b>Set scheduled tasks</b> for device control and carry out according to the |  |
|          | school year and work day or set to repeat on a weekly basis;                     |  |
|          | 11. <b>Provide cloud storage</b> to save audio and video broadcasting files and  |  |
|          | upload and download school resources;                                            |  |
|          | 12. Cloud storage includes <b>public storage and personal storage</b> .          |  |
|          | Teachers can store personal files on the personal storage and broadcast          |  |
|          | them directly on the cloud;                                                      |  |
| $\vdash$ | 13. Campus digital broadcasting (signal) can be set to realize scheduled or      |  |
|          |                                                                                  |  |
|          | real-time audio broadcasting, such as English listening test and so on;          |  |
|          | 14. Video broadcasting can be set to realize scheduled or real-time audio        |  |
|          | and video broadcasting, such as playing tutorial videos to all the               |  |
|          | classrooms;                                                                      |  |
|          | 15. A playlist can be created for audio and video broadcasting and the list      |  |
|          | loop can be set. The volume can be adjusted as well;                             |  |
|          | 16. Support high-definition audio or AV live streaming on campus,                |  |
|          | streaming the video to the classroom display devices, such as campus art         |  |
|          | show, principal live speech, etc.;                                               |  |
|          | 17. Should support scheduled or real-time message broadcasting such              |  |
|          | as daily notification in text, temporary notices, emergency push etc.;           |  |
|          | Preset push notification templates for quick access, which is suitable for       |  |
|          |                                                                                  |  |
|          | the application scenarios with high-frequency or predictable push                |  |
|          | notification.                                                                    |  |

|   |           | 18. Should support broadcasting and live streaming different contents to different groups of devices at the same time. For example, synchronously broadcasting different listening contents to different grades in the morning reading or broadcasting live speeches to each class of different grades in parent meeting. |                                |
|---|-----------|----------------------------------------------------------------------------------------------------|--------------------------------|
| 7 | Dashboard |                                                                                                    |                                |
|   |           | Specification                                                                                                    | Co<br>mpl<br>y<br>(Yes<br>/No) |
|   |           | 1. Should be able to check the total number of devices and users, cloud                                                                                                    |                                |
|   |           | storage usage and user login active time period in data center;                                                                                                    |                                |
|   |           | 2. Should be able to check the running time of terminal devices (NMP                                                                                                    |                                |
|   |           | and MBX) and external device for helping school administrators                                                                                                    |                                |
|   |           | familiarize the usage of the devices in the campus;                                                                                                    |                                |
|   |           | 3. Should be able to check the ranking of the files that most frequently                                                                                                    |                                |
|   |           | broadcasted in the cloud storage;                                                                                                    |                                |
|   |           | 4. System users include administrators and general users, and general                                                                                                    |                                |
|   |           | users should not have access to Dashboard;                                                                                                    |                                |
|   |           | 5. Statistics on the usage frequency of functional modules related to device control;                                                                                                    |                                |
|   |           | 6. Common broadcasting modes: statistics on broadcasting times;                                                                                                    |                                |
|   |           | 7. Group management: groups should be added, adjusted, edited and deleted;                                                                                                    |                                |
|   |           | 8. User management: add new users, search for users, check users' information and availability status, users' permission management, disable/enable users, and users bind available devices;                                                                                                    |                                |
|   |           | 9. Device management: should be able to add devices, edit and delete devices in batches, set one-key startup and different types of electronic locks accordingly;                                                                                                    |                                |
|   |           | 10. Repair log: should be able to check and filter the repair reports in different process; check the names, groups, classrooms, etc. of the devices to be repaired; fill in the information of the repair report; modify the execution progress of the repair report; mark which part of the device is faulty;           |                                |
|   |           | 11. Projector control code management: with mainstream RS232 control code database, users can manually select the control code or add, modify and delete the customized projector control codes;                                                                                                    |                                |
|   |           | 12. Infrared control code management: by learning and saving the remote control codes of the devices that support infrared remote control, and apply it to all NMP equipped with infrared transmitters;                                                                                                    |                                |
|   |           | 13. Media server management: should be able to add media server and bind users who need cloud storage;                                                                                                    |                                |

| 8 |            | 14. Cloud storage management: should be able to check the usage of total storage, public storage and personal storage, adjust the space of personal storage; administrators can send a cleanup notice to users with full personal storage;  15. System settings: the time zone for system operation should be set to ensure that tasks are executed on time in accordance with the local time.  Logo can be changed on the homepage of Touch Panel. |                                |
|---|------------|----------------------------------------------------------------------------------------------------|--------------------------------|
| ) | Mobile APP | Specification                                                                                                    | Co<br>mpl<br>y<br>(Yes<br>/No) |
|   |            | 1. School IT administrators should be able to directly control the campus devices that are connected to NMP and MBX through mobile APP.                                                                                                    |                                |
|   |            | 2. <b>Remotely</b> switch AV matrix of multiple input sources (such as document cameras, laptops, webcams, etc.) and present them to one or more displays (such as projectors, TVs, interactive flat panel, etc.) by Internet.                                                                                                    |                                |
|   |            | 3. <b>Remotely control</b> the air conditioner on/off and set the temperature, mode, wind speed, etc. by Internet.                                                                                                    |                                |
|   |            | 4. <b>Remotely</b> send infrared control codes to one or more NMP devices through Internet for IR control.                                                                                                    |                                |
|   |            | 5. Set scheduled tasks in semesters or working days for device control that the auto-execution can be repeated weekly.                                                                                                    |                                |
|   |            | 6. Set scheduled tasks in semesters or working days for AV distribution that the auto-execution can be repeated weekly. (Apply to NMP)                                                                                                    |                                |
|   |            | 7. IT admin can set real-time and scheduled audio broadcasting such as english listening test throughout the campus. (Apply to NMP)                                                                                                    |                                |
|   |            | 8. Video broadcasting can be set to realize real-time and scheduled AV distribution, such as skill training video, etc. (Apply to NMP)                                                                                                    |                                |
|   |            | 9. Allow to create a playlist of AV distribution and set it to play in loop. Allow to adjust the volume during AV playback. (Apply to NMP)                                                                                                    |                                |
|   |            | 10. Allow real-time and scheduled push notification such as daily announcement, emergency notice, etc., throughout the campus. Support one-click push of preset notification templates.                                                                                                    |                                |
|   |            | Allow broadcasting and live streaming the different content to different groups of devices at the same time. For example, different levels of listening tests are broadcast to the classroom of different grades at the same time. Live streaming the speeches school representatives to classes of different grades. (Apply to NMP)                                                                                                    |                                |
|   |            | 11. Cloud-based APP platform to achieve room devices control through Internet anytime and anywhere. Devices control relates to RS232/IR/relay control, such as power on/off displays, lights etc., roll up/down electronic projection screen, e-curtain etc., access control by electronic lock and                                                                                                    |                                |

| Speakers    | Output Power Maximum Power Input Voltage Sesitivity | Specification                                                                                         | Co<br>mpl<br>y<br>(Yes<br>/No)                                                                                                    |
|-------------|-----------------------------------------------------|----------------------------------------------------------------------------------------------------|----------------------------------------------------------------------------------------------------|
| Speakers    | Maximum Power Input Voltage                         | 60W<br>120W                                                                                           | mpl<br>y<br>(Yes                                                                                                    |
|             | Maximum Power Input Voltage                         | 120W                                                                                                  |                                                                                                    |
|             | Input Voltage                                       |                                                                                                    |                                                                                                    |
|             |                                                     | 1007/80                                                                                               | I                                                                                                    |
|             | Sesitivity                                          | 100 V / 022                                                                                           |                                                                                                    |
|             |                                                     | 91+-2dB                                                                                               |                                                                                                    |
|             | Frequency response                                  | 60Hz-20KHz                                                                                            |                                                                                                    |
|             | Material                                            | ABS plastic shell+iron mesh enclosure                                                                 |                                                                                                    |
|             | Unit of Speaker                                     | 8" X1, 1.5"X1                                                                                         |                                                                                                    |
|             | Installation                                        | Exposed installation/wall mounted                                                                     |                                                                                                    |
|             | Size                                                | 284mmX215mmX189mm                                                                                     |                                                                                                    |
| Media Serve | er                                                  | Specification                                                                                         | Co<br>mpl<br>y<br>(Yes<br>/No)                                                                                                    |
|             | Storage type                                        | ECC                                                                                                   |                                                                                                    |
|             | Maximum extended memory                             | 64G                                                                                                   |                                                                                                    |
|             | RAM                                                 | 16G                                                                                                   |                                                                                                    |
|             | HDD Storage                                         | 4T*4 SATA                                                                                             |                                                                                                    |
|             | Drive bays                                          | Up to 4 x 3.5" hot-swap in hybrid drive carrier                                                       |                                                                                                    |
|             | Network card                                        | Dual-port Gigabit network card                                                                        |                                                                                                    |
|             | CPU                                                 | 6-core 12-thread CPU                                                                                  |                                                                                                    |
|             | System                                              | Windows Server OS                                                                                     |                                                                                                    |
|             | Software                                            | with built-in media streaming service system to support AV distribution and LIVE streaming in the LAN |                                                                                                    |
|             |                                                     |                                                                                                    |                                                                                                    |
|             |                                                     | HDD Storage Drive bays Network card CPU System Software                                               | HDD Storage  Drive bays  Up to 4 x 3.5" hot-swap in hybrid drive carrier  Network card  Dual-port Gigabit network card  CPU  6-core 12-thread CPU  System  Windows Server OS  with built-in media streaming service system to support AV distribution and LIVE streaming in the |

|                                                |                                                                                                    | (Yes<br>/No) |
|------------------------------------------------|----------------------------------------------------------------------------------------------------|--------------|
| 1. Screen Size:                                | 75 inches or higher                                                                                                    |              |
| 2. Display Type:                               | Touch LCD display with backlit D-LED                                                                                                    |              |
| 3. Resolution:                                 | 4K UHD 3840 x 2160 pixel                                                                                                    |              |
| 4. Contrast Ratio:                             | 4000:1                                                                                                    |              |
| 5. Brightness:                                 | 400 nits                                                                                                    |              |
| 6. Refresh Rate:                               | 60Hz                                                                                                    |              |
| 7. Panel Orientation and Aspect Ratio:         | Landscape, 16:9                                                                                                    |              |
| 8. Viewing Angle<br>(Horizontal<br>/vertical): | Real 178 degrees, the screen image should be very clear with no fuzziness when viewing from 178 degrees horizontally or vertically to the display                                                                                                    |              |
| 9. Display                                     | The display should use Optical Bonding technology to ensure no air gap (absolute vacuum) between the LCD panel and covered glass, no inside condensation due to temperature fluctuation; more smoother writing experience, there's no gap between the pen tip and the writing |              |
| 10. Touch<br>Technology:                       | Infrared touch, 10 points writing and 20 points touch and should be resistant to optical interference for fluent writing & demonstration.                                                                                                    |              |
| 11. Windows INK                                |                                                                                                    |              |
| 1)                                             | Should Support directly write on MS Office documents (Word, Powerpoint, Excel), save annotations in the original file and share to others.                                                                                                    |              |
| 2)                                             | Should Support hand gesture recognition when annotating in the file, one finger to select, two fingers to zoom in or out, fist to erase.                                                                                                    |              |
| 12. Touch Tool:                                | Finger or any other non-transparent objects                                                                                                    |              |
| 13. Touch Pen:                                 | Passive pen with magnet and separate pen for narrow pointer and regular pointer.                                                                                                    |              |
| 14. Touch Accuracy:                            | 1mm Touch Accuracy, 1.5mm Writing Height, 1.0mm Minimum Touch Object                                                                                                    |              |
| 15. Surface Glass:                             | thickness 3.2mm or higher, Anti-Glare, tempered glass with Mohs hardness level 7;                                                                                                    |              |

|   |                                | AF (anti-fingerprint technology); Anti blue light feature through optimized chip algorithm to reduce 80% of harmful blue light directly from the LED backlight of the panel, certified by TÜV Rheinland Certification. |  |
|---|--------------------------------|----------------------------------------------------------------------------------------------------|--|
|   | 16. On-Screen<br>Gesture:      |                                                                                                    |  |
|   |                                | Should support gestures to pull up the menu. The gesture menu can quickly adjust the panel brightness and sound, and switch the signal source to windows or android; and) five fingers to locate the floating toolbar. |  |
|   | 17. Internal Audio<br>Speaker: | built-in, 2 x 15 Watt or higher, with high-definition audio supports.                                                                                                    |  |
|   |                                | OS: Android 8.0                                                                                                    |  |
|   |                                | CPU: Quad Core, 1.5 GHz                                                                                                    |  |
| 1 | 18. Android Module:            | GPU: Quad core, MaliG51                                                                                                    |  |
|   |                                | RAM: 4 GB or higher                                                                                                    |  |
|   |                                | ROM: 32 GB or higher                                                                                                    |  |
|   |                                | CPU: Intel Core i5 8th Gen or higher, 6 Core, 2.00 GHz, 12 MB cache or higher;                                                                                                    |  |
|   | 19. PC Module:                 | Graphics: shall support 4K 60Hz, to be mentioned by the tenderer,                                                                                                    |  |
|   |                                | RAM: 4 GB DDR3 or higher                                                                                                    |  |
|   |                                | Storage: SSD, 256 GB or higher.                                                                                                    |  |
|   | 20. All-in-one<br>Networking:  | support one LAN setup for both Android system and Windows system.                                                                                                    |  |
|   | 21. LAN:                       | Gigabit Ethernet (auto connect when switch to windows or android)                                                                                                    |  |
|   | 22. Wi-Fi:                     | Dual Band Wireless 802.11 b/g/n/ac, 2.4 GHz + 5 GHz, Hidden mode design, no external antenna.                                                                                                    |  |
|   |                                | 1 x OPS slot for PC Module                                                                                                    |  |
|   |                                | 1 x USB 2.0,                                                                                                    |  |
|   |                                | 2 x USB 3.0 (auto connect when switch to                                                                                                    |  |
|   | 22 I/O D 4                     | windows or android),                                                                                                    |  |
|   | 23. I/O Ports:                 | 1 x HDMI OUT (4k 60fps) (Automatically adopt to others Screen resolution)                                                                                                    |  |
|   |                                | 1 x Optical SPDIF ;                                                                                                    |  |
|   |                                | 1 x Light sensor;                                                                                                    |  |
|   |                                |                                                                                                    |  |

|                                                            | 2 x HDMI IN (4k 60fps),  1 x VGA,  1 x Audio IN,  1 x Audio OUT,  1 x Touch USB  1 x Mic(3.5 mm LINE IN),  1 x TYPE C (supports USB Type-C which includes data transfer, audio, video, touch, and power delivery.); |  |
|------------------------------------------------------------|----------------------------------------------------------------------------------------------------|--|
| 24. Webcam w<br>Micropho                                   | Integrated dual microphone array in the upper l                                                                                                    |  |
| 25. Visuali<br>(Document Came<br>Modu                      | ra) Built-in 13M Document Camera, at the bottom of the frame:                                                                                                    |  |
| Visuali<br>application softw<br>(pre-installed w<br>licens | re Visualizer application software. Visualizer Application Software is free and pre-installed on                                                                                                    |  |
| Camera Technolog                                           | gy: CMOS                                                                                                    |  |
| Resolution                                                 | on: 13 Mega pixels                                                                                                    |  |
| Scan Si                                                    | ze: A3; Clearly shooting A3 paper with minimum shooting range of 330mm                                                                                                    |  |
| Scan obje                                                  | File, document, books, text, real object, etc. Support QRcode scan, can be presented to the IFP screen                                                                                                    |  |
| 26. On-scre<br>Annotation sideb                            | Screen at any place any time, annotation over any                                                                                                    |  |
|                                                            | Pre-installed Eshare Pro with perpetual license                                                                                                    |  |
| 27. Screen Share Application:                              | Should Support screen sharing between IFP and other devices (Mobile/Tab/Laptop/Desktop) within the same network using Screen Share client application at each device (Windows, Mac, iOS, Android, Chrome).          |  |

|                                         | Should Support 9 (nine) devices to simultaneously project screens on the panel with remote control function.                                                                                                    |  |
|-----------------------------------------|----------------------------------------------------------------------------------------------------|--|
|                                         | Should support in-app device management, authorization control for device connections.                                                                                                    |  |
|                                         | Sould Support Moderator Mode, the moderator can see all the devices connected wirelessly, decide who presents at the moment, grant rights for annotation and touch control.                                                                   |  |
|                                         | Should support group display, multiple IFPs can be formed as a group, and receive same content wirelessly from one device                                                                                                    |  |
|                                         | Under group display, the content on one IFP should be wirelessly presented to other IFPs within the same group.                                                                                                    |  |
| 28. Whiteboard application for Android: | The application should have drawing tools; support generate QR code to scan and save the page content to mobile device.                                                                                                    |  |
|                                         | 1. The smart pen connects to the software by a USB dongle. The smart pen has 4 functional keys, and each key supports both one-click and long-press functions. Support customization on double-click functions.                               |  |
|                                         | 2. Click Key1 to switch the pen color between black, red and yellow. Long press Key1 to erase the handwriting of the pen.                                                                                                    |  |
| 29. IQ Smartpen Interactive Tools:      | 3. Click Key2 to page up the whiteboard, and even the opened Word, PPT, PDF and other files.                                                                                                    |  |
|                                         | 4. Click Key3 to page down the whiteboard, and even the opened Word, PPT, PDF and other files.                                                                                                    |  |
|                                         | 5. Click Key4 to screenshot the current page and automatically save it to the IQ SmartPen folder on the desktop. Long press Key4 to enable laser function that the position of laser displayed on the screen can be moved under your control. |  |

|     |               |                                                                                                    | 6. Intelligent charging and environmental protection design. No consumables (battery) required.                                                                                                    |                                |
|-----|---------------|----------------------------------------------------------------------------------------------------|----------------------------------------------------------------------------------------------------|--------------------------------|
|     |               | 30. Power Supply:                                                                                                    | Internal, 110V ~ 240V AC, 50 Hz                                                                                                    |                                |
|     |               | 31. Power                                                                                                    |                                                                                                    |                                |
|     |               | Consumption:                                                                                                    | 220 Watt or less                                                                                                    |                                |
|     |               | 33. Certification:                                                                                                    | ISO9001/14001/45001/CE/FCC/ ROHS/ Energy Star/WEEE/ CB /CCC /BIS                                                                                                    |                                |
|     |               | 34. Remote Control:                                                                                                    | Remote controller with operational functionality including system turned on and off.                                                                                                    |                                |
|     |               |                                                                                                    | Mobile Stand Kit with Wall Mount Kit,                                                                                                    |                                |
|     |               |                                                                                                    | Remote Controller (with battery),                                                                                                    |                                |
|     |               | 35. Accessories:                                                                                                    | Writing Pens x 1+magnetic pen holder                                                                                                    |                                |
|     |               | 55. Accessories:                                                                                                    | AC Power cord, HDMI cable, USB Cable, Type C cable                                                                                                    |                                |
|     |               |                                                                                                    | Quick Start Guide and User Manuals, etc.                                                                                                    |                                |
| 1 3 | Interactive 1 | Education Platform So                                                                                                    | aftware.                                                                                                    |                                |
|     |               | Education Flation in So                                                                                                    | itwaic                                                                                                    | Co                             |
| ,   |               | Education I lation in 50                                                                                                    | Specification                                                                                                    | Co<br>mpl<br>y<br>(Yes<br>/No) |
|     |               | ★ This software suppo<br>3840*2160 (4K) resolu                                                                                                    |                                                                                                    | mpl<br>y<br>(Yes               |
|     |               | ★ This software supports 3840*2160 (4K) resolution 4K-200%, 4K-150%, One click to switch be annotation and you can homepage. The toolba                                                                                                    | orts clear icons and high-definition UI display at ution. It adapts to screen resolution by 4K-300%, 1080P-150%, 1080P-100%.  tween class preparation / teaching / desktop with add the external files or programs to the r is changing according to the different subject and isplay or hid the name of the icon to adjust to the | mpl<br>y<br>(Yes               |
|     |               | ★ This software supports 3840*2160 (4K) resolved 4K-200%, 4K-150%, annotation and you can homepage. The toolbatic can be switched to desire the support annotating the support annotating the support support supports supports sup | orts clear icons and high-definition UI display at ution. It adapts to screen resolution by 4K-300%, 1080P-150%, 1080P-100%.  tween class preparation / teaching / desktop with add the external files or programs to the r is changing according to the different subject and isplay or hid the name of the icon to adjust to the | mpl<br>y<br>(Yes               |

|          | ★★Intelligent recording: Every single object could be recorded                                                                               |
|----------|----------------------------------------------------------------------------------------------------|
|          | annotated                                                                                                    |
|          | The courseware of HTML format can be opened in website format and                                                                            |
|          | than 15 types of file formats such as doc, ppt, xls, iwb, html and so on.  The courseware of HTML format can be opened in website format and |
|          | Saving format: Courseware made through software can be saved in more                                                                         |
|          | inserted into the whiteboard directly.                                                                                                    |
|          | video from OneDrive, GoogleDrive and Dropbox accounts can be                                                                                 |
|          | of the OneDrive, GoogleDrive and Dropbox. The pictures, audio and                                                                            |
|          | at the same time in the software, and simultaneously displays the contents                                                                   |
|          | ★Support logging in to OneDrive, GoogleDrive and Dropbox accounts                                                                            |
|          |                                                                                                    |
|          | also re-edit, insert rows, insert columns, delete rows or delete columns after copying a sheet from Excel or Word into the whiteboard page.  |
|          | Word into the software page directly to make a rapid insert; **You can                                                                       |
|          | the software page directly. $\star$ Dragging the content from a website or MS                                                                |
|          |                                                                                                    |
|          | It supports to drag the picture, video or other file from the system folder to                                                               |
|          | could also set the effect of previewing, sound, repeating and automatic projection                                                           |
|          | blinds, vertical blinds, horizontal carding vertical carding and so on. You                                                                  |
|          | rapid copy. It has more than 10 kinds of special effects like horizontal                                                                     |
|          | ★You can drag the object in the current page to another page to make a                                                                       |
|          | content                                                                                                    |
|          | or closing the remark page will not affect the layout of current page                                                                        |
|          | via the remark page. *It supports to save together with the files. Opening                                                                   |
|          | You can annotate the page content or hide the teaching details previously                                                                    |
| $\vdash$ | more than 3 kinds of color  Voy can apport the page content or hide the teaching details previously                                          |
|          | stretching. ** It is necessary for the gradient color background to support                                                                  |
|          | and 23 kinds of picture background and it support for paving and                                                                             |
|          | background, gradient color background, 17 kinds of subject background                                                                        |
|          | Setting the page background according to various scenes including pure                                                                       |
|          |                                                                                                    |
|          | pages and delete pages.★You can set up a page ruler, adjust the layout and proportions of the page                                           |
|          |                                                                                                    |
| $\vdash$ | Whiteboard pages support hotkeys to operate as copy, cut, delete, add                                                                        |
|          | and drag the object, two fingers to zoom in, zoom out, and rotate the selected object                                                        |
|          | Support hand gesture recognition on whiteboard: single finger to select                                                                      |
| $\vdash$ | plane and stereoscopic graphics  Support hand gesture recognition on whitehoard; single finger to select                                     |
|          | gradient color, grid, picture filling, reflection and shadow effect on the                                                                   |
|          | edited and moved again, at the same time, it supports the setting of color,                                                                  |
|          | turning points of the polygonal line, the curve, the dialog box can be                                                                       |
|          | irregular polygonal lines, curves, dialogs, flags and parentheses. Any                                                                       |
|          | ★Can draw a variety of plane graphics, stereoscopic graphics and                                                                             |
| H        | Windows Ink without any setting or driver installation                                                                                       |
|          | pages. ★Support directly activate the full palm to erase feature from                                                                        |
|          |                                                                                                    |
|          | erasing, box selection erasing, circle selection erasing, and sliding to clear                                                               |

| <br>                                                                          |
|-------------------------------------------------------------------------------|
| individually. You can record and play the explanation of the object in real   |
| time. It will link it to the object automatically                             |
| Handwriting Recognition: Offering automatic handwriting recognition of        |
| Chinese, English, Arabic numerals and numerical equation into the Text        |
| which is supported to re-edit with tools like typeface, word size, color,     |
| ★★format painter and so on                                                    |
| Support multi-language display including English, Simplified Chinese,         |
| Traditional Chinese, Vietnamese, Romanian, Kazakh, Spanish, Arabic,           |
| Thai, Catalan, Basque, Galician, Mongolian, Russian, Ukrainian,               |
| Bulgarian, Turkish, Italian and Polish.                                       |
| No need to select the object to move it. Provide object-related tool bar for  |
| teachers to do operation in one step;                                         |
| ★Set the special effect of entering, strengthening and exiting as motion      |
| path on one or more objects in the page. More than 20 kinds of animation      |
|                                                                               |
| effects are included like zoom in and out, rotation, blinds, etc. You could   |
| also set click on the object to trigger the animation and the special effect  |
| properties of speed, repetition, and sound.                                   |
| Mind map tools: Providing mind map and fishbone diagram. Adding               |
| multilevel theme by yourself, setting hyperlinks to file, website, page and   |
| ★information box. Edit the content of the theme, adjust the format of         |
| more than 6 kinds and export the graph into picture;                          |
| Picture editing: It supports 8 or more display styles, such as inverted       |
| image, round angle, projection and so on. At the same time, it can set the    |
| frame, brightness, contrast, saturation, transparency and shadow of the       |
| picture and can also support the cutting (recovery) and background            |
| matting of the picture.                                                       |
| Mask tools: spotlight, quadrangle screen, mask, screen highlights, screen     |
| silence and other masking functions, ★a single page can use a number of       |
| mask tools, in the meanwhile, it supports★★writing annotation on the          |
| mask.                                                                         |
| ★★Perspective tools: It has achieved more than 10 levels of magic             |
| perspective that can be displayed and highlighted layer by layer.             |
|                                                                               |
| ★Thinking axis: Providing the thinking axis as teaching tool. Setting         |
| content node freely upon the lateral axis and adding text, picture and video  |
| in the content node. After that, you could drag it, modify the name or        |
| make it display or hide.                                                      |
| ★★Video control: support playback of video files inserted into the            |
| whiteboard page and it will pause automatically when annotating. In the       |
| meanwhile, you could make several video clips, do a loop playback or          |
| capture the screen.                                                           |
| ★★Drawing table: To drag and drop characters, text, graphics, pictures        |
| and other objects into the cell, and drags it and change the location         |
| directly in the cell. Select any number of cells to drag and drop to form a   |
| new table; at the same time, the table can be converted into a pie chart or a |
|                                                                               |

|   |                 | histogram according to the data. The pie chart and histogram can change the ratio at random through moving boundaries. A single pie block can be    |  |
|---|-----------------|----------------------------------------------------------------------------------------------------|--|
|   |                 | separated independently for highlight and support for switching display from 2D to 3D.                                                              |  |
|   |                 | ★★Teaching aid: Providing teaching aids such as hot zone and                                                                                        |  |
|   |                 | perspective. The object classification and automatic matching can be realized through hot zone. Perspective can achieve 1 to 10 layers of magic     |  |
|   |                 | perspective and visibility.                                                                                                    |  |
|   |                 | ★Function: Providing more than 20 common function expressions and it                                                                                |  |
|   |                 | can generate corresponding function graphics, support custom input                                                                                  |  |
|   |                 | function expression, set the color and background color of coordinate axis and function as well as display network line.                            |  |
|   |                 | Roam: The page can zoom and unlimited roaming as well as roaming back                                                                               |  |
|   |                 | and return to the original size.                                                                                                    |  |
|   |                 | Screen capture: Including full screen capture, window capture, rectangle                                                                            |  |
|   |                 | capture, arbitrary capture. You can set the screenshot content to be added                                                                          |  |
| - |                 | to the current page or to the new page.                                                                                                    |  |
|   |                 | Alignment line: support automatically display the alignment lines when you are in the progress of moving the object such as top alignment, bottom   |  |
|   |                 | alignment, center point alignment and so on. And it has adsorption                                                                                  |  |
|   |                 | function to align fast.                                                                                                    |  |
|   |                 | ★Local and External Cameras(Document Camera) could be applied to                                                                                    |  |
|   |                 | show the courseware in real time, four camera pictures could be showed at                                                                           |  |
|   |                 | the same time.Camera pictures could be annotated and saved.                                                                                         |  |
|   |                 | Provide at least 9 themes of Funny activities, to support different kinds of classes.                                                               |  |
|   |                 | ★★Support 2 split page screens, and support one page screen lock, while                                                                             |  |
|   |                 | the other page screen could normally operate page up and down.                                                                                      |  |
|   |                 | ★Support Dual Screen teaching mode, which including: Extension                                                                                      |  |
|   |                 | Screen, Copy screen, Splicing screen, Single Screen teaching mode.                                                                                  |  |
|   |                 | Extension Screen enable one screen to demonstrate PPT while the other                                                                               |  |
|   |                 | screen lecturing under whiteboard. Splicing screen enable 2 screens to splice into one bigger screen for lecturing under better vision. Copy screen |  |
|   |                 | shows the same content under two screens, enable lecturing to wider areas.                                                                          |  |
|   |                 | Providing subject tools with no less than 12 subjects.                                                                                              |  |
|   |                 | Chinese: Chinese characters can be input quickly by handwritten                                                                                     |  |
|   |                 | recognition, Chinese characters stroke, pinyin, and annotation of any text.                                                                         |  |
|   | G 1             | English: Providing dictionary tools for looking up more than 10 languages                                                                           |  |
|   | Subject<br>tool | and you can insert the retrieved content into a page with one key.                                                                                  |  |
|   | 1001            | ★Mathematics: Providing all plane figures and solid figures, highlighting the overlapped area of multiple plane figures. Triangle can automatically |  |
|   |                 | add high line, center line, angular bisection line, inner tangent circle, outer                                                                     |  |
|   |                 | circle and other auxiliary lines. Line graphics can automatically add line                                                                          |  |
|   |                 | center point, parallel line, extension line, vertical line, length, etc.                                                                            |  |

|   |              | Generating lines, circle | es, triangles, arcs, etc. Arc, sector, semicircle and                                                                                                    |                  |
|---|--------------|--------------------------|----------------------------------------------------------------------------------------------------|------------------|
|   |              |                          | omatically add the drawing radius, diameter, internal                                                                                                    |                  |
|   |              |                          | rcle, chord, tangent and display length of radius.                                                                                                    |                  |
|   |              | •                        | ucture. It can achieve arbitrary atomic structure and                                                                                                    |                  |
|   |              |                          | ling atomic structure. It has periodic table of                                                                                                    |                  |
|   |              |                          | ecific details of each elements and provides various                                                                                                    |                  |
|   |              | *                        | devices which you could split and recombine.                                                                                                    |                  |
|   |              |                          | ools for electrical, optical, thermal, mechanical and                                                                                                    |                  |
|   |              |                          | lines. You could draw circuit diagram and the                                                                                                    |                  |
|   |              |                          | separate out the other lines. Ammeter can be                                                                                                    |                  |
|   |              |                          | eter or microammeter electric motor voltmeter and                                                                                                    |                  |
|   |              | other operations.        | for anthropology, plants, animals, and cells,                                                                                                    |                  |
|   |              |                          | logy of different human organs, various types of                                                                                                    |                  |
|   |              |                          | lls in different states, and instruments for observing                                                                                                    |                  |
|   |              | cells.                   | in an arrefer states, and instruments for observing                                                                                                    |                  |
|   |              | Also provide abundant    |                                                                                                    |                  |
|   |              | _                        | y, History, Music, IT, Sign-language, Sports                                                                                                    |                  |
|   |              | Arts subject tools ar    |                                                                                                    |                  |
| 1 |              |                          |                                                                                                    |                  |
| 4 | Wirless Pres | sentation                |                                                                                                    |                  |
| ) |              |                          |                                                                                                    |                  |
|   |              |                          |                                                                                                    | 1                |
|   |              |                          |                                                                                                    | Co               |
|   |              |                          | Crosification                                                                                                    | mpl              |
|   |              |                          | Specification                                                                                                    | mpl<br>y         |
|   |              |                          | Specification                                                                                                    | mpl<br>y<br>(Yes |
|   |              |                          | Specification  2x USB A                                                                                                    | mpl<br>y         |
|   |              |                          | -                                                                                                    | mpl<br>y<br>(Yes |
|   |              | Interface                | 2x USB A                                                                                                    | mpl<br>y<br>(Yes |
|   |              | Interface                | 2x USB A 1x HDMI output                                                                                                    | mpl<br>y<br>(Yes |
|   |              | Interface                | 2x USB A 1x HDMI output 1x RJ45                                                                                                    | mpl<br>y<br>(Yes |
|   |              | Interface                | 2x USB A 1x HDMI output 1x RJ45 1x 3.5mm Audio output                                                                                                    | mpl<br>y<br>(Yes |
|   |              | Interface                | 2x USB A 1x HDMI output 1x RJ45 1x 3.5mm Audio output 1x DC IN                                                                                                    | mpl<br>y<br>(Yes |
|   |              | Interface                | 2x USB A 1x HDMI output 1x RJ45 1x 3.5mm Audio output 1x DC IN CPU: Quad core A53                                                                                                    | mpl<br>y<br>(Yes |
|   |              |                          | 2x USB A  1x HDMI output  1x RJ45  1x 3.5mm Audio output  1x DC IN  CPU: Quad core A53  GPU: 1.8GHZ                                                                                              | mpl<br>y<br>(Yes |
|   |              |                          | 2x USB A 1x HDMI output 1x RJ45 1x 3.5mm Audio output 1x DC IN CPU: Quad core A53 GPU: 1.8GHZ RAM: 2G                                                                                            | mpl<br>y<br>(Yes |
|   |              |                          | 2x USB A  1x HDMI output  1x RJ45  1x 3.5mm Audio output  1x DC IN  CPU: Quad core A53  GPU: 1.8GHZ  RAM: 2G  ROM: 8G  Android version: 9.0                                                      | mpl<br>y<br>(Yes |
|   |              | System                   | 2x USB A  1x HDMI output  1x RJ45  1x 3.5mm Audio output  1x DC IN  CPU: Quad core A53  GPU: 1.8GHZ  RAM: 2G  ROM: 8G                                                                            | mpl<br>y<br>(Yes |
|   |              |                          | 2x USB A  1x HDMI output  1x RJ45  1x 3.5mm Audio output  1x DC IN  CPU: Quad core A53  GPU: 1.8GHZ  RAM: 2G  ROM: 8G  Android version: 9.0  3 types of presentation dongle supported including: | mpl<br>y<br>(Yes |
|   |              | System                   | 2x USB A  1x HDMI output  1x RJ45  1x 3.5mm Audio output  1x DC IN  CPU: Quad core A53  GPU: 1.8GHZ  RAM: 2G  ROM: 8G  Android version: 9.0                                                      | mpl<br>y<br>(Yes |
|   |              | System                   | 2x USB A  1x HDMI output  1x RJ45  1x 3.5mm Audio output  1x DC IN  CPU: Quad core A53  GPU: 1.8GHZ  RAM: 2G  ROM: 8G  Android version: 9.0  3 types of presentation dongle supported including: | mpl<br>y<br>(Yes |

|                            | U2/U2 v2.0: Built-in software                                                                                                    |  |
|----------------------------|----------------------------------------------------------------------------------------------------|--|
| Audio                      | PCM 2CH                                                                                                    |  |
| Distance                   | Max. 35 meters                                                                                                    |  |
| Output resolution          | Max 3840*2160P @60FPS                                                                                                    |  |
| Wireless                   |                                                                                                    |  |
| Presentation               | Max 3840*2160P @30FPS                                                                                                    |  |
| resolution                 |                                                                                                    |  |
| Number of images           |                                                                                                    |  |
| simultaneous on            | 4                                                                                                    |  |
| screen                     |                                                                                                    |  |
| Number of                  |                                                                                                    |  |
| simultaneous               | 8                                                                                                    |  |
| Buttons                    |                                                                                                    |  |
| Number of                  |                                                                                                    |  |
| simultaneous               | 32+ (Connect to LAN or WIFI)                                                                                                    |  |
| software                   | 240 0 50 (1 + 5 + 1111 )                                                                                                    |  |
| WiFi Frequency             | 2.4G & 5G (Interface is hidden)                                                                                                    |  |
| Main Features              | Should Support :Touch back, Double theme,Group Display,Control cente, WebCast, BYOM.                                                                                                    |  |
| OS supported               | Windows, macOS, iOS, Android, Google Chrome, and Ubuntu (Linux)                                                                                                    |  |
| Wireless screen<br>sharing | Should Support: Android Mirocast, Android DLNA, IOS Airplay, Google Chromecast, Wireless Dongle, Mirror back (mirrow display to mobile device), Windows/MAC Freeze display, Windows/MAC extended display. |  |
| Reverse control            | Should support Touch Control PC from display,<br>Control display from mobile phone                                                                                                    |  |
| Tito Control               | Contro PC from mobile phone                                                                                                    |  |
|                            | Should Support                                                                                                    |  |
| D 5 :                      | Image push (Real-time Zoom, Rotate image),                                                                                                    |  |
| Resource Push              | Video push of all format,                                                                                                    |  |
|                            | Music Push(Play Music, Control playing),                                                                                                    |  |
|                            | Document push (all office document).                                                                                                    |  |
|                            | Simulate mouse,                                                                                                    |  |
|                            |                                                                                                    |  |
| Remote control             | Simulate keyboard,                                                                                                    |  |
| function(app)              | Simulate touchpad,                                                                                                    |  |
|                            | Simulate Remote,                                                                                                    |  |
|                            | Air Mouse/ Laser pointer,                                                                                                    |  |

|        |            |                                                                                                  | Application List.                                                                                                    |                   |
|--------|------------|--------------------------------------------------------------------------------------------------|----------------------------------------------------------------------------------------------------|-------------------|
|        |            | Interactive<br>whiteboard                                                                        | Should support Font color, font size exchange, Graphic selection, Gesture Recognition, Insert pages, Annotation, Insert Files, Save the file by scanning the QR code. |                   |
|        |            | Split screen display<br>(Multi-view)                                                             | Support Split screen, Each small window can be controlled individually, Press the button to enlarge the window.                                                       |                   |
|        |            | Moderator Mode                                                                                   | Support Show all connected devices, Control the connected device, the source device could cast only after consent.                                                    |                   |
|        |            | Do Not Interrupt<br>Mode                                                                         | Dynamic password                                                                                                    |                   |
|        |            | Network function (Group)                                                                         | Should Support Multiple devices and should be able to connect to one display at the same time.                                                                        |                   |
|        |            | Tunction (Group)                                                                                 | Should support One device transmits multiple displays simultaneously.                                                                                                 |                   |
|        |            | Wireless camera                                                                                  | Should display the phone's camera view on the monitor.                                                                                                    |                   |
|        |            | PPT mode control                                                                                 | Should support to transfer large screen through the mobile phone to achieve control.                                                                                  |                   |
| 1<br>5 | Document ( | Camera                                                                                           |                                                                                                    |                   |
|        |            | Category                                                                                         | Description                                                                                                    | Co<br>mpl         |
|        |            | Category                                                                                         | Description                                                                                                    | y<br>(Yes<br>/No) |
|        |            | Sensor:                                                                                          | 1/4" CMOS,                                                                                                    | (Yes              |
|        |            | Sensor :<br>Resolution:                                                                          | •                                                                                                    | (Yes              |
|        |            | Sensor : Resolution: Frame Rate:                                                                 | 1/4" CMOS,<br>8.0MP 3264 X 2448<br>30fps,                                                                                                    | (Yes              |
|        |            | Sensor : Resolution: Frame Rate: Digital Zoom:                                                   | 1/4" CMOS,<br>8.0MP 3264 X 2448<br>30fps,<br>upto 100x                                                                                                    | (Yes              |
|        |            | Sensor: Resolution: Frame Rate: Digital Zoom: Lens:                                              | 1/4" CMOS,<br>8.0MP 3264 X 2448<br>30fps,<br>upto 100x<br>F=2.8,                                                                                                    | (Yes              |
|        |            | Sensor: Resolution: Frame Rate: Digital Zoom: Lens: Illumination System:                         | 1/4" CMOS,<br>8.0MP 3264 X 2448<br>30fps,<br>upto 100x<br>F=2.8,<br>White LED x 11                                                                                    | (Yes              |
|        |            | Sensor: Resolution: Frame Rate: Digital Zoom: Lens: Illumination System: Shoot Area:             | 1/4" CMOS,<br>8.0MP 3264 X 2448<br>30fps,<br>upto 100x<br>F=2.8,<br>White LED x 11<br>upto A3(420x297MM),                                                             | (Yes              |
|        |            | Sensor: Resolution: Frame Rate: Digital Zoom: Lens: Illumination System: Shoot Area: Microphone: | 1/4" CMOS,<br>8.0MP 3264 X 2448<br>30fps,<br>upto 100x<br>F=2.8,<br>White LED x 11<br>upto A3(420x297MM),<br>Built-in Mic,                                            | (Yes              |
|        |            | Sensor: Resolution: Frame Rate: Digital Zoom: Lens: Illumination System: Shoot Area:             | 1/4" CMOS,<br>8.0MP 3264 X 2448<br>30fps,<br>upto 100x<br>F=2.8,<br>White LED x 11<br>upto A3(420x297MM),                                                             | (Yes              |

|             |                                                | SD Card:                                                                                                    | SD/SDHC Compatibility,                                                                                                    |                          |
|-------------|------------------------------------------------|----------------------------------------------------------------------------------------------------|----------------------------------------------------------------------------------------------------|--------------------------|
|             |                                                | Language:                                                                                                    | Should Support<br>Chinese,English,Spanish,German,Korean,French,It<br>alian,Dutch                                                                                                    |                          |
|             |                                                | System:                                                                                                    | Mac/Anorid/Window                                                                                                    |                          |
|             |                                                |                                                                                                    | Image capture and processing, Audio & Video Recording.                                                                                                    |                          |
|             |                                                |                                                                                                    | Flexible Camera Head with 1800 rotation.                                                                                                    |                          |
|             |                                                |                                                                                                    | Picture-in-Picture (PIP) Mode.                                                                                                    |                          |
|             |                                                |                                                                                                    | Connect directly to Projector / monitor                                                                                                    |                          |
|             |                                                | Features                                                                                                    | 5 level dimmable LED brightness control.                                                                                                    |                          |
|             |                                                | reatures                                                                                                    | Built-in Microphone.                                                                                                    |                          |
|             |                                                |                                                                                                    | Should include Remote Control                                                                                                    |                          |
|             |                                                |                                                                                                    | Should annotate directly without PC software installation and save into SD card.                                                                                                    |                          |
|             |                                                |                                                                                                    | Should support touch when connected to IQBoard or IQTouch.                                                                                                    |                          |
| 1<br>7<br>) | Interactive 1                                  | Pen Display                                                                                                    |                                                                                                    |                          |
|             |                                                |                                                                                                    |                                                                                                    | Co                       |
|             |                                                | Category                                                                                                    | Description                                                                                                    | mpl<br>y<br>(Yes<br>/No) |
|             |                                                | Category  Panel Type                                                                                                    | Description  IPS(TFT-LCD)                                                                                                    | mpl<br>y<br>(Yes         |
|             |                                                |                                                                                                    | -                                                                                                    | mpl<br>y<br>(Yes         |
|             |                                                | Panel Type                                                                                                    | IPS(TFT-LCD)                                                                                                    | mpl<br>y<br>(Yes         |
|             | Display                                        | Panel Type Effective screen size                                                                                                    | IPS(TFT-LCD) 21.5 inch or more                                                                                                    | mpl<br>y<br>(Yes         |
|             | Specificati                                    | Panel Type Effective screen size Resolution                                                                                                    | IPS(TFT-LCD) 21.5 inch or more 1920(H) x 1080 (V)                                                                                                    | mpl<br>y<br>(Yes         |
|             |                                                | Panel Type Effective screen size Resolution colors                                                                                                    | IPS(TFT-LCD) 21.5 inch or more 1920(H) x 1080 (V) 16.7M                                                                                                    | mpl<br>y<br>(Yes         |
|             | Specificati                                    | Panel Type Effective screen size Resolution colors Brightness                                                                                                    | IPS(TFT-LCD) 21.5 inch or more 1920(H) x 1080 (V) 16.7M 250 cd/m2                                                                                                    | mpl<br>y<br>(Yes         |
|             | Specificati                                    | Panel Type Effective screen size Resolution colors Brightness Contrast ratio                                                                                       | IPS(TFT-LCD) 21.5 inch or more 1920(H) x 1080 (V) 16.7M 250 cd/m2 1000:01:00                                                                                                    | mpl<br>y<br>(Yes         |
|             | Specificati                                    | Panel Type Effective screen size Resolution colors Brightness Contrast ratio Surface                                                                               | IPS(TFT-LCD) 21.5 inch or more 1920(H) x 1080 (V) 16.7M 250 cd/m2 1000:01:00 anti-glare glass,3H                                                                                                   | mpl<br>y<br>(Yes         |
|             | Specificati                                    | Panel Type Effective screen size Resolution colors Brightness Contrast ratio Surface Viewing angles                                                                | IPS(TFT-LCD) 21.5 inch or more 1920(H) x 1080 (V) 16.7M 250 cd/m2 1000:01:00 anti-glare glass,3H 178° (H), 178° (V)                                                                                | mpl<br>y<br>(Yes         |
|             | Specificati                                    | Panel Type Effective screen size Resolution colors Brightness Contrast ratio Surface Viewing angles Technology                                                     | IPS(TFT-LCD)  21.5 inch or more  1920(H) x 1080 (V)  16.7M  250 cd/m2  1000:01:00  anti-glare glass,3H  178° (H), 178° (V)  Electro magnetic                                                       | mpl<br>y<br>(Yes         |
|             | Specificati<br>on<br>Handwriti<br>ng           | Panel Type Effective screen size Resolution colors Brightness Contrast ratio Surface Viewing angles Technology Pen                                                 | IPS(TFT-LCD) 21.5 inch or more 1920(H) x 1080 (V) 16.7M 250 cd/m2 1000:01:00 anti-glare glass,3H 178° (H), 178° (V) Electro magnetic Active pen                                                    | mpl<br>y<br>(Yes         |
|             | Specificati<br>on<br>Handwriti                 | Panel Type Effective screen size Resolution colors Brightness Contrast ratio Surface Viewing angles Technology Pen Tablet resolution                               | IPS(TFT-LCD)  21.5 inch or more  1920(H) x 1080 (V)  16.7M  250 cd/m2  1000:01:00  anti-glare glass,3H  178° (H), 178° (V)  Electro magnetic  Active pen  2048 Lpi                                 | mpl<br>y<br>(Yes         |
|             | Specificati<br>on<br>Handwriti<br>ng           | Panel Type Effective screen size Resolution colors Brightness Contrast ratio Surface Viewing angles Technology Pen Tablet resolution Pen Pressure                  | IPS(TFT-LCD)  21.5 inch or more  1920(H) x 1080 (V)  16.7M  250 cd/m2  1000:01:00  anti-glare glass,3H  178° (H), 178° (V)  Electro magnetic  Active pen  2048 Lpi  2048 levels                    | mpl<br>y<br>(Yes         |
|             | Specificati<br>on  Handwriti<br>ng Specificati | Panel Type Effective screen size Resolution colors Brightness Contrast ratio Surface Viewing angles Technology Pen Tablet resolution Pen Pressure Reading accuracy | IPS(TFT-LCD)  21.5 inch or more  1920(H) x 1080 (V)  16.7M  250 cd/m2  1000:01:00  anti-glare glass,3H  178° (H), 178° (V)  Electro magnetic  Active pen  2048 Lpi  2048 levels  ±0.25 mm (center) | mpl<br>y<br>(Yes         |

|   |                      | Windows INK                                                                                                    | YES                                                                                                    |                    |
|---|----------------------|----------------------------------------------------------------------------------------------------|----------------------------------------------------------------------------------------------------|--------------------|
|   |                      | Signal Interface                                                                                                    | USB Port                                                                                                    |                    |
|   |                      |                                                                                                    | HDMI IN*1;                                                                                                    |                    |
|   |                      | _                                                                                                    | USB 2.0(Type A) IN*1;                                                                                                    |                    |
|   | _                    | Inputs                                                                                                    | USB Touch 2.0(Type B) IN*1;                                                                                                    |                    |
|   | Ports                |                                                                                                    | DC(12v ) Power IN*1;                                                                                                    |                    |
|   |                      |                                                                                                    | HDMI OUT*1;                                                                                                    |                    |
|   |                      | Outputs                                                                                                    | Earphone*1;                                                                                                    |                    |
|   | Buttons              | Should have Auto, Up,                                                                                                    | •                                                                                                    |                    |
|   | Stand                | should have rides, e.p.,                                                                                                    |                                                                                                    |                    |
|   | adjustmen<br>t       | Should be adjustable is                                                                                                    | n the range of 12° to 130°                                                                                                    |                    |
|   | operating<br>systems | Should be compatible                                                                                                    | with Windows 7/8/10, Android, Mac 10.9                                                                                                    |                    |
|   | Power supply         | External Power adapte 4A)                                                                                                    | er (input 100-240VAC, 50/60Hz, output 12V DC                                                                                                    |                    |
| 1 | <b>Branch Rout</b>   | er                                                                                                    |                                                                                                    |                    |
| 8 |                      |                                                                                                    |                                                                                                    |                    |
| ) |                      |                                                                                                    |                                                                                                    | ~                  |
|   |                      | Category                                                                                                    | Description                                                                                                    | Com<br>plian<br>ce |
|   |                      |                                                                                                    |                                                                                                    | (Yes/<br>No)       |
|   |                      | <b>Equipment should mee</b>                                                                                                    | t to following parameters:                                                                                                    | (Yes/              |
|   |                      | <b>Equipment should mee</b> Firewall Throughput                                                                                                    | t to following parameters:  3 Gbps or Above                                                                                                    | (Yes/              |
|   |                      | Equipment should mee Firewall Throughput Firewall IMIX Throughput                                                                                                    | t to following parameters:  3 Gbps or Above  2.5 Gbps or Above                                                                                                    | (Yes/              |
|   |                      | Equipment should mee Firewall Throughput Firewall IMIX                                                                                                    | t to following parameters:  3 Gbps or Above                                                                                                    | (Yes/              |
|   |                      | Equipment should mee Firewall Throughput Firewall IMIX Throughput Concurrent Sessions VPN Throughput                                                                                                    | t to following parameters:  3 Gbps or Above  2.5 Gbps or Above  1.5 Million or Above  2.5 Gbps or Above                                                                                                    | (Yes/              |
|   |                      | Equipment should mee Firewall Throughput Firewall IMIX Throughput Concurrent Sessions                                                                                                    | t to following parameters:  3 Gbps or Above  2.5 Gbps or Above  1.5 Million or Above                                                                                                    | (Yes/              |
|   |                      | Equipment should mee Firewall Throughput Firewall IMIX Throughput Concurrent Sessions VPN Throughput                                                                                                    | t to following parameters:  3 Gbps or Above  2.5 Gbps or Above  1.5 Million or Above  2.5 Gbps or Above                                                                                                    | (Yes/              |
|   |                      | Equipment should mee Firewall Throughput Firewall IMIX Throughput Concurrent Sessions VPN Throughput RAM                                                                                                    | t to following parameters:  3 Gbps or Above  2.5 Gbps or Above  1.5 Million or Above  2.5 Gbps or Above  4 GB                                                                                                    | (Yes/              |
|   |                      | Equipment should mee Firewall Throughput Firewall IMIX Throughput Concurrent Sessions VPN Throughput RAM Local Storage/SSD Management Purpose                                                                     | t to following parameters:  3 Gbps or Above  2.5 Gbps or Above  1.5 Million or Above  2.5 Gbps or Above  4 GB  16 GB                                                                                                    | (Yes/              |
|   |                      | Equipment should mee Firewall Throughput Firewall IMIX Throughput Concurrent Sessions VPN Throughput RAM Local Storage/SSD Management Purpose I/O Ports Ports (Minimum)  Equipment should have applying licenses: | t to following parameters:  3 Gbps or Above  2.5 Gbps or Above  1.5 Million or Above  2.5 Gbps or Above  4 GB  16 GB  1xCOM RJ45, 1xMicro USB, 2 x USB  4*GE RJ45  1*SFP fiber  te following subscriptions for 3 years from the date of | (Yes/              |
|   |                      | Equipment should mee Firewall Throughput Firewall IMIX Throughput Concurrent Sessions VPN Throughput RAM Local Storage/SSD Management Purpose I/O Ports Ports (Minimum)  Equipment should have applying licenses: | t to following parameters:  3 Gbps or Above  2.5 Gbps or Above  1.5 Million or Above  2.5 Gbps or Above  4 GB  16 GB  1xCOM RJ45, 1xMicro USB, 2 x USB  4*GE RJ45  1*SFP fiber                                                          | (Yes/              |
|   |                      | Equipment should mee Firewall Throughput Firewall IMIX Throughput Concurrent Sessions VPN Throughput RAM Local Storage/SSD Management Purpose I/O Ports Ports (Minimum)  Equipment should have applying licenses: | t to following parameters:  3 Gbps or Above  2.5 Gbps or Above  1.5 Million or Above  2.5 Gbps or Above  4 GB  16 GB  1xCOM RJ45, 1xMicro USB, 2 x USB  4*GE RJ45  1*SFP fiber  te following subscriptions for 3 years from the date of | (Yes/              |

|              |               | Equipment/OEM should have following certifications, proof should be included as part of technical bid: |                                    |
|--------------|---------------|----------------------------------------------------------------------------------------------------|------------------------------------|
|              |               | Common Criteria EAL4+                                                                                  |                                    |
|              |               | ISO 9001                                                                                               |                                    |
|              |               | Manufacturer Authorization (MAF)                                                                       |                                    |
|              |               | Escalation Matrix for Support                                                                          |                                    |
| 1<br>9<br>)  | Branch Switch |                                                                                                    |                                    |
|              |               | Specification                                                                                          | Com<br>plian<br>ce<br>(Yes/<br>No) |
|              |               | Equipment should meet to following parameters:                                                         |                                    |
|              |               | Switch should be rackmount and have 8*RJ45 1000 Mbps ports, 2*1 SFP Ports; memory 256 MB or higher     |                                    |
|              |               | Switch should have Switching Capacity of 20 Gbps or above                                              |                                    |
|              |               | Switch should be able to support for up to 256 VLANs simultaneously and 8K MAC Address Table of higher |                                    |
|              |               | Swtich should have locally managed web based GUI console.                                              |                                    |
|              |               | Switch should have Dynamic VLAN Configuration                                                          |                                    |
|              |               | Switch should have IEEE 802.1D MAC Bridging/STP                                                        |                                    |
|              |               | Switch should support static routing                                                                   |                                    |
|              |               | Switch should support 802.1x Authentication                                                            |                                    |
|              |               | Switch should support syslog                                                                           |                                    |
|              |               | Switch should support jumbo frames                                                                     |                                    |
|              |               | Switch should support STP, RSTP, MSTP                                                                  |                                    |
|              |               | Switch should support STP Root Guard and STP BPDU Guard                                                |                                    |
|              |               | Switch should support IEEE 802.1Q VLAN Tagging                                                         |                                    |
|              |               | Switch should support IEEE 802.3ad Link Aggregation with LACP                                          |                                    |
|              |               | Switch should support port mirroring                                                                   |                                    |
|              |               | Switch should support DHCP Relay                                                                       |                                    |
|              |               | Switch should support IEEE 802.1p Based Priority Queuing                                               |                                    |
|              |               | Switch should support RFC 1157 SNMPv1/v2c                                                              |                                    |
|              |               | Switch should support DHCP-Snooping                                                                    |                                    |
|              |               | Switch should have 3 years warranty                                                                    |                                    |
| 0            | Centrally ma  | naged indoor access point                                                                              |                                    |
| <del>)</del> |               | Specification                                                                                          | Com<br>plian<br>ce                 |

|                                                                                                    | (Yes/<br>No) |
|----------------------------------------------------------------------------------------------------|--------------|
| Equipment should meet to following parameters:                                                                                  |              |
| Access Point should have 802.11 a/b/g/n/ac Wave 2                                                                               |              |
| Access Point should be provided with appropriate PoE power supply/adapter                                                       |              |
| Access Point should have Dual Band                                                                                              |              |
| Access Point must support atleast 867Mbps (5 Ghz) and 300Mbps (2.4 Ghz)                                                         |              |
| Access Point should have Dual 5GHz mode to increase max speed up to 1.7Gbps                                                     |              |
| Access Point should have Kensington security slot                                                                               |              |
| Access Point should have minimum 1xRJ45 10/100/1000 Ethernet with PoE support                                                   |              |
| Access Point should be able to mount on ceiling                                                                                 |              |
| Access Point should have internal antennas only                                                                                 |              |
| Access Point should have minimum 2x2 MU-MIMO                                                                                    |              |
| Access Point should be UL2043 plenum rated                                                                                      |              |
| Access Point must have ETA Certificate as per WPC                                                                               |              |
| Solution should have Multi-site management and scalability                                                                      |              |
| Solution should have One dashboard for an at-a-glance status                                                                    |              |
| Solution should have Time-based Voucher                                                                                         |              |
| Solution should have Rogue AP Detection                                                                                         |              |
| Solution should have Access Point incident reporting                                                                            |              |
| Solution should help in identifying inappropriate user behavior                                                                 |              |
| Solution should be able to identify and automatically classifies neighboring Wi-<br>Fi networks according to their threat level |              |
| Solution should have Visual Wireless Network Planner with floor plan import                                                     |              |
| Solution should have Client connection histogram                                                                                |              |
| Solution should have Historical clients overview                                                                                |              |
| Solution should show customer region                                                                                            |              |
| Solution should help administrator in viewing multiple sites using Google Maps                                                  |              |
| Solution should have Access Point asset management (location, power adjustment, channel width)                                  |              |
| Solution should have Bridge to VLAN support                                                                                     |              |
| Solution should have Automatic channel selection (On boot and upon configuration change)                                        |              |
| Solution should have Manual channel selection                                                                                   |              |
| Solution should have Scheduled firmware updates                                                                                 |              |
| Solution should have Interference Detection                                                                                     |              |
| Solution should have Background/Dynamic channel selection                                                                       |              |
| Solution should have Time-based SSIDs                                                                                           |              |
| Solution should have Dynamic VLAN                                                                                               |              |
| Solution should have Hotspot                                                                                                    |              |
| Solution should have Fast roaming (802.11r)                                                                                     |              |

| Solution should have technical feasibility to integrate endpoint and mobile device health monitoring                                                                                                    |              |                     | Solution should have Domain Visibility (Web categorization based)                                                                                                    |                                                                                                    |                      |  |
|----------------------------------------------------------------------------------------------------|--------------|---------------------|----------------------------------------------------------------------------------------------------|----------------------------------------------------------------------------------------------------|----------------------|--|
| Solution should have technical feasibility to automatically restrict web access on trusted Wi-Fi networks                                                                                                    |              |                     | , ,                                                                                                    |                                                                                                    |                      |  |
| Irusted Wi-Fi networks   Solution should have Configurable encryption algorithm   Solution should have MAC-based access control   Solution should have MAC-based access control   Solution and access points should have 3 years warranty                                                                                                    |              |                     |                                                                                                    |                                                                                                    |                      |  |
| Solution should have Configurable encryption algorithm Solution should have MAC-based access control Solution should have MAC-based access control Solution and access points should have 3 years warranty    Network Rack - 6 U                                                                                                    |              |                     |                                                                                                    |                                                                                                    |                      |  |
| Solution should have MAC-based access control Solution and access points should have 3 years warranty    Network Rack - 6 U                                                                                                    |              |                     |                                                                                                    |                                                                                                    |                      |  |
| Network Rack - 6 U   Item                                                                                                    |              |                     |                                                                                                    |                                                                                                    |                      |  |
| Network Rack - 6 U     Item                                                                                                    |              |                     |                                                                                                    |                                                                                                    |                      |  |
| Network Rack - 6 U   Item                                                                                                    | 2.           |                     | Solution und uccess poin                                                                                                    | is stoole late by the state of                                                                                                    | <u> </u>             |  |
| Item   Description of Requirement   Item   Description of Requirement   Item   Description of Requirement   Item   Power Socket (PDU)   1 with 6 Universal Sockets   Pan   Must Come with cooling Fan   Mount   Floor Standing   Pan   Power Socket (PDU)   1 Year Replacement Warranty   Pan   Pan  |              | Network Ra          | Network Rack - 6 U                                                                                                    |                                                                                                    |                      |  |
| Fan   Must Come with cooling Fan   Mount   Floor Standing   Floor Standing   Floor Standing   Floor Standing   Floor Standing   Floor Standing   Floor Standing   Floor Standing   Floor Standing   Floor Standing   Floor Standing   Floor Standing   Floor Standing   Floor Standing   Floor Floor | <del>,</del> |                     | Item                                                                                                    | Description of Requirement                                                                                                    | mpli<br>ance<br>Yes/ |  |
| Mount   Floor Standing                                                                                                    |              |                     | Power Socket (PDU)                                                                                                    | 1 with 6 Universal Sockets                                                                                                    |                      |  |
| Learning Management System   Specification   Compliance (Yes /No)                                                                                                    |              |                     | Fan                                                                                                    | Must Come with cooling Fan                                                                                                    |                      |  |
| Learning Management System   Specification   Compliance (Yes/No)                                                                                                    |              |                     | Mount                                                                                                    | Floor Standing                                                                                                    |                      |  |
| Learning Management System   Specification   Compliance (Yes/No)                                                                                                    |              |                     | Warranty                                                                                                    | 1 Year Replacement Warranty                                                                                                    |                      |  |
| Specification  A complete school operatin software should have following modules:  O Front Office Administration O Admission Management Financial Management with Backdate Transaction Lock O Cafeteria Management Operation Software  School Operation Software  ID card, Certificate, Admission Card, etc. O Generation and Printing Effortlessly collaborate with Teacher parents and student O applications for Android O Support Multiple Currency                                                                                                    |              | Learning M          | anagement System                                                                                                    |                                                                                                    |                      |  |
| o Front Office Administration o Admission Management Financial Management with Backdate Transaction o Lock o Cafeteria Management Operation Software  School Operation Software  ID card, Certificate, Admission Card, etc. o Generation and Printing Effortlessly collaborate with Teacher parents and o student o applications for Android o Support Multiple Currency                                                                                                    |              | Learning M          | anagement System                                                                                                    |                                                                                                    |                      |  |
| o Front Office Administration o Admission Management Financial Management with Backdate Transaction o Lock o Cafeteria Management Operation Software  School Operation Software  ID card, Certificate, Admission Card, etc. o Generation and Printing Effortlessly collaborate with Teacher parents and o student o applications for Android o Support Multiple Currency                                                                                                    |              | Learning M          | anagement System                                                                                                    | Specification                                                                                                    | mpli<br>ance<br>(Yes |  |
| Financial Management with Backdate Transaction  O Lock  O Cafeteria Management  O Curriculum Management  O Material Management  ID card, Certificate, Admission Card, etc.  O Generation and Printing  Effortlessly collaborate with Teacher parents and  o student  O applications for Android  O Support Multiple Currency                                                                                                    |              | Learning M          |                                                                                                    | •                                                                                                    | mpli<br>ance<br>(Yes |  |
| School Operation Software  O Curriculum Management Operation Software  ID card, Certificate, Admission Card, etc. O Generation and Printing  Effortlessly collaborate with Teacher parents and o student O Support Multiple Currency                                                                                                    |              | Learning M          | A complete school                                                                                                    | operatin software should have following modules:                                                                                                    | mpli<br>ance<br>(Yes |  |
| School Operation Software  ID card, Certificate, Admission Card, etc. O Generation and Printing Effortlessly collaborate with Teacher parents and o student O applications for Android O Support Multiple Currency                                                                                                    |              | Learning M          | A complete school o                                                                                                    | operatin software should have following modules:  Front Office Administration                                                                                                    | mpli<br>ance<br>(Yes |  |
| Operation Software  ID card, Certificate, Admission Card, etc. O Generation and Printing  Effortlessly collaborate with Teacher parents and o student O applications for Android O Support Multiple Currency                                                                                                    |              | Learning M          | A complete school o                                                                                                    | operatin software should have following modules:  Front Office Administration  Admission Management  Financial Management with Backdate Transaction                                                                                                    | mpli<br>ance<br>(Yes |  |
| Operation Software  ID card, Certificate, Admission Card, etc. O Generation and Printing  Effortlessly collaborate with Teacher parents and o student O applications for Android O Support Multiple Currency                                                                                                    |              | Learning M          | A complete school o                                                                                                    | operatin software should have following modules:  Front Office Administration  Admission Management  Financial Management with Backdate Transaction  Lock                                                                                                    | mpli<br>ance<br>(Yes |  |
| o Generation and Printing  Effortlessly collaborate with Teacher parents and student o applications for Android o Support Multiple Currency                                                                                                    |              |                     | A complete school o                                                                                                    | operatin software should have following modules:  Front Office Administration  Admission Management  Financial Management with Backdate Transaction  Lock  Cafeteria Management                                                                                                    | mpli<br>ance<br>(Yes |  |
| Effortlessly collaborate with Teacher parents and o student o applications for Android o Support Multiple Currency                                                                                                    |              | School              | A complete school o                                                                                                    | operatin software should have following modules:  Front Office Administration  Admission Management  Financial Management with Backdate Transaction  Lock  Cafeteria Management  Curriculum Management                                                                                                    | mpli<br>ance<br>(Yes |  |
| o applications for Android o Support Multiple Currency                                                                                                    |              | School<br>Operation | A complete school o                                                                                                    | operatin software should have following modules:  Front Office Administration  Admission Management  Financial Management with Backdate Transaction  Lock  Cafeteria Management  Curriculum Management  Material Management  ID card, Certificate, Admission Card, etc.                                                                                                    | mpli<br>ance<br>(Yes |  |
| o Support Multiple Currency                                                                                                    |              | School<br>Operation | A complete school o                                                                                                    | operatin software should have following modules: Front Office Administration Admission Management Financial Management with Backdate Transaction Lock Cafeteria Management Curriculum Management Material Management ID card, Certificate, Admission Card, etc. Generation and Printing Effortlessly collaborate with Teacher parents and                                  | mpli<br>ance<br>(Yes |  |
|                                                                                                    |              | School<br>Operation | A complete school o                                                                                                    | operatin software should have following modules:  Front Office Administration  Admission Management  Financial Management with Backdate Transaction Lock  Cafeteria Management  Curriculum Management  Material Management  ID card, Certificate, Admission Card, etc. Generation and Printing  Effortlessly collaborate with Teacher parents and student                  | mpli<br>ance<br>(Yes |  |
|                                                                                                    |              | School<br>Operation | A complete school of the school of the schoo | operatin software should have following modules: Front Office Administration Admission Management Financial Management with Backdate Transaction Lock Cafeteria Management Curriculum Management Material Management ID card, Certificate, Admission Card, etc. Generation and Printing Effortlessly collaborate with Teacher parents and student applications for Android | mpli<br>ance<br>(Yes |  |

| o | Class Scheduling             |
|---|------------------------------|
| 0 | Learning Management          |
| 0 | Course Management            |
| 0 | Collaboration Tools          |
| 0 | Grade Book                   |
| 0 | Leave/Attendance Management  |
| 0 | Messaging                    |
| 0 | Tests/Assignments Management |
| 0 | Student Monitoring           |
| 0 | Student Portal               |
| 0 | Student Database Management  |
| 0 | Examination/Assessments      |
| 0 | Finance/Student Billing      |
| 0 | Health Records               |
| 0 | Schedule Management          |
| 0 | Class Registration           |
| 0 | Parents' Portal              |

### **Drawings**

1) Central Studio and Smart Classroom architecture

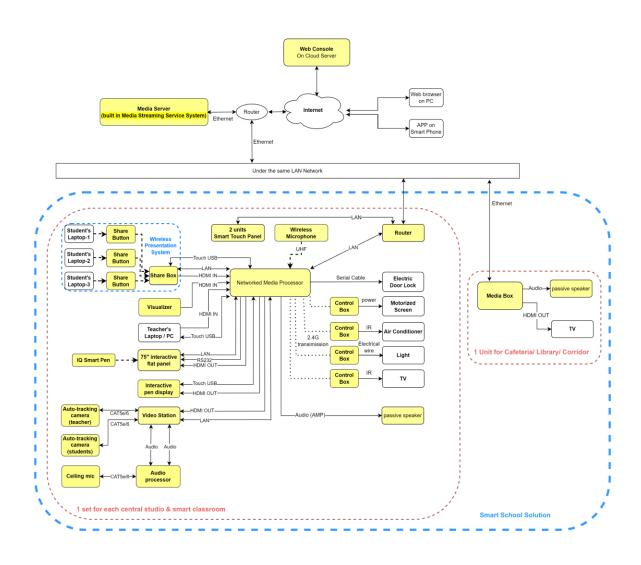

### 2) Network architecture

### PROVINCE-1

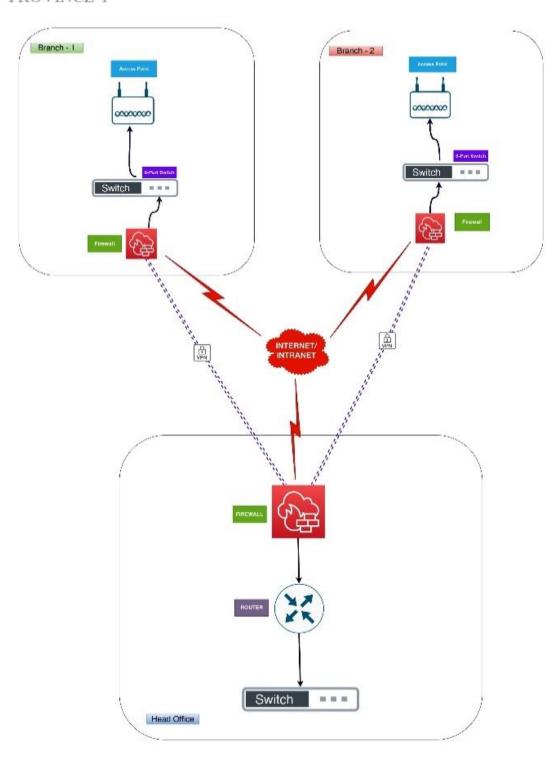

### **Section VI. General Conditions of Contract**

The GCC contain standard provisions that have been designed to remain unchanged and **to be used without modifying their text**. The GCC clearly identify the provisions that may normally need to be specified for a particular bidding process and require that such specification be introduced **through the SCC**.

The GCC are a Contract document and, therefore, are a part of the Contract.

### **Table of Clauses**

| 1.  | Definitions                              | 150 |
|-----|------------------------------------------|-----|
| 2.  | Contract Documents                       | 151 |
| 3.  | Fraud and Corruption                     | 151 |
| 4.  | Interpretation                           | 153 |
| 5.  | Language                                 | 154 |
| 6.  | Joint Venture, Consortium or Association | 154 |
| 7.  | Notices                                  | 154 |
| 8.  | Governing Law                            | 154 |
| 9.  | Settlement of Disputes                   | 154 |
| 10. | Scope of Supply                          | 155 |
| 11. | Delivery                                 | 155 |
| 12. | Supplier's Responsibilities              | 155 |

| 13. | Purchaser's Responsibilities | 155 |
|-----|------------------------------|-----|
| 14. | Contract Price               | 155 |
| 15. | Terms of Payment             | 156 |
| 16. | Taxes and Duties             | 156 |
| 17. | Performance Security         | 156 |
| 18. | Copyright                    | 157 |
| 19. | Confidential Information     | 157 |
| 20. | Subcontracting               | 158 |
| 21. | Specifications and Standards | 158 |
| 22. | Packing and Documents        | 159 |
| 23. | Insurance                    | 159 |
| 24. | Transportation               | 159 |
| 25. | Inspections and Tests        | 159 |
| 26. | Liquidated Damages           | 161 |
| 27. | Warranty                     | 161 |
| 28. | Patent Indemnity             | 162 |
| 29. | Limitation of Liability      | 163 |

| 30. | Change in Laws and Regulations        | 163 |
|-----|---------------------------------------|-----|
| 31. | Force Majeure                         | 163 |
| 32. | Change Orders and Contract Amendments | 164 |
| 33. | Extensions of Time                    | 165 |
| 34. | Termination                           | 165 |
| 35. | Assignment                            | 167 |

### **Section VI. General Conditions of Contract**

#### 1. Definitions

- 1.1. The following words and expressions shall have the meanings hereby assigned to them:
  - (a) "Contract" means the Agreement entered into between the Purchaser and the Supplier, together with the Contract Documents referred to therein, including all attachments, appendices, and all documents incorporated by reference therein.
  - (b) "Contract Documents" means the documents listed in the Agreement, including any amendments thereto.
  - (c) "Contract Price" means the price payable to the Supplier as specified in the Agreement, subject to such additions and adjustments thereto or deductions there from, as may be made pursuant to the Contract.
  - (d) "Day" means calendar day.
  - (e) "Delivery" means the transfer of the Goods from the Supplier to the Purchaser in accordance with the terms and conditions set forth in the Contract.
  - (f) "Completion" means the fulfillment of the Related Services by the Supplier in accordance with the terms and conditions set forth in the Contract.
  - (g) "GCC" means the General Conditions of Contract.
  - (h) "Goods" means all of the commodities, raw material, machinery and equipment, and/or other materials that the Supplier is required to supply to the Purchaser under the Contract.
  - (i) "Purchaser's Country" is the country specified in the Special Conditions of Contract (SCC).
  - (j) "Purchaser" means the entity purchasing the Goods and Related Services, as specified in the SCC.
  - (k) "Related Services" means the services incidental to the supply of the goods, such as insurance, installation, training and initial maintenance, and other similar obligations of the Supplier under the Contract.
  - (1) "SCC" means the Special Conditions of Contract.
  - (m) "Subcontractor" means any natural person, private, or government entity, or a combination of the above, including

- its legal successors or permitted assigns, to whom any part of the Goods to be supplied or execution of any part of the Related Services is subcontracted by the Supplier.
- (n) "Supplier" means the natural person, private or government entity, or a combination of the above, whose bid to perform the Contract has been accepted by the Purchaser and is named as such in the Agreement, and includes the legal successors or permitted assigns of the Supplier.
- (o) "GoN" means the Government of Nepal.
- (p) "The Site," where applicable, means the place named in the SCC.

### 2. Contract Documents

2.3 Subject to the order of precedence set forth in the Agreement, all documents forming the Contract (and all parts thereof) are intended to be correlative, complementary, and mutually explanatory.

# 3. Fraud and Corruption

3.1 If the Purchaser determines that the Supplier has engaged in corrupt, fraudulent, collusive, coercive or obstructive practices, in competing for or in executing the Contract, then the Purchaser may, after giving 14 days' notice to the Supplier, terminate the Supplier's employment under the Contract and the provisions of GCC Clause 34.1 shall apply.

For the purposes of this Sub-Clause:

- (i) "corrupt practice" is the offering, giving, receiving or soliciting, directly or indirectly, of anything of value to influence improperly the actions of another party;
- (ii) "fraudulent practice" 8 is any act or omission, including a misrepresentation, that knowingly or recklessly misleads, or attempts to mislead, a party to obtain a financial or other benefit or to avoid an obligation;
- (iii) "collusive practice"9 is an arrangement between two or more parties designed to achieve an improper purpose, including to influence improperly the actions of another party;
- (iv) "coercive practice" 10 is impairing or harming, or threatening to impair or harm, directly or indirectly, any

<sup>&</sup>lt;sup>8</sup> a "party" refers to a public official; the terms "benefit" and "obligation" relate to the procurement process or contract execution; and the "act or omission" is intended to influence the procurement process or contract execution.

<sup>&</sup>lt;sup>9</sup> "parties" refers to participants in the procurement process (including public officials) attempting to establish bid prices at artificial, non competitive levels.

a "party" refers to a participant in the procurement process or contract execution.

party or the property of the party to influence improperly the actions of a party;

- (v) "obstructive practice" is
- (aa) deliberately destroying, falsifying, altering or concealing of evidence material to the investigation or making false statements to investigators in order to materially impede a GoN/DP investigation into allegations of a corrupt, fraudulent, coercive or collusive practice; and/or threatening, harassing or intimidating any party to prevent it from disclosing its knowledge of matters relevant to the investigation or from pursuing the investigation; or
- (bb) acts intended to materially impede the exercise of the GoN/DP's inspection and audit rights provided for under ITB Clause 3.5 and GCC Clause 25.
- 3.2 Without prejudice to any other rights of the Purchaser under this Contract, on the recommendation of the Purchaser, Public Procurement Monitoring Office may **blacklist** a Bidder/Supplier for its conduct for a period of one (1) to three (3) years on the following grounds and seriousness of the act committed by the bidder:
  - (a) if it is established that the Supplier committed acts specified in ITB 3.2,
  - (b) if it is established later that the Bidder has committed substantial defect in implementation of the contract or has not substantially fulfilled its obligations under the contract or the completed work is not of the specified quality as per the contract.

#### 3.3 In case of DP funded bid, DP:

- (a) will cancel the portion of the loan allocated to a contract if it determines at any time that representatives of the Borrower or of a beneficiary of the loan engaged in corrupt, fraudulent, collusive or coercive practices during the procurement or the execution of that contract, without the Borrower having taken timely and appropriate action satisfactory to the Bank to remedy the situation;
- (b) will sanction a firm or individual, including declaring them ineligible, either indefinitely or for a stated period of time, to be awarded a Bank-financed contract if it at any time determines that they have, directly or through an agent,

engaged, in corrupt, fraudulent, collusive or coercive practices in competing for, or in executing, a Bank-financed contract; and

(c) will have the right to require that Suppliers to permit the Bank to inspect their accounts and records and other documents relating to the bid submission and contract performance and to have them audited by auditors appointed by the Bank.

### 4. Interpretation

4.1 If the context so requires it, singular means plural and vice versa.

#### 4.2 Entire Agreement

The Contract constitutes the entire agreement between the Purchaser and the Supplier and supersedes all communications, negotiations and agreements (whether written or oral) of parties with respect thereto made prior to the date of Contract.

#### 4.3 Amendment

No amendment or other variation of the Contract shall be valid unless it is in writing, is dated, expressly refers to the Contract, and is signed by a duly authorized representative of each party thereto.

#### 4.4 Nonwaiver

- (a) Subject to GCC Sub-Clause 4.5(b) below, no relaxation, forbearance, delay, or indulgence by either party in enforcing any of the terms and conditions of the Contract or the granting of time by either party to the other shall prejudice, affect, or restrict the rights of that party under the Contract, neither shall any waiver by either party of any breach of Contract operate as waiver of any subsequent or continuing breach of Contract.
- (b) Any waiver of a party's rights, powers, or remedies under the Contract must be in writing, dated, and signed by an authorized representative of the party granting such waiver, and must specify the right and the extent to which it is being waived.

#### 4.5 Severability

If any provision or condition of the Contract is prohibited or rendered invalid or unenforceable, such prohibition, invalidity, or unenforceability shall not affect the validity or enforceability of any other provisions and conditions of the

#### Contract.

#### 5. Language

- 5.1 The Contract as well as all correspondence and documents relating to the Contract exchanged by the Supplier and the Purchaser, shall be written in the language specified in the SCC. Supporting documents and printed literature that are part of the Contract may be in another language provided they are accompanied by an accurate translation of the relevant passages in the language specified in the SCC, in which case, for purposes of interpretation of the Contract, this translation shall govern.
- 5.2 The Supplier shall bear all costs of translation to the governing language and all risks of the accuracy of such translation.

### 6. Joint Venture, Consortium or Association

- 6.1 If the Supplier is a joint venture, consortium, or association, all of the parties shall be jointly and severally liable to the Purchaser for the fulfillment of the provisions of the Contract and shall designate one party to act as a leader with authority to bind the joint venture, consortium, or association. A bidder can submit only one bid either as a partner of the joint venture or individually. The composition or the constitution of the joint venture, consortium, or association shall not be altered without the prior consent of the Purchaser.
- 6.2 The contractor shall not handover the responsibility of the contract to any one member or some members of Joint Venture or any other parties, not involved in the contract.

#### 7. Notices

- 7.1 Any Notice given by one party to the other pursuant to the Contract shall be in writing to the address specified in the SCC. The term "in writing" means communicated in written form with proof of receipt.
- 7.2 A Notice shall be effective when delivered or on the Notice's effective date, whichever is later.

### 8. Governing Law

8.1 The Contract shall be governed by and interpreted in accordance with the laws of Nepal.

# 9. Settlement of Disputes

- 9.1 The Purchaser and the Supplier shall make every effort to settle amicably by direct negotiation any disagreement or dispute arising between them under or in connection with the Contract.
- 9.2 Any dispute between the Parties as to matters arising pursuant to this Contract which cannot be settled amicably within thirty (30) days after receipt by one Party of the other

Party's request for such amicable settlement may be referred to Arbitration within 30 days after the expiration of amicable settlement period as specified in SCC.

### 10. Scope of Supply

- 10.1 Subject to the SCC, the Goods and Related Services to be supplied shall be as specified in Section V, Schedule of Requirements.
- 10.2 Unless otherwise stipulated in the Contract, the Scope of Supply shall include all such items not specifically mentioned in the Contract but that can be reasonably inferred from the Contract as being required for attaining Delivery and Completion of the Goods and Related Services as if such items were expressly mentioned in the Contract.

#### 11. Delivery

- 11.1 Subject to GCC Sub-Clause 32.1, the Delivery of the Goods and Completion of the Related Services shall be in accordance with the Delivery and Completion Schedule specified in the Section V, Schedule of Requirements. The details of documents to be furnished by the Supplier are specified in the SCC.
- 12. Supplier's Responsibilities
- 12.1 The Supplier shall supply all the Goods and Related Services included in the Scope of Supply in accordance with GCC Clause 10, and the Delivery and Completion Schedule, as per GCC Clause 11.

# 13. Purchaser's Responsibilities

- 13.1 Whenever the supply of Goods and Related Services requires that the Supplier obtain permits, approvals, and import and other licenses from public authorities in Nepal, the Purchaser shall, if so required by the Supplier, make its best effort to assist the Supplier in complying with such requirements in a timely and expeditious manner.
- 13.2 The Purchaser shall pay all costs involved in the performance of its responsibilities, in accordance with GCC Sub-Clause 13.1.

#### 14. Contract Price

- 14.1 The Contract Price shall be as specified in the Agreement subject to any additions and adjustments thereto, or deductions there from, as may be made pursuant to the Contract.
- 14.2 Prices charged by the Supplier for the Goods delivered and the Related Services performed under the Contract shall not vary from the prices quoted by the Supplier in its bid, with the exception of any price adjustments authorized in the SCC.

## 15. Terms of Payment

- 15.1 The Contract Price shall be paid as specified in SCC.
- 15.2 The Supplier's request for payment shall be made to the Purchaser in writing, accompanied by invoices describing, as appropriate, the Goods delivered and Related Services performed, and by the documents submitted pursuant to GCC Clause 11.1 and upon fulfillment of all the obligations stipulated in the Contract.
- 15.3 Unless otherwise specified in the SCC, the Purchaser shall retain from each payment due to the Contractor the proportion stated in the SCC. Half of the total amount retained shall be repaid to the Supplier not later than thirty (30) days following the date of completion of the Supplier's performance obligations under the Contract, including any warranty obligations and half when the supplier has submitted the evidence of submission of tax return to the concerned Internal Revenue Office.
- 15.4 Payments shall be made promptly by the Purchaser, no later than thirty (30) days after submission of an invoice or request for payment by the Supplier, and the Purchaser has accepted it.
- 15.5 Payments shall be made to the Supplier under this Contract in Nepalese Currency.
- 15.6 In the event that the Purchaser fails to pay the Supplier any payment by its due date or within the period set forth in the GCC 15.4, the Purchaser shall pay to the Supplier interest on the amount of such delayed payment at the rate shown in the SCC, for the period of delay until due payment has been made.

### 16. Taxes and Duties

16.1 For goods supplied, the Supplier shall be entirely responsible for all taxes, duties, license fees, etc., incurred until delivery of the contracted Goods to the Purchaser

# 17. Performance Security

- 17.1 The Supplier shall, within fifteen (15) days of the receipt of notification of Contract award, provide a Performance Security for the due performance of the Contract in the amounts and currencies specified in the SCC.
- 17.2 The proceeds of the Performance Security shall be payable to the Purchaser as compensation for any loss resulting from the Supplier's failure to complete its obligations under the Contract.
- 17.3 The Performance Security shall be denominated in the currency of the Contract, or in a freely convertible currency

acceptable to the Purchaser, and shall be in one of the forms stipulated by the Purchaser in the SCC, or in another form acceptable to the Purchaser.

17.4 The Performance Security shall be discharged by the Purchaser and returned to the Supplier not later than thirty (30) days following the date of completion of the Supplier's performance obligations under the Contract, including any warranty obligations.

#### 18. Copyright

18.1 The copyright in all drawings, documents, and other materials containing data and information furnished to the Purchaser by the Supplier herein shall remain vested in the Supplier, or, if they are furnished to the Purchaser directly or through the Supplier by any third party, including suppliers of materials, the copyright in such materials shall remain vested in such third party.

### 19. Confidential Information

- 19.1 The Purchaser and the Supplier shall keep confidential and shall not, without the written consent of the other party hereto, divulge to any third party any documents, data, or other information furnished directly or indirectly by the other party hereto in connection with the Contract, whether such information has been furnished prior to, during or following completion or termination of the Contract. Notwithstanding the above, the Supplier may furnish to its Subcontractor such documents, data, and other information it receives from the Purchaser to the extent required for the Subcontractor to perform its work under the Contract, in which event the Supplier shall obtain from such Subcontractor an undertaking of confidentiality similar to that imposed on the Supplier under GCC Clause 19.
- 19.2 The Purchaser shall not use such documents, data, and other information received from the Supplier for any purposes unrelated to the Contract. Similarly, the Supplier shall not use such documents, data, and other information received from the Purchaser for any purpose other than the design, procurement, or other work and services required for the performance of the Contract.
- 19.3 The obligation of a party under GCC Sub-Clauses 19.1 and 19.2 above, however, shall not apply to information that:
  - (a) the Purchaser or Supplier need to share with the Donor for Donor funded project or other institutions participating in the financing of the Contract;

- (b) now or hereafter enters the public domain through no fault of that party;
- (c) can be proven to have been possessed by that party at the time of disclosure and which was not previously obtained, directly or indirectly, from the other party; or
- (d) otherwise lawfully becomes available to that party from a third party that has no obligation of confidentiality.
- 19.4 The above provisions of GCC Clause 19 shall not in any way modify any undertaking of confidentiality given by either of the parties hereto prior to the date of the Contract in respect of the Supply or any part thereof.
- 19.5 The provisions of GCC Clause 19 shall survive completion or termination, for whatever reason, of the Contract.

#### 20. Subcontracting

- 20.1 The Supplier shall notify the Purchaser in writing of all subcontracts awarded under the Contract if not already specified in the Bid. Subcontracting shall in no event relieve the Supplier from any of its obligations, duties, responsibilities, or liability under the Contract.
- 20.2 Subcontracts shall comply with the provisions of GCC Clauses 3.

### 21. Specifications and Standards

- 21.1 Technical Specifications and Drawings
  - (a) The Supplier shall ensure that the Goods and Related Services comply with the technical specifications and other provisions of the Contract.
  - (b) The Supplier shall be entitled to disclaim responsibility for any design, data, drawing, specification, or other document, or any modification thereof provided or designed by or on behalf of the Purchaser, by giving a notice of such disclaimer to the Purchaser.
  - (c) The Goods and Related Services supplied under this Contract shall conform to the standards mentioned in Section V, Schedule of Requirements and, when no applicable standard is mentioned, the standard shall be equivalent or superior to the official standards whose application is appropriate to the country of origin of the Goods.
- 21.2 Wherever references are made in the Contract to codes and standards in accordance with which it shall be executed, the

edition or the revised version of such codes and standards shall be those specified in the Section V, Schedule of Requirements. During Contract execution, any changes in any such codes and standards shall be applied only after approval by the Purchaser and shall be treated in accordance with GCC Clause 32.

### 22. Packing and Documents

- 22.1 The Supplier shall provide such packing of the Goods as is required to prevent their damage or deterioration during transit to their final destination, as indicated in the Contract. During transit, the packing shall be sufficient to withstand, without limitation, rough handling and exposure to extreme temperatures, salt and precipitation, and open storage. Packing case size and weights shall take into consideration, where appropriate, the remoteness of the final destination of the Goods and the absence of heavy handling facilities at all points in transit.
- 22.2 The packing, marking, and documentation within and outside the packages shall comply strictly with such special requirements as shall be expressly provided for in the Contract, including additional requirements, if any, specified in the SCC, and in any other instructions ordered by the Purchaser.

### 23. Insurance

23.1 Unless otherwise specified in the SCC, the Goods supplied under the Contract shall be fully insured against loss or damage incidental to manufacture or acquisition, transportation, storage, and delivery, in the manner specified in the SCC.

### 24. Transportation

24.1 The supplier is required under the contract to transport the Goods to a specified place of final destination, defined as the project site, transport to such place of destination including insurance and storage, as shall be specified in the contract, shall be arranged by the supplier, and related costs shall be included in the contract price.

# 25. Inspections and Tests

- 25.1 The Supplier shall at its own expense and at no cost to the Purchaser carry out all such tests and/or inspections of the Goods and Related Services as are specified in Sections V, Schedule of Requirements.
- 25.2 The inspections and tests may be conducted on the premises of the Supplier or its Subcontractor, at point of delivery, and/or at the final destination of the Goods, or in another place in Nepal as specified in the SCC. Subject to GCC SubClause 25.3, if conducted on the premises of the Supplier or its Subcontractor, all reasonable facilities and assistance, including access to drawings and production data, shall be

- furnished to the inspectors at no charge to the Purchaser.
- 25.3 The Purchaser or its designated representative shall be entitled to attend the tests and/or inspections referred to in GCC Sub-Clause 25.2, provided that the Purchaser bear all of its own costs and expenses incurred in connection with such attendance including, but not limited to, all traveling and board and lodging expenses.
- 25.4 Whenever the Supplier is ready to carry out any such test and inspection, it shall give a reasonable advance notice, including the place and time, to the Purchaser. The Supplier shall obtain from any relevant third party or manufacturer any necessary permission or consent to enable the Purchaser or its designated representative to attend the test and/or inspection.
- 25.5 The Purchaser may require the Supplier to carry out any test and/or inspection not required by the Contract but deemed necessary to verify that the characteristics and performance of the Goods comply with the technical specifications, codes and standards under the Contract, provided that the Supplier's reasonable costs and expenses incurred in the carrying out of such test and/or inspection shall be added to the Contract Price. Further, if such test and/or inspection impede the progress of manufacturing and/or the Supplier's performance of its other obligations under the Contract, due allowance will be made in respect of the Delivery Dates and Completion Dates and the other obligations so affected.
- 25.6 The Supplier shall provide the Purchaser with a report of the results of any such test and/or inspection.
- 25.7 The Purchaser may reject any Goods or any part thereof that fail to pass any test and/or inspection or do not conform to the specifications. The Supplier shall either rectify or replace such rejected Goods or parts thereof or make alterations necessary to meet the specifications at no cost to the Purchaser, and shall repeat the test and/or inspection, at no cost to the Purchaser, upon giving a notice pursuant to GCC Sub-Clause 25.4.
- 25.8 The Supplier agrees that neither the execution of a test and/or inspection of the Goods or any part thereof, nor the attendance by the Purchaser or its representative, nor the issue of any report pursuant to GCC Sub-Clause 25.6, shall release the Supplier from any warranties or other obligations under the Contract.

# 26. Liquidated Damages

26.1 Except as provided under GCC Clause 31, if the Supplier fails to deliver any or all of the Goods or perform the Related Services within the period specified in the Contract, the Purchaser may without prejudice to all its other remedies under the Contract, deduct from the Contract Price, as liquidated damages, a sum equivalent to the percentage specified in the SCC of the Contract Price for each day of delay until actual delivery or performance, up to a maximum deduction of the percentage specified in the SCC. Once the maximum is reached, the Purchaser may terminate the Contract pursuant to GCC Clause 34.

### 27. Warranty

- 27.1 The Supplier warrants that all the Goods are new, unused, and of the most recent or current models, and that they incorporate all recent improvements in design and materials, unless provided otherwise in the Contract.
- 27.2 Subject to GCC Sub-Clause 21.1, the Supplier further warrants that the Goods shall be free from defects arising from any act or omission of the Supplier or arising from design, materials, and workmanship, under normal use in the conditions prevailing in Nepal.
- 27.3 Unless otherwise specified in the SCC, the warranty shall remain valid for twelve (12) months after the Goods, or any portion thereof as the case may be, have been delivered to and accepted at the final destination indicated in the SCC.
- 27.4 The Purchaser shall give Notice to the Supplier stating the nature of any such defects together with all available evidence thereof, promptly following the discovery thereof. The Purchaser shall afford all reasonable opportunity for the Supplier to inspect such defects.
- 27.5 Upon receipt of such Notice, the Supplier shall, within the period specified in the SCC, expeditiously repair or replace the defective Goods or parts thereof, at no cost to the Purchaser.
- 27.6 If having been notified, the Supplier fails to remedy the defect within the period specified in the SCC, the Purchaser may proceed to take within a reasonable period such remedial action as may be necessary, at the Supplier's risk and expense and without prejudice to any other rights which the Purchaser may have against the Supplier under the Contract.

## 28. Patent Indemnity

- 28.1 The Supplier shall, subject to the Purchaser's compliance with GCC Sub-Clause 28.2, indemnify and hold harmless the Purchaser and its employees and officers from and against any and all suits, actions or administrative proceedings, claims, demands, losses, damages, costs, and expenses of any nature, including attorney's fees and expenses, which the Purchaser may suffer as a result of any infringement or alleged infringement of any patent, utility model, registered design, trademark, copyright, or other intellectual property right registered or otherwise existing at the date of the Contract by reason of:
  - (a) the installation of the Goods by the Supplier or the use of the Goods in the country where the Site is located; and
  - (b) the sale in any country of the products produced by the Goods.

Such indemnity shall not cover any use of the Goods or any part thereof other than for the purpose indicated by or to be reasonably inferred from the Contract, neither any infringement resulting from the use of the Goods or any part thereof, or any products produced thereby in association or combination with any other equipment, plant, or materials not supplied by the Supplier, pursuant to the Contract.

- 28.2 If any proceedings are brought or any claim is made against the Purchaser arising out of the matters referred to in GCC Sub-Clause 28.1, the Purchaser shall promptly give the Supplier a notice thereof, and the Supplier may at its own expense and in the Purchaser's, name conduct such proceedings or claim and any negotiations for the settlement of any such proceedings or claim.
- 28.3 If the Supplier fails to notify the Purchaser within thirty (30) days after receipt of such notice that it intends to conduct any such proceedings or claim, then the Purchaser shall be free to conduct the same on its own behalf.
- 28.4 The Purchaser shall, at the Supplier's request, afford all available assistance to the Supplier in conducting such proceedings or claim, and shall be reimbursed by the Supplier for all reasonable expenses incurred in so doing.
- 28.5 The Purchaser shall indemnify and hold harmless the

Supplier and its employees, officers, and Subcontractors from and against any and all suits, actions or administrative proceedings, claims, demands, losses, damages, costs, and expenses of any nature, including attorney's fees and expenses, which the Supplier may suffer as a result of any infringement or alleged infringement of any patent, utility model, registered design, trademark, copyright, or other intellectual property right registered or otherwise existing at the date of the Contract arising out of or in connection with any design, data, drawing, specification, or other documents or materials provided or designed by or on behalf of the Purchaser.

# 29. Limitation of Liability

- 29.1 Except in cases of gross negligence or willful misconduct:
  - (a) neither party shall be liable to the other party for any indirect or consequential loss or damage, loss of use, loss of production, or loss of profits or interest costs, provided that this exclusion shall not apply to any obligation of the Supplier to pay liquidated damages to the Purchaser; and
  - (b) the aggregate liability of the Supplier to the Purchaser, whether under the Contract, in tort, or otherwise, shall not exceed the total Contract Price, provided that this limitation shall not apply to the cost of repairing or replacing defective equipment, or to any obligation of the Supplier to indemnify the Purchaser with respect to patent infringement.

# **30.** Change in Laws and Regulations

30.1 Unless otherwise specified in the Contract, if after the date of the Invitation for Bids, any law, regulation, ordinance, order or bylaw having the force of law is enacted, promulgated, abrogated, or changed in Nepal where the Site is located (which shall be deemed to include any change in interpretation or application by the competent authorities) that subsequently affects the Delivery Date and/or the Contract Price, then such Delivery Date and/or Contract Price shall be correspondingly increased or decreased, to the extent that the Supplier has thereby been affected in the performance of any of its obligations under the Contract. Notwithstanding the foregoing, such additional or reduced cost shall not be separately paid or credited if the same has already been accounted for in the price adjustment provisions where applicable, in accordance with GCC Clause 14.

### 31. Force Majeure

31.1 The Supplier shall not be liable for forfeiture of its Performance Security, liquidated damages, or termination

- for default if and to the extent that its delay in performance or other failure to perform its obligations under the Contract is the result of an event of Force Majeure.
- 31.2 For purposes of this Clause, "Force Majeure" means an event or situation beyond the control of the Supplier that is not foreseeable, is unavoidable, and its origin is not due to negligence or lack of care on the part of the Supplier. Such events may include, but not be limited to, acts of the Purchaser in its sovereign capacity, wars or revolutions, fires, floods, epidemics, quarantine restrictions, and freight embargoes.
- 31.3 If a Force Majeure situation arises, the Supplier shall promptly notify the Purchaser in writing of such condition and the cause thereof. Unless otherwise directed by the Purchaser in writing, the Supplier shall continue to perform its obligations under the Contract as far as is reasonably practical, and shall seek all reasonable alternative means for performance not prevented by the Force Majeure event.

# 32. Change Orders and Contract Amendments

- 32.1 The Purchaser may at any time order the Supplier through Notice in accordance GCC Clause 7, to make changes within the general scope of the Contract in any one or more of the following:
  - (a) drawings, designs, or specifications, where Goods to be furnished under the Contract are to be specifically manufactured for the Purchaser;
  - (b) the method of shipment or packing;
  - (c) the place of delivery; and
  - (d) the Related Services to be provided by the Supplier.
- 32.2 If any such change causes an increase or decrease in the cost of, or the time required for, the Supplier's performance of any provisions under the Contract, an equitable adjustment shall be made in the Contract Price or in the Delivery and Completion Schedule, or both, and the Contract shall accordingly be amended. Any claims by the Supplier for adjustment under this Clause must be asserted within thirty (30) days from the date of the Supplier's receipt of the Purchaser's change order.
- 32.3 Prices to be charged by the Supplier for any Related Services that might be needed but which were not included in the Contract shall be agreed upon in advance by the

parties and shall not exceed the prevailing rates charged to other parties by the Supplier for similar services.

### 33. Extensions of Time

- 33.1 If at any time during performance of the Contract, the Supplier or its Subcontractors should encounter conditions impeding timely delivery of the Goods or completion of Related Services pursuant to GCC Clause 11, the Supplier shall promptly, and at least twenty-one (21) days before the expiry of procurement contract, notify the Purchaser in writing of the delay, its likely duration, and its cause. As soon as practicable after receipt of the Supplier's notice, the Purchaser shall evaluate the situation and may at its discretion extend the Supplier's time for performance, in which case the extension shall be ratified by the parties by amendment of the Contract.
- 33.2 Except in case of Force Majeure, as provided under GCC Clause 31, a delay by the Supplier in the performance of its Delivery and Completion obligations shall render the Supplier liable to the imposition of liquidated damages pursuant to GCC Clause 26, unless an extension of time is agreed upon, pursuant to GCC Sub-Clause 34.1.

#### 34. Termination

#### 34.1 Termination for Default

- (a) The Purchaser, without prejudice to any other remedy for breach of Contract, by Notice of default sent to the Supplier, may terminate the Contract in whole or in part:
  - (i) if the Supplier fails to deliver any or all of the Goods within the period specified in the Contract, or within any extension thereof granted by the Purchaser pursuant to GCC Clause 33;
  - (ii) if the Supplier fails to perform any other obligation under the Contract.
  - (iii) The supplier uses the advance payment for matters other than the contractual obligations.
  - (iv) The purchaser may terminate the contract at any time in the following condition.
    - (a) does not commence the work as per the contract.
    - (b) abandons the contract without completing,
    - (c) fails to achieve progress as per the contract.

- (b) In the event the Purchaser terminates the Contract in whole or in part, pursuant to GCC Clause 34.1(a), the Purchaser may procure, upon such terms and in such manner as it deems appropriate, Goods or Related Services similar to those undelivered or not performed, and the Supplier shall be liable to pay to the Purchaser for whole costs for such similar Goods or Related Services. However, the Supplier shall continue performance of the Contract to the extent not terminated.
- (c) if the Supplier, in the judgment of the Purchaser has engaged in corrupt, fraudulent, collusive, coercive or obstructive practices, as defined in GCC Clause 3, in competing for or in executing the Contract.

#### 34.2 Termination for Insolvency

The Purchaser may at any time terminate the Contract by giving Notice to the Supplier if the Supplier becomes bankrupt or otherwise insolvent. In such event, termination will be without compensation to the Supplier, provided that such termination will not prejudice or affect any right of action or remedy that has accrued or will accrue thereafter to the Purchaser.

#### 34.3 Termination for Convenience

- (a) The Purchaser, by written Notice sent to the Supplier, may terminate the Contract, in whole or in part, at any time for its convenience. The Notice of termination shall specify that termination is for the Purchaser's convenience, the extent to which performance of the Supplier under the Contract is terminated, and the date upon which such termination becomes effective.
- (b) The Goods that are complete and ready for shipment within seven (7) days after the Supplier's receipt of the Notice of termination shall be accepted by the Purchaser at the Contract terms and prices. For the remaining Goods, the Purchaser may elect:
  - (i) To have any portion completed and delivered at the Contract terms and prices; and/or
  - (ii) To cancel the remainder and pay to the Supplier an agreed amount for partially completed Goods and Related Services and for materials and parts previously procured by the Supplier.

35. Assignment

35.1 Neither the Purchaser nor the Supplier shall assign, in whole or in part, their obligations under this Contract, except with prior written consent of the other party.

### **Section VII. Special Conditions of Contract**

The following Special Conditions of Contract (SCC) shall supplement the General Conditions of Contract (GCC). Whenever there is a conflict, the provisions herein shall prevail over those in the GCC.

| GCC 1.1(i)  | The Purchaser's country is: Nepal                                                                                                    |
|-------------|----------------------------------------------------------------------------------------------------|
| GCC 1.1(j)  | The Purchaser is: Nepal Telecommunications Authority, Jamal, Kathmandu                                                                                                    |
| GCC 1.1 (p) | The Site is: Nepal Telecommunications Authority, Jamal, Kathmandu                                                                                                    |
| GCC 5.1     | The language shall be: Nepali or English                                                                                                    |
| GCC 7.1     | For <b>notices</b> , the Purchaser's address shall be:                                                                                                    |
|             | Name and Address of the Purchaser:Nepal Telecommunications<br>Authority (NTA), Jamal, Kathmandu, Nepal                                                                                     |
|             | Telephone number: +977-1-5355474                                                                                                    |
|             | Facsimile number:+977-1-5355250                                                                                                    |
|             | e-mail Address                                                                                                    |
|             | For <u>notices</u> , the Supplier's address shall be: [insert full name and address of Suppliers including telephone number, facsimile number and electronic mail address (if applicable)] |
|             | Name and Address of the Supplier:                                                                                                    |
|             | Telephone number:                                                                                                    |
|             | Facsimile number:                                                                                                    |
|             | e-mail Address:                                                                                                    |
| GCC 9.2     | In case of arbitration, the arbitration shall be conducted in accordance with the arbitration procedures in accordance with law of Nepal at[Insert place]                                  |
| GCC 10.1    | The Scope of Supply shall be defined in: Section V, Schedule of Requirements                                                                                                    |
| GCC 11.1    | Upon delivery of the Goods to the transporter, the Supplier shall notify the Purchaser and send the following documents to the Purchaser: N/A                                              |
|             | a) Copies of the Supplier's invoice showing the description of the Goods, quantity, unit price, and total amount;                                                                          |

|          | b) Copy of packing list identifying the contents of each package;                                                                                                    |
|----------|----------------------------------------------------------------------------------------------------|
|          | c) Delivery note, railway receipt, or truck receipt;                                                                                                    |
|          | d) Manufacturer's or Supplier's warranty certificate;                                                                                                    |
|          | e) Certificate of origin; and                                                                                                    |
|          | f) Inspection certificate issued by the nominated inspection agency, and the Supplier's factory inspection report;                                                                                                    |
|          | The Purchaser shall receive the above documents before the arrival of the Goods and, if not received, the Supplier will be responsible for any consequent expenses.                                                                               |
|          | [Note: The above requirements should be reviewed on a case-by-case basis, with amendments being made as necessary]                                                                                                    |
| GCC 14.2 | The prices charged for the Goods delivered and the Related Services to be performed shall be fixed for the duration of the contract. <sup>11</sup>                                                                                                |
|          | or                                                                                                    |
|          | The prices charged for the Goods delivered and Related Services to be performed shall be subject to adjustment during performance of the Contract to reflect changes in the cost of labor and material components in accordance with the formula: |
|          | $\Delta P = P_0 \left( a + b \frac{L_1}{L_0} + c \frac{M_1}{M_0} \right) - P_0$                                                                                                    |
|          | in which:                                                                                                    |
|          | $\Delta P$ = adjustment amount payable to the Supplier.                                                                                                    |
|          | P0 = Contract Price (base price).                                                                                                    |
|          | a = fixed element representing profits and overheads included in the Contract Price and generally in the range of five (5) to fifteen (15) percent.                                                                                               |
|          | b = estimated percentage of labor component in the Contract Price.                                                                                                    |
|          | c = estimated percentage of material component in the Contract Price.                                                                                                    |
|          | L0, L1 = labor indices applicable to the appropriate industry in the country of origin on the base date and date for adjustment,                                                                                                    |

 $<sup>^{\</sup>rm 11}$  If duration of contract is less than 12 months price adjustment shall not be applicable

respectively.

M0, M1 = material indices for the major raw material on the base date and date for adjustment, respectively, in the country of origin.

The coefficients a, b, and c shall be specified by the Purchaser in the bidding document. The sum of the three coefficients should be one (1) in every application of the formula.

The Bidder shall indicate in its Bid, the source of the indices and the base dates for such indices.

Base date = thirty (30) days prior to the deadline for submission of the Bids.

Date of adjustment = .....[insert number of days or weeks] prior to date of shipment (representing the mid-point of the period of manufacture).

The maximum amount of price adjustment to be made pursuant to this clause shall not be more than twenty five (25) percent of the initial contract prices.

#### GCC 15.1

The terms of payment to be made to the Supplier under the contract shall be as follows:

- 1. The payment shall be made:
  - (a) Through accounts division/unit of the Purchaser
- **2.** Payments shall be made in Nepalese Rupees in the following manner:

#### For Goods:

- (a) Advance Payment: *twenty* (20) percent of the contract price shall be paid within thirty (30) days of signing of the contract, and upon submission of advance payment security.
- (b) **Fifty** (**50**) percent of the contract price shall be paid within thirty (30) days from the submission of invoice and delivery receipt signed by NTA.
- (c) **Fifteen (15)** percent of the contract price shall be paid within thirty (30) days from the submission of invoice and Provisional Acceptance Certificate issued by NTA.
- (d) **Ten** (10) percent of the contract price shall be paid within thirty (30) days from the submission of invoice and Final Acceptance Certificate issued by NTA

|          | (e) <b>Five (5)</b> percent of the contract price shall be paid within thirty (30) days from the submission of invoice and Warranty Completion Certificate issued by NTA                                                         |  |
|----------|----------------------------------------------------------------------------------------------------|--|
|          | For extended Warranty and services after first year:                                                                                                    |  |
|          | (a) <b>One Hundred (100) percent</b> of the yearly contract price shall be paid within thirty (30) after completion of each year of extended Warranty and services from the submission of Invoice and certificate issued by NTA. |  |
| GCC 15.3 | The proportion of payments retained is: <i>N/A</i>                                                                                                    |  |
|          | (Note: Mention not applicable only if supplier's performance and/or warranty obligations under the Contract do not remain after payment.)                                                                                        |  |
| GCC 15.6 | The interest rate that shall be applied for payment delay is:% [insert interest rate]                                                                                                    |  |
| GCC 17.1 | The Supplier shall provide a Performance Security as follows:                                                                                                    |  |
|          | I. If bid price of the bidder selected for acceptance is up to 15 (fifteen) percent less than the approved cost estimate, the performance security amount shall be 5 (five) percent of the bid price.                            |  |
|          | II. For the bid price of the bidder selected for acceptance is more<br>than 15 (fifteen) percent below of the cost estimate, the<br>performance security amount shall be determined as follows:                                  |  |
|          | Performance Security Amount = [(0.85 x Cost Estimate –Bid Price) x 0.5] + 5% of Bid Price.                                                                                                    |  |
|          | The Bid Price and Cost Estimate shall be exclusive of Value Added Tax.                                                                                                    |  |
|          | The Performance Security shall be valid for the period of 15 months                                                                                                    |  |
|          | The performance security shall be forfeited, in case the Supplier fails to complete the contractual obligation and rectify the defects within warranty period.                                                                   |  |

| GCC 17.3 | The types of acceptable Performance Securities are: A bank guarantee issued by Commercial Bank or Financial Institution eligible to issue Bank Guarantee as per prevailing Law located in Nepal or commercial bank located abroad, acceptable to the Purchaser, in the format included in Section VIII, Contract Forms. Performance Security issued by foreign Bank must be counter – guaranteed by Commercial Bank or Financial Institution eligible to issue Bank Guarantee as per prevailing Law in Nepal.                                                                                                    |
|----------|----------------------------------------------------------------------------------------------------|
| GCC 22.2 | A complete packing list indicating the content of each package shall be enclosed in a water proof envelope and shall be secured to the outside of the packing case. In addition, each package shall be marked with indelible ink/paint in bold letters, as follows: N/A  a. Contract number: b. Name and address of the Purchaser: c. Country of origin, d. Gross weight e. Net weight f. Package number of total number of packages g. Brief description of content h. [Insert any other additional marking]  Upright markings, where appropriate, shall be placed on all four vertical sides of the package.  All materials used for packing shall be environmentally neutral.  [Note: The above requirements should be reviewed on a case-by-case basis, with amendments being made as necessary] |
| GCC 23.1 | The insurance coverage shall be in an amount equal to 110 percent of the contract price of the Goods on "All Risks" basis, including War Risks, riots and/or Strikes.                                                                                                    |

| GCC 25.2        | Tests and Inspections specified in Section V, Schedule of Requirements, shall be carried out at the following times or milestones, and places:  N/A  [Depending on the type of Goods to be procured, there may be a need to provide for special inspections and/or tests to be carried out. In particular, this will be the case when the Goods are designed specifically for the purpose of the Project in question or where due to the nature of the Goods, there is a need to ensure compliance with certain technical specifications and requirements at an early stage. If there is a need for such special inspections and/or tests, the SSC should mention specific testing methods and the timing or milestones and places where the tests and/or inspections are to be carried out.]  For example insert for each test:  Goods:  Type of Test:  Time or Milestone:  Place:  Address:  Country: |
|-----------------|----------------------------------------------------------------------------------------------------|
| GCC 26.1        | The applicable rate of liquidated damages shall be: 0.05 percent of the Contract Price per day.                                                                                                    |
| GCC 26.1        | The maximum amount of liquidated damages shall be: <i>ten</i> (10) <i>percent of the Contract Price</i> .  The contract shall be terminated, if liquidated damages exceeds 10 percent of the Contract Price and blacklisting process shall be initiated for the Supplier's failure to complete the contractual obligations.                                                                                                    |
| GCC 27.3        | The period of validity of the Warranty shall be: <i>5 years</i> For the purposes of the Warranty, the place of final destination shall be: <i>NTA</i> , <i>Jamal</i> , <i>Kathmandu</i>                                                                                                    |
| GCC 27.5 & 27.6 | The Supplier shall correct any defects covered by the Warranty within: [insert period, i.e. number of days] of being notified by the Purchaser of the occurrence of such defects                                                                                                    |

### **Section VIII. Contract Forms**

### **Table of Forms**

| Letter of Intent         | 116 |
|--------------------------|-----|
| Letter of Acceptance     | 117 |
| Agreement Form           | 118 |
| Performance Security     | 119 |
| Advance Payment Security | 120 |

### **Letter of Intent**

[on letterhead paper of the Purchaser]

**Notes on Letter of Intent** 

. . . . . . . date. . . . . . .

| The issuance of Letter of Intent is the information of the selection of the bid of the successful |
|---------------------------------------------------------------------------------------------------|
| bidder by the Purchaser and for providing information to other unsuccessful bidders who           |
| participated in the bid as regards to the outcome of the procurement process. This standard form  |
| of Letter of Intent to Award should be filled in and sent to the successful Bidder only after     |
| evaluation and selection of substantially responsible lowest evaluated bid.                       |
|                                                                                                   |
| To: name and address of the Supplier                                                              |
| Subject: <u>Issuance of letter of intent to award the contract</u>                                |
| This is to notify you that, it is our intention to award the contract for execution of the        |
| Authorized Signature:                                                                             |
| Name:                                                                                             |
| Title:                                                                                            |
|                                                                                                   |

<u>CC:</u> [Insert name and address of all other Bidders, who submitted the bid]

# Letter of Acceptance [on letterhead paper of the Purchaser]

| date                                                                                                    |
|----------------------------------------------------------------------------------------------------|
| To: name and address of the Supplier                                                                                                    |
| Subject: Notification of Award                                                                                                    |
| This is to notify that your Bid dated date for execution of the                                                                                                    |
| You are hereby instructed to contract this office to sign the formal contract agreement within 15 days. As per the Conditions of Contract, you are also required to submit Performance Security, as specified in SCC, consisting of a Bank Guarantee in the format included in Section VIII (Contract Forms) of the Bidding Document. |
| The amount of performance security shall be NRs[Insert amount] and validity period of performance security shall be[insert validity period].                                                                                                    |
| The Purchaser shall forfeit the bid security, in case you fail to furnish the Performance Security and to sign the contract within specified period.                                                                                                    |
|                                                                                                    |
| Authorized Signature:                                                                                                    |
| Name and Title of Signatory:                                                                                                    |

### **Agreement Form**

THIS AGREEMENT made on the [insert number] day of [insert month], [insert year], between [insert complete name of Purchaser] of [insert complete address of Purchaser] (hereinafter "the Purchaser"), of the one part, and [insert complete name of Supplier] of [insert complete address of Supplier] (hereinafter "the Supplier"), of the other part:

WHEREAS the Purchaser invited Bids for certain Goods and Related Services, viz., [insert brief description of the Goods and Related Services] and has accepted a Bid by the Supplier for the supply of those Goods and Related Services in the sum of NRs .......[insert amount of contract price in words and figures including taxes] (hereinafter "the Contract Price").

#### NOW THIS AGREEMENT WITNESSETH AS FOLLOWS:

- 1. In this Agreement words and expressions shall have the same meanings as are respectively assigned to them in the Conditions of Contract referred to.
- 2. The following documents shall be deemed to form and be read and construed as part of this Agreement, viz.:
  - (a) the Purchaser's Notification to the Supplier of Award of Contract;
  - (b) the Bid Submission Form and the Price Schedules submitted by the Supplier;
  - (c) the Special Conditions of Contract;
  - (d) the General Conditions of Contract;
  - (e) the Schedule of Requirements; and
  - (f) [indicate any other documents required as appropriate]

This Contract shall prevail over all other Contract documents. In the event of any discrepancy or inconsistency within the Contract documents, then the documents shall prevail in the order listed above.

- 3. In consideration of the payments to be made by the Purchaser to the Supplier as indicated in this Agreement, the Supplier hereby covenants with the Purchaser to provide the Goods and Related Services and to remedy defects therein in conformity in all respects with the provisions of the Contract.
- 4. The Purchaser hereby covenants to pay the Supplier in consideration of the provision of the Goods and Related Services and the remedying of defects therein, the Contract Price or such other sum as may become payable under the provisions of the Contract at the times and in the manner prescribed by the Contract.

IN WITNESS whereof the parties hereto have caused this Agreement to be executed in accordance with the laws of "Nepal" on the day, month, and year indicated above.

Signed by [insert authorized signature for the Purchaser] (for the Purchaser)

Signed by [insert authorized signature for the Supplier] (for the Supplier)

### **Performance Security**

[insert complete name and number of Contract]

To: [insert complete name of Purchaser]

WHEREAS [insert complete name of Supplier] (hereinafter "the Supplier") has received the notification of award for the execution of [insert identification number and name of contract] (hereinafter "the Contract").

AND WHEREAS it has been stipulated by you in the aforementioned Contract that the Supplier shall furnish you with a security [*insert type of security*] issued by a reputable guarantor for the sum specified therein as security for compliance with the Supplier's performance obligations in accordance with the Contract.

AND WHEREAS the undersigned [insert complete name of Guarantor], legally domiciled in [insert complete address of Guarantor], (hereinafter the "Guarantor"), have agreed to give the Supplier a security:

THEREFORE WE hereby affirm that we are Guarantors and responsible to you, on behalf of the Supplier, up to a total of [insert currency and amount of guarantee in words and figures] and we undertake to pay you, upon your first written demand declaring the Supplier to be in default under the Contract, without cavil or argument, any sum or sums within the limits of [insert currency and amount of guarantee in words and figures] as aforesaid, without your needing to prove or to show grounds or reasons for your demand or the sum specified therein.

This security is valid until the [insert day, month, year].

Name: [insert complete name of person signing the Security]

In the capacity of: [insert legal capacity of person signing the Security]

Signed: [insert signature of person whose name and capacity are shown above]

Duly authorized to sign the security for and on behalf of: [insert seal and complete name of Guarantor]

Date: [insert date of signing]

### **Advance Payment Security**

[insert complete name and number of Contract]

To: [insert complete name of Purchaser]

In accordance with the payment provision included in the Contract, in relation to advance payments, [insert complete name of Supplier] (hereinafter called "the Supplier") shall deposit with the Purchaser a security consisting of [indicate type of security], to guarantee its proper and faithful performance of the obligations imposed by said Clause of the Contract, in the amount of [insert currency and amount of guarantee in words and figures].

We, the undersigned [insert complete name of Guarantor], legally domiciled in [insert full address of Guarantor] (hereinafter "the Guarantor"), as instructed by the Supplier, agree unconditionally and irrevocably to guarantee as primary obligator and not as surety merely, the payment to the Purchaser on its first demand without whatsoever right of objection on our part and without its first claim to the Supplier, in the amount not exceeding [insert currency and amount of guarantee in words and figures].

This security shall remain valid and in full effect from the date of the advance payment being received by the Supplier under the Contract until [(insert day, month, year) Contract completion date may be a basis for this date].

Name: [insert complete name of person signing the Security]

In the capacity of: [insert legal capacity of person signing the Security]

Signed: [insert signature of person whose name and capacity are shown above]

Duly authorized to sign the security for and on behalf of: [insert seal and complete name of Guarantor]

Date: [insert date of signing]